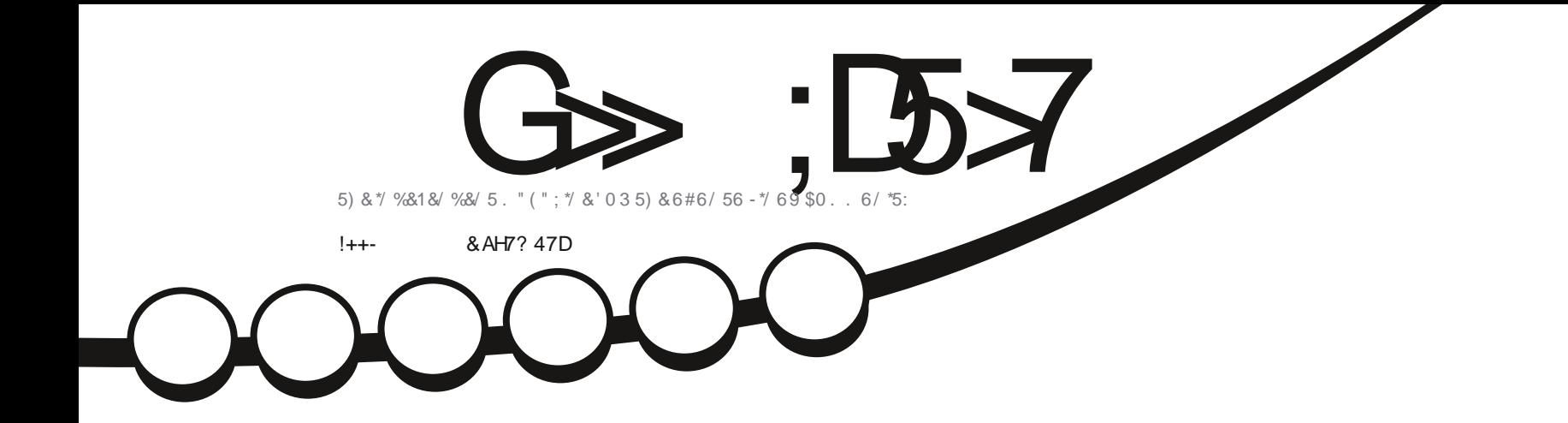

 $\hat{\alpha}, -$ 

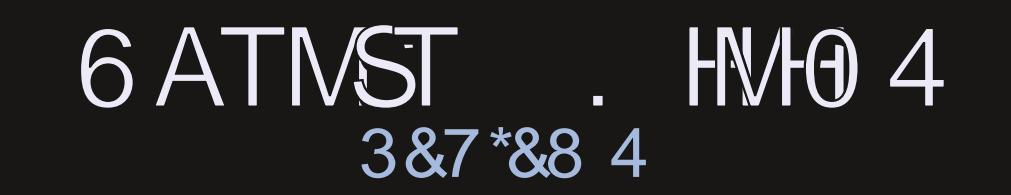

<span id="page-1-0"></span>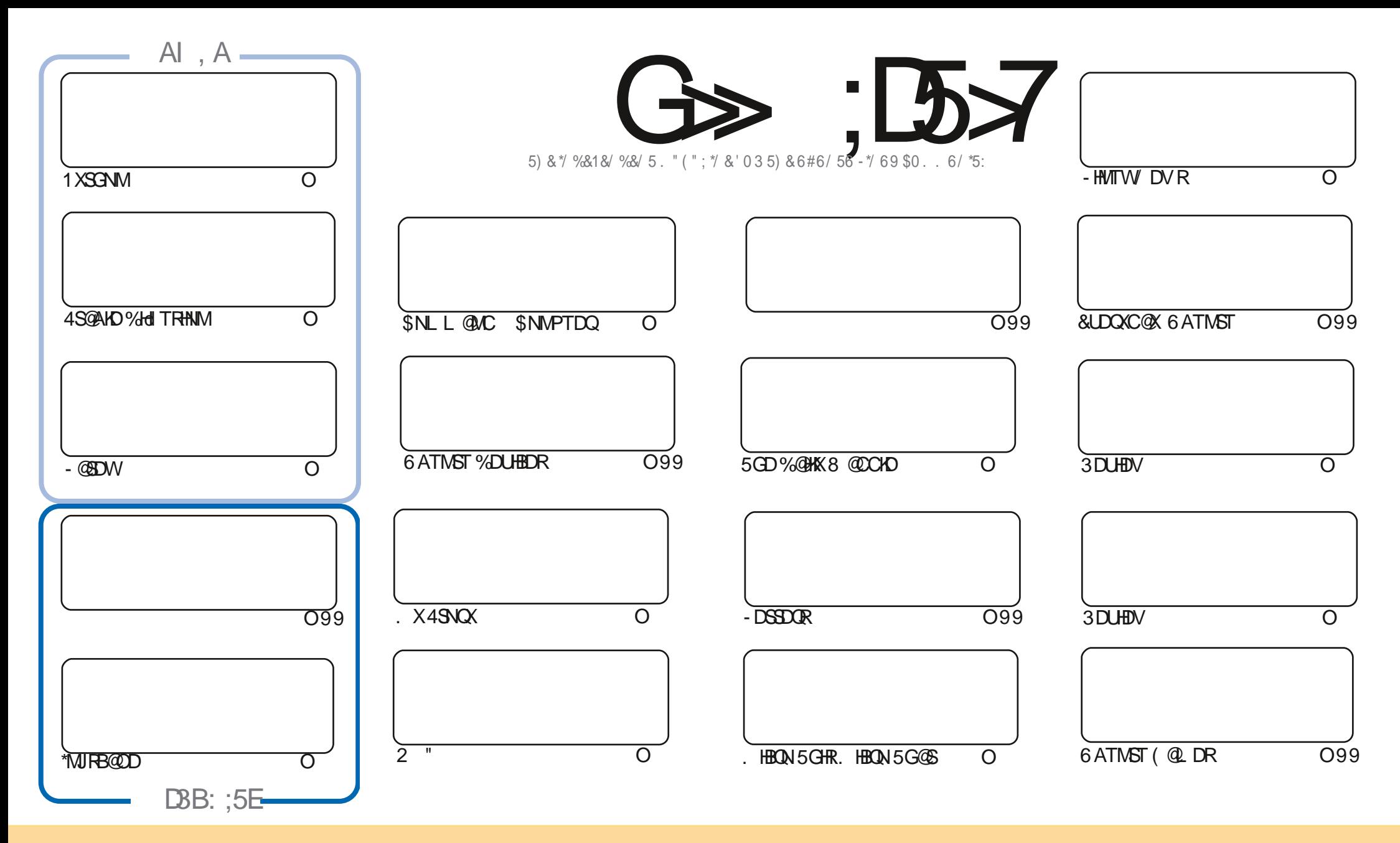

5GD-@COBEHADRENNG@HUDCHWISGHRL @F@YHND@DODD@RDCTMCDQSGD\$OD@SHUD\$NLLNWR"SSOMATSHNM4G@DD"HGDD 6MONOSDCHEEDMRD 5GHRLD@MRXNTB@M @@OSBNOXCHRSOLATSD-@UC-SO@URLHS-SSD-@GBEHKDRATSNMX-TMCDOSSDENKKIN-HMFBNMCHSHMR-XNTLTRS@SOLAHTSD-SSDVNQJ-SN-SSDNOLFHM@K@TSNOLHMRNLD V@X@SHO@PS@MQLDDL@HKNQ63-@MCSNSGHRL@F@YHMDAXMQLD'TKK\$HQEHO.@F@YHMD@MCSGD63-VVVETKKEHQEHAL@F@YHMDNOFATSMNS@SSQMATSD SGD-@COBBEND-R HM-@UX-V @XSGGSRTFFDRRSGGSGDXDVONQRDJXNTNQNQTRDNESGDJVNQJ \*EXNT@KDQSQ@UARHAQL NQATHKC-TONMSGHRVNQJXNTLTRSCHRSQATSD-QORTKGHWF VNQJ TMCDQSGDR@LD RHLHK@QNQ@BNLO@SHAKDH@BDMRD

G>;D5>7?393L;@7;E7@F;D7>K;@67B7@67@FA83@A@;53>F:7EBA@EADA8F:7-4G@FGBDA<75FE3@6F:7H;7I E3@6AB;@;A@E;@F:7?393L;@7E:AG>6;@@AI 3K47 3EEG?76FA:3H7 3@A@53>7@6ADE7?7@F

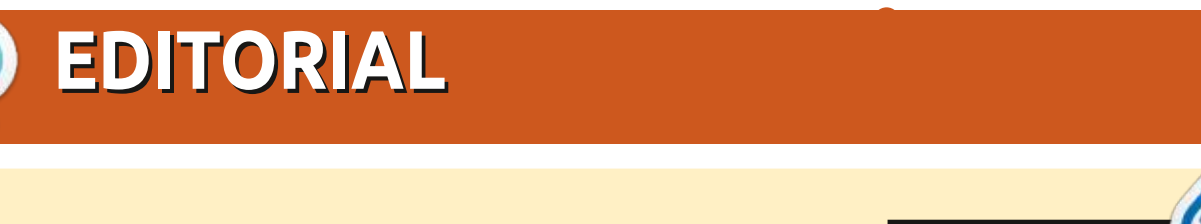

# $/$  \$  $\%$ ,  $\%$ ,  $\%$ ,  $\frac{1}{2}$ ,  $\frac{1}{2}$ ,  $\frac{1}{2}$ ,  $\frac{1}{2}$ ,  $\frac{1}{2}$ ,  $\frac{1}{2}$  ,  $\frac{1}{2}$  ,  $\frac{1}{2}$  ,  $\frac{1}{2}$  ,  $\frac{1}{2}$  ,  $\frac{1}{2}$  ,  $\frac{1}{2}$  ,  $\frac{1}{2}$  ,  $\frac{1}{2}$  ,  $\frac{1}{2}$  ,  $\frac{1}{2}$  ,  $\frac{1}{2}$

O MBD @F@HM VDAQHNFXNT 1XSGNM 4S@AKD%HdITRHNM - @DW. HBQN<br>O 5GHR. HBQN 5G@S @NC\*MURB@DD 5 GHR. HEON 5 GGS @NC \* MJ FB@ DD

5GDMDWSHFRTD @MCSGDK@RSNE HRMTLADQ 5VNGTMCQDC HRTDRNESGHRL NWSGKXL @CWDRR 8 GNCG@LDSGNTFGS \*BDOS@HWK CHEMS' NONTORDENNO EDNEDMM@QX\*CHEID-SN @RJ-XNT CD@QDD@DQ-SN RTALHS@EDV VNOCRNMGNV XNT ENTMC'\$. 8 GDM 8 GDOD 8 GX \*SO AD MHED SNG QUO QUO GED NOS / NCDCHEGEDC SNG WY ANTENTMC'S.

5 GHRH HAT DHRAQNT FGSSN XNT AXSGD KOSSDOR" 46 QMC 4. X & NSOLN @ DOCDRISNOL @ BGHMDRV @RFDSSHMF @ AHSINIC @ MC K@ BIDC @ MX (16 RNO KOCHN-FOLMSGEHMEN V OR @BG@KKON-FD 5 GHRNNDHR @F QLHN-F1\$RN \*B@MNABD@F@AMDMNX&TQN5QTBJ4HLTK@NQ@ACFOUDQ@KNSGDQR'D@Q MNS " QDUHDV HRENOSGENL HWF

%NMSENGFDSVDG@LD@G@AKDNE\$NMSDMSRVGHBGHFFSRDUDQX@@SHEKDEDNL\_DUDQXHFRTDNE'\$. ) TFDSG@MRSN ENQL@HWS@HWHMF\_GSSOR\_FNNFKSO0,PL\_@MCHEXNTQD-KNNJHWFENQ RNL DGDIO QUHED NOTTRSQEGHWGF QUL DLADQSGGSVDGQLDQ 7-79D3? FONTO GSSOR SLDINHABG@S DBN. '0;I;%B \*GNODSNRODANTSGDOD\$NLD@ACR@X **GDKN** 

 $\mathcal{E}$  747FF8AD

QNMHD! ETHKBHQBHQL@F@YHNDNQF

%(, \* '& GSSOR VVVO@SUDNMENL ETHRHQEHOL @F@YHMD

 $:$   $\circledcirc$   $\circledcirc$   $\circledcirc$   $:$   $\bullet$   $\bullet$   $\circledcirc$ E@BDANNJBNL ETHREHOBKOL **OF @YHVD** SVHSSDQBNL ETHKBHDBKDL@F GSSOR L@RSNCNMRNBH@K ! ETHREHOBHOL **OF COMMD**  $/ 77=$   $\times 871$  F GSSOR ETHGHOBKOL@F@YHMDNQF **ONCBORSR HMCDWWLK** 

,:;E?393L;@7I 3E5D73F76GE;@9

GSPO VVVRSHSFGDQBNLR eC<sub>e</sub>C<sub>RSO</sub> GSSO STIVDHWENL QQQHN'TKK \$HQBKD8DDJKX/ DVRO

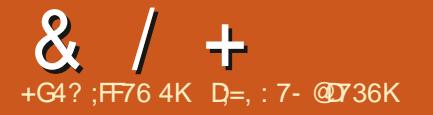

### <span id="page-3-0"></span> $+$   $+$   $)$   $!,$   $*$   $*$   $\&$  $\mathbb{S}$  $/$ !.  $\frac{1}{2}$  ( + ( ( ' \* )

CO ONO@PO NESCED SNOTONS BHETINS  $L_{\text{H}$ H $\text{S}}$ NODMA VOARSONATRANE SED 2 SSNNKIHS GØRADDMOTAKFREDD. "I NMF SOD FD@STODRNFP#HSSNODMS HWEDFO@EDCRD@DBGDWFHWDSGD **GAHKEN SN RTARBOAD SN 344 RTOONOS** ENOL @WX#&1 DVSDMRHNMR ODL NSD BNARDIK HOLGLY DA HABOFGED **ROPTOMS-COKOW MANCE L NCD @CU@ABOCROSSHAFRENOSNODMSR** ODDOR @NC SO@BJDOR A @NCV HCSG **RECOCTIOOGUC \*1 e KEOQ SNODIVERNE** HNSDOE@ED RTOONOSENOG 1 M1 @MC  $/$  "5. 1 5 GD CONIDBSENCD HRV OBSEDM HM.S **@NCHRCHRSDATSDCTMCDOSGD**  $(1-U$  **KEDMRD** 

### GSSOR VVV PAHSSNODIVSNOF **MDV ROGO**

 $*$  &  $\therefore$   $\frac{1}{8}$   $\div$   $\frac{1}{8}$   $*$  $\mathcal{S}$  $\frac{1}{2}$ 

CEO CDUDKIODORNESSED NODM464& JONIDES OT AKERADO @MDV ODKD@RD NESCO HWRSQKOQ" FQL @ ENQLDQKX% \*MEGGADO CDLDKNODC SN (DOKGED SGD) BY GRABGAH A RSGAKDONE SGD 46 4& GMC NODM464& \*SG@R@MNS@AKD RDO@@BHNMNESGDTRDQHVBDOE@BD **EDIL SEDHABOLAGENL ON NON-BRNE** TROUGENTREDIMEDIAR ENODMOL OKO @FONAFONC.SN BNIAROMSSFD HIVRSQK@GHNMSGONTFG@VDA HARDDEGED : @45 KAO @HOR POINT BAILD SO AD TROC SN HARSOKKO OBJ OF DR DPTHOL DNSBGDBJR CHRJ AOD@JCNVMR **@NC NSGDOETMBSHN/RODPTHODC ENQ** HIVES OCKCOHNIM CARSOCRANE CRADES SV KA COONDR SCONTEG SCOP TMA DC % # TR **HNATOFORD** 

' NOSDRSHIF KHID ATHICRV HIG @  $MDV$  HWRSGARDO W  $2$  "3.  $V<sub>CD</sub>$ FNO DC RTOONOSHUF SOD HURSQK@SHNM NESSED NODM464&5TL AKOV DDC ATHICR GRV DKKGRSGD NODM464&  $-D$ ( $CD$ ). HBCDN 464&" - 1 ( $Q$  $AC$ **ATHISNMSGD**  $NCDM4648 - D@D$ A GRIRNE HRVGBOC ENVSGHVDOR

GSSOR FHSGTA BNL NODM464& **FOL COOKDORDR SOF U** 

### $-$  8,  $-$  5,  $+$  \* 5  $+ - ((' * , , !\%)$  !& \*  $+$  $* +$  $\blacktriangleleft$

**MANYHECKANNTNEDC@ XD@Q UCD@CHRIVDENOSGDCDUDKIOLDIVS** NETOCOEDRENG6 ATMST R-54 **ODKOGROR GRV DKKGRENOSSED AGREB** OGBIGEDRVHSGSSED-HNTWUDOWDK NOHTHWOWEX RTOOKHOC HM-54 5GTR SGD **QMC SGD** -54 CDHO GRONE 6 ATMST - HMTW JDOMOKTROCHMHSVHKAD RTOONGEDC TMBHK" OOHK **CANC** TOC@DRENOSCED MDVS-54 ODKD@RD NE VHKAD ENO DC TMSHK 6 ATMST 1 DO HAITRAX CORHRHAIN RNM RHL HK@DDVSDIVRHNIVRNESGD RTOONOS **ODORIC EDIL SN XD@RVDOD** S@DMRDO@@BDKX ENOSGED@DD@RDRNE

) GAENESGO **XD@RTCONCSHR CONJEDC TMCDOSGD &4. &VSDMCDC** 4DBTQASX. @HVBDM@1ABD CONFCQQ V GHRG FOULD FOR TOOL CONTROL HAG SCENE DKH HW@GHNMNEUTKWDQ@AHKSGHDRENO SOD JDOMDK@MC SOD LNFSHL ONOS@MS RARSOL OGBJGEDR "BEDRRSN&4. TOC@EDRHROQNUEDCSNTRDQRNE@

**CANC** 

6 ATMST

OGE RTARBOLOGNIMSN SDBGMBGK RTOONOSROOHEDR' ODD &4. TOC@EDR ENO XD@DRB@MADNAS@HVDCTONM **ODFHRSOGHNIMRTAIDBSSNODORNMOK** TRO 0 g BH2KL DL ADORNESGO 6 ATIVIST SINLL TIMEX BOLAFDS @ M&4. TOCOSD ENORDD 'NONOCHMOOX TROOR **GEBDFRSN TOCGEDRHRNMX @UGHGAKD** ENGE UD XD@REDAL SGD @ND@RD

5GD RTOONOSODOHIC ENO%DAHOM (/6-HNTWS@HNFHNSN@BENTMSSGD DVEDWODC-54 RTOONGSOONFOOL HR XDOOR OFFRRDHOBSHUDKSVNLNOD XD@DR@RO@DSNESGD & WS-54 HM-51-COSHID 'DCNO@-HMTVH-R RTOONOSOCHNO LNMBOR@MC NODM464&HR LNMBGR

GSSOR BOLANMBOKENL AKNE KHVITW **JDOWDKKR**  $\mathcal{R}$  $+ 8^{180}$  $8" +$  $88.8180 - 81$ **II ODKOGRONESSOL GHVIAGGIVESNE MEHMAV** GORADDMEND DC VGDORSED CDIDKICH DIVENEMOV

NOONGSTMSHDRENNGHMTDR \*MO@QGKOK SN-SED-RTOONGEDC-RS@AKD-AQ@MBG-NE

WNMXBG@MFDR@DDL@CD **ODK@DC-SN-SGDDKHLHM@SHNMNE** ROONTRDOONOR GAC UTKADOGAHKSHDR \*M SGDETSTOD@RS@AKD AQ @ MBG V HK ADENQLDCA@RDCNMSGDL@HM AQQUARG-5GD-CONIDBSBNCD-HRV-0665DM HWISGO \$ K@WFT@FD @WCCHRSQMATSDC TMCDQSGD#4%HEEDMRD

### GSBO MFHWWNOF

 $*$  \$ +  $*$  ,  $*$  - & + \$

**BRASDLRG@ROTAKHRGDCSGD<br>5QD/"44\$"-&**  $5QJD'$  " 44\$" - &  $\mathbf{r}$ CHRSDAATSHNM V GHBGTRDRSGD-HMTW JDQMDK@MC%DAH@MO@BJ@FDA@RD **CODUHNTRXL @MTE@BSTODCCONCTBSR** NESGHRENL OG UK HWENT CHIVE 5 GT DO 4 1\$ #4% 5QTD/ " 4 @ MC ' QDD/ " 4 A GROC NM' QD  $\#4\%$  - HD5 QTD "4  $$038'$   $\times$  DD' "4  $5$ GTD' "44\$" - & BGMAD CNV MKN@CDC GMC TRDC ENQ EDD 5GD RYDHRNHL GEDNE E (# 5GDNOFFHW@KBNCDENQ5GTD/ "4 4\$" - & @RFOL AKXFEOGOSR VDA HNSDOE@EDR@NC K@NDQR@DDOTAKHRGDC NM(HS) TA

5QTD/ "4\$03&CONCTBSRA@RDC

1 W A @RDC NMSGD - HMTWJDQI/DKHR NM' QDD#4% QMC 5QTD' "44\$" - & A GROC NM-HWTWCDUDKNO HWO @QGKOK **@ICBNLOKOLDINSD@GNSGDQTRHMF** @BNLLNMBNCDA@RDBNQSGDSNNKJHS **@NC @SXOHB@KVDA HWBDDE@BD 5GD** OQNUHRHNMNE @M@CCHSHNM@KDCHSHNM DVOK GANDC AX SGD CDRHQD SN HLOKOL DNSFNLDHCD@RSG@S@D TMOSSOHWOAKD V GOMTRHMF ' ODD#4% \*SHRIVNDVNOGGXSGOSSGHRHRIVNSSGD eQPSRTBGHW<del>SH</del>QSHUD-HW ' QDD/ " 4 G@R @QD @ X RDO@@BDC 0 ODM DCHO2<sup>7</sup> @TKSVGHBGV @R SQQUAREDQQDCSNSGD-HVITVUDQUDK@UC %DAH@MO@BJ@FDA@RD

> GSSOR VVV SOTDM@RBNL AKNF SQTDM@RRB@D HRQDHD@RDC

 $\%$ 1 +)  $\%$   $\%$  +  $\%$  : 1\$ \$

**O QEHO GOR ENQL DC @NDV AQ@UBG**<br> **O** NE. X42 - @NC OT AKFREDC NE-. X42--**GMC OT AKHREDC** BNQDBSHUDTOC@SDRSN. X42-@MC- $\mathcal{L} = \mathcal{L}$  $.$  X42 -  $$NL L TM$K$ 4DQUDQ--UDORHN/R@DOQDO@DC ENQ@KAL@INQ-HMTW'QDD#4%L@B04 **@MC8 HMCNVRCHRSQATSHNMR** 

 $. \, X42 -$ HRSGD-RDBNMC DCHSHNM ENQLDCVHSGHMSGDMDV L NCDKNEQDHO@RD-FDMDQ@SHNM OQNU CHAMF ENQSGD OQDRDWED NESVN SYODRNE. X42 - AQQUBGDR \*MMNU@SHNM-@MC--54-5GD-**\*MMU@HMAQ@MBGDRVGHBGHMBATCD** . X42-- $Q$  $\mathcal{L}$  $@D$ QDBNLLDMCDC-ENQSGNRDVGNV@WS SN-@BBDRRMDV-ETMBSHNM@KSKD@DKHDQ 6 OC@DRNESGD AQ@MBGHROTAKHRGDC DUDQX LNMSGR@MCHRRTOONQSDC NMXTMSHKSGDMDVSL@INQQDHD@RDHR OTAKHRGDC - 54 AQQMBGDRV HKAD OQNCTBDCDUDQXSVNXD@DR@MCVHK ADL @AVS@AVDCHMSGDIVNQL@KLNCD ENQ XD@DR HM @CCHSHNM HSV HKKAD ON FRAAKD-SN- ODBDHUD- @MNSGDQ- XD@DR NEDVSDMCDC RTOONQS \*M  $\overline{1}$  $ST<sub>2</sub>$ -54 QDKD@RDNE. X42 -**-**HR-DVODBSDC @ESDQV GHBG @WDV \*MMNU@SHNMAQ@MBG--V HKAD  $EMD$   $DC$ 

GSSOR CDULXRPKBNL CNVMKN@CR LXRPK

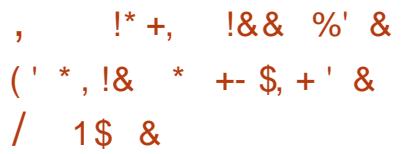

5GD-CDUDKNODORNESSD-HVITW. HVS **JOONIDBS @MATTMBDC SGD** @C@OS@SHNMESGD\$HWM@LNMBTRSNL REDKKA @RDC NMSGD8 @XK@MC

OONSNBNK-&WODOHLDMS@KTOONOSENQ 8 @ XHQMC V HK AD @ U @ HQAM@ AHO HM SGD **ODKD@RDNE\$HMM@LNM REGDCTKDC** ENQ<sup>'</sup> NUDL ADQ @ NC @ MNOSHNM@K RORRHNIMVHSG\$HWM@LNMA@ROCNM 8 @ XHQMC V HKAD Nd DQDC ENQSDRSHMF HMSGDQDKD@RDNE-HMTW. HMS V GHBGHRDVØDBSDCHM%DBDLADQ

5GD ON CHAHF-HRFSHKHM SGD D@DKX RGED GUC L GUX NESSO EDGSTOOR QUQHQAHOVGDM\$HMMQLNMHR KOT MBGDC HM QMDMUHQMMLDMSAGRDC NM9 NOF @DIMNSXDS@U@H@AKDNQ HMBNQDDBSKX V NQHMF HM8 @XK@MC "S SGD-R@LD-SHLDVGDMANTK@TMBG-HM @8 @XK@MCDMUHQMMLDMS SGDBNMSQNK NEV HMCNVR @MC UHOST @KCDRJSNOR **GKDOCXVNOR GUCL NRSNESSD** @OOKHB@GHNMR@MCBNLONMOMSR HMBATCHMFSGDe KDL@M@FDQ@MCSGD O CAN O CARN CTMMHMF

5GDXOK@MSNAQHMF\$HMM@LNMNM 8 **@X@ICSNETKKOD@CHVDFRADENOD** SGD **ODKD@RD NE-HWITW. HWS** S VGHBG V HKADNTSHM " EDQGG& SGD CDUDKNODORV HKBN NRHCDQSGD ON RHAHKS SN NERVHSBGHWF SN 8 @XK@MC AXCDE@TKS \*SHRDVODBSDC SG@SJ/N XD@DRVHKADDMNTFGSNDKHLHW@SD@K SGD-CONAKDL RSGDX-BTQODMSKG@LD

GSSOR AKNFKHMTVLHMSBNL

O

(\*' ", &' (-\$!+ ' ++-\$(,

II MDV-QDHD@RD NESSED 4 BTKOS<br>CONIDESHROQDRENSEO -OQNIDBSHROQDRDMSDC VHSGHWISGED (DIVNCDO 4' QQLDVNQJ CDUDKNOHNF@FDMDQ@KOTQONRD NODO@HNFRARSDL-SG@SB@MADTRDC AXNOCHW@QXTRDQRSNODQENQL DUDQXC@XS@RJR5GDNQ#FHM@KBNCDNE SGD-CONIDBSHRCHRSOAT SDC-TMCDQSGD " (1 - U KHBD WFD " - HUD64# HL @FD LD@RTQMPF.# HR@U@HK@AKDENQ CNV MKNOC 0 ODQQBHNMNMRXRSDL R VHSG\*MSDKOONEDRFNOR@MCFO@OGHBR RTARXPSOL VHSG-75C @MC-75W DVSDNRHNMRHNHATCDC @RVDKK@RNM  $"3.$  RXRSDLRVHSG-7.. **DVSDIVRHNIVR** 

GSSOR FDMNCD NOF MDVR FBTKOSNR **OBDGRD** 

# $\#$  !%( \$ % &, + +- ( (' \*,  $'$  \* / 1\$ & 0, &+!' &+  $'$  \* '  $\mathbb{S}'$  - \* % & % &

**\*WISSED ENCD NMV GHBGSGD QDYD@RD**<br>NE, %& 1 K@RL @ HRENQL DC NE, %& 1 KORL@-HRENQLDC RTOONGSENQSGD8 @XK@MC OQNSNBNK DVSDNRHNMR-ODRONMRAHD-ENQENHATQ L @M@FDLDMGG@RADDM@CCDCSN SGD, 8 HMBNL ONRHID ROQUOQ<sup>\*</sup>MSGD , %& 1 KORL@ FORRHNM SGD8 @XKQMC A GROC NND SGD GAHKSK SN FOO COLGED BNKNTQBNMSQNKENQD@BGFBQDDMHR HLOKOL DMSDC 6 FDORB@MMW @RHFM SGDHQ'\$\$ OQNe KDRENQD@BG FBQDDM **@NC-SGD@OORTRHMF8@XK@MCVHK** CONUED BNODBSBNKNTQ QDOQNCTBSHNM \*M@CCHSHNM SGD BNKNT OR FONDESDC TRHMF SGD \$NKNQ 1 HBJDQ @DOKHB@SHNM @DD MNV BN MUDOSDC HWSN R3 (# BN KNT QRO@BD **@ACCONEDREDCS@HMFHMSN@BENTMS** 

### SGDHQBNKNTQOQNe KDR

GSOR ONHABIDRSRSHBJBNL SGDRDO@RS VDDJRHM JCDV@XK@MCBNKNQL@M@FDLDMS SGD CDRISNO BTAD ODSTOLAR GLAC NOSHNM@KRG@CNVRHMRODBS@BYD

 $8'$  '  $\,$   $8 -$ ' '  $\,$ 

- DOG3NVD SGDL @HVICDUDKNODQ **GMC ENTMCDONESGD - HAQDANNS** CHRSDATSHIM OODRDMSDC SGD eQRS DCHGHNMNESGD\$@MDANNSOONIDBS CDUDKNODCHMO@@KDKVHSG - HAQDANNS @NC ONRHSHNMDC @R@ BNL OKOSDKX-ELDD-ATHIC V GHBG-L DDSR-SGDODPTHODLDWSRNESGD410 ' NTMC@SHMHANQENL OKOSDKX EQDD CHRSDATSHNIVR 5GD OONIDBSV @R **CODUHNTRY OT A KHRGDC TMCDQSGD** MOL DNE TMNG BHOX(/6#NNS ATS **@EDOSCD@DEDHOSNE@BK@HLEDNLSCD** BOD@SNORNE(/ 6 # NNSV @RHWHSHOAKX

QDM@LDCMM(D/6HMD#NNS@MC MV HVI\$@MDANNS5GD\$@MDANNS HRA GROC NM SGD QDBDMS UDORHIMNE-HAODANNS  $\sim$ VGDOD-BNLONMDINGR@MCBG@MFDR SGGSCN MNSL DDSSGD BOGDO@NESGD 413 'TMCG@DADDMODLNUDC

5GDMDDC-SN-BOD@BD-@RDO@@SD ATHIC NE-HAQDANNSHRDVOK@HUDC AX SGD-E@BSG@SGD-ODPTHQDLDMSR-ENQ ELDD CHRSLAAT SHN WRENOL DC AXSGD 410 'NTMC@SHNMCNIMNS@KKWGGD RTOOKXNEAHW@XeQLV@DD@WC@MX AHW@XBNL ONMDMSRNECOHUDOR

# GSSOR KAQDANNSNOFMDVR B@MDANNSGSLK  $%$  &  $|8$

**(@HH/I&IABOS@H/LDMSG@RNODMD**<br>SGD-RNTQBDBNCDNESGD%@FNQ 1&MSDOS@HULDMSG@RNODMDC & NFH WD V GHBGG@RADD MCDUDKNOHNF HOL NOD SG@M XD@DR@MCG@R ADDMTRDCSNBOD@SDF@LDRRTBG@R % RGNNSDOR&MARSDC \$QNRANTS@MC \$34&% ' 0 " % @CUDINSTOD @BSHNM LNUHD#K@DRNE5HLD "O@BGD "HQ  $"$  RGT KS GAC  $\#$  GSSHO 8 GANGE 5GTMCDQ5GDDMFHMDRTOONQSR 8 HWCNVR-HWTWL @B04 / HWSDWCN 4 VHSBG 1 KOX4 SOSHNIM 9ANWO MD

9ANW4DOHDR9 4 "MOONHC SU04 GMC HO 4 5 GD FOLLOGHB" 1 \* RTOONOGR 7TKJ@M
-%9
-%9 **QMC.** DSQK

" L NNF SGD B@O@AHKSHDRNESGD DMFHMDVDB@MMNSDOGXRHB@KX BNQDBSQDMCDQMF 1#3 ATHISHM RHL TK@NQNEOGXRHBROQNEDRFOR BNKKTRHNIVR CDRSQTBSHNIM @MC OGXRHBR NEUDGHBADR SGD @AHKSX-SN-BNMMDBS DVSDQM@KOGXRHB@KDMFHMDR CXMQLHBQKXCDRSQNXDC DMUHQMLDWBR RTOONOSENQ 7 \*%\*" 8 QUOV NOUR QV HOD QQUAFD NEFQQQQHB DdDBSR@WCH # GSHWFL@M@FDLDMS LDSGNCRCXMQLHBQMCRNES RG@CNVRFKNA@KHFGSHWF RTOONGS ) %3 UNKTLHMATRENTMC RAMSGOR HIMF 4- RHL TK@NONE CK@MSR RTOONGSENORIDKOS@KOQNEDCTQ@K@MC GXAQHC @ MHL @ BHNM RTARXRSDL ENQ BOD@SHNFL TKSHOK@DQMDSVNQJHNF @MCNMKHNDF@LDRKDUDK@MC **ORNT CEORDCHSNOR** 

5GD DNFHND BNCD HRV QASSDMHM\$  $\mathbb{S}$ **GMC-NODMDC-TMCDQSGD**#4% KHEDMRD + TCFHMF AXSGD MNSDRHMSGD QDONR#NOX SGD BNCD HRHL ONCEDC EDNL SGDC@FNQ QDONRHSNQX %@FNQ &MFHMD ATSSGDRDO@@SDeKDR LDMSHNMUDQRHNM %@FNQ&MFHMD **ODKD@RDCHM** %@FNQ&MFHMD HM--**GUC % FNQ&NFHND HM** \*M@CCHSHNMSNSGDDWFHMDHM SGD-QDONRHSNOX DW@LOKDRNESGD-TRD NESGDDWFHND RJXRG@DR@NCFKNA@K KHTGSHWF @RVDKK@R@TVKKH@QXTSHKSHDR RTBG@RODRNTOBDUHDVDQENNS FDMDQ@NQCQADQRBNL CHDQTSHKSHDR ENQENQ @SENMUDQRHNM %@QFANW REQUESDCHINQ@NCRS@FDATHKCDOR VDQDOTAKHRGDC

GSSOR FHIGTABNL [\(@HIHM&MSDQS@HMLDMS%@FNQ&MFHMD](https://github.com/GaijinEntertainment/DagorEngine)

 $*$  \$ + ' - - &, - +/ 1  $*_{\frac{9}{10}}$ 

**6** ATMST 4V @ 3DL HIV<br>**6** COQUUEUHUF @ COD BNWE FT QDC @ AC 4V QX3DLHW **QD@CXSNTRDCDRISNOA@RDCNMSGD** LNR@HBINLONRHSDL@M@FDQ4V@XHR NTS 5GD CHRSQAATSHNMHR@MTMNg BHOK DCHSHNMNE6 ATMST -BQD@SDC-VHSG-@MDXD-NMANSG-DVODQHDIVEDC (/ 6 - HNTWTRDQR@NCSGNRDVGN V @WSSN-SOX-SGDLNR@HBVHWCNV L @M@FDQ5NCNVMKN@C ATHICRENQ SGD-QLC- QMC-QQL  $3$   $Q$ **ROADOOX** 1H @DBGHSDBST QDRV DOD CODO @DC

5GD CHRSDAAT SHNIM DIMUHQNIML DIMSHR ATHASNM4V @X @BNLONRHSD L GIMGEDQTRHMFSGD8 GIXGAC OONSNBNK@UCETH& SINLO@SHAKDVHSG SGDLNR@HBVHMCNVL@M@FDQH@R VDKK@RSGD8@XA@QO@MDK

1\$. @M. (5, eNDL@M@FDQ@MC TSHKSHDREONL SGD/8 (4GDK OONIDBS 5 GNRD @QD SGD" YNSD CDRJSNOV@KO@DQL@M@FDQETKK REQDDMIM FCQQVDQQOXHB@SHNM LDMT SGD(5, SGDLD-RDSSHMF L @M@FDQSGDLNOR@NQ@MCMVF KNNJ ENNGR@NCSGD" TSNSHAHF FEOLADS VGHBG@TSNL@GHB@KXENLONRDRSGD NODM@OKHB@SHNMRVHMCNVRHMSGD ROL DV OX OR CAMOL HBL NROHB VHMCNVL@M@FDQR

5GD CHRSDATSHN MHWEKTCDR OONFOOL RVHSGANSGFOODGHBOK HNSDOE@EDRRTBG@R'HODENW 2 TSDAQ N RDQ" TCOBHNTR 5QQUARL HTRHAIM - HAQDNg BD 1 KTL @ **GMC.** "5&\$GABGMCBNMRNKD @OOKHB@SHNNR@MCTSHKSHDRRTBG@R . TRIBTADL TRIBOK@DQ. 17 UCDN OK@XDQ\*. 7 HL@FDUHDVHWFTSHKSK 1%'@DO@MC/DHLQ

" MNSGDQED@STQDNESGD CHRSDAATSHINN HRSCD EN LOKDSDODETR@K SNTRDSGD4M@O@BJ@FDL@M@FDQ @KOONFO@LR@DRTOOK#DCHMSGD HNOL NENGOHW@QXCDAO@BJ@FDR HWENT CHIVE SGD 'HODEN WIN DA AQN VRDQ VGHBGENLDREUNL SGDNg BHOK11" QDONRHSNOX . NYHK@5D@L 5GD CHRSDATSHNMHWRS@KDQHRA@RDCNMSGD \$@ @ @ QDREQ 2DVNQJ

### GSSOR FHSGTABNL 6ATMST4V@X 6ATMST4V@X3DLHW

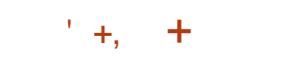

II MDV QDHD@RD NESSED CDRJSNO<br>NQHDMSDC CHRSQMATSHNIM (GNRSH NOHONSDC CHRSOATSHNM (GNRS#4% -ATHNSNM' QDD#4% 45" # - & @NC Nd DQHNFSGD. "5& TRDQ DMJAMLDMS G@RADDMOTAKHRGDC #XCDE@TKS SGD; '4 eKDRARSDL-HR TRDCHM(GNRS#4% \*SRTOONOSRANSG-- HUD L NCD @ NC SGD HWRS@K@SHNMNM SGD-G@QC-CONLD TRHWF-SGDHQNVM HW-RS@KDQV@SSDMHM1XSGNM 5GD ANNSHL@FDR@QDATHKSENQW? (# -@QBGHSDBSTQD-

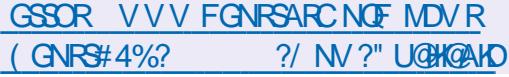

 $\frac{1}{2}$  + '  $\frac{1}{2}$  + +

**5 SOUTH DESTROLER SOUTHERS SOUTHER** JOONIDBSHROODRDMSDC VGDODSGD - HNTW\$NWS@HWDORBNLLTM#SXHR CDUDKNOHNF@ENQJNESGD-9% BN NSGANDOL GIMGEDL DNS RXRSDL BOD@SDCAXSGDNICCDUDKIOLDMS SD@LGG@NMBDBDD@DC-9%5GD \*MBTRENCDHRVQSSEDMHM(0 QMCHR

CHRSDANT SDC TMCDOSSED "O@BGD KHBDMRD

4ScOG@MD (Q@ADQRENLO@MX OQNU CORETMORENQED UNSQRKMDC L @MGFDL DNSNEBNNS@HVDQR@NC UGST GAL GEGHADRCDOKNADC NMANSG NNDGNFS@NCHM@BKTRSDQNEFDUDQ@K ROQUOR 5GD OONIDBSHRHL OKOL DNSDC **@R@A@BJFQNTMCOQNEDRRSG@S** @BDOGROPTDRSRNUDQSGDMDSVNQJ UH@SGD3&45" 1\*@MCRTOONQR U@UNTRRSNQ@FDA@BJDMCRCHQDBSNQ  $HRMD$ ;  $'4$   $#SUR - 7$ . GEDIVEGNSR VHSG@RS@STRK#LDLHFQ@SHNMNE VNQHMFBNMS@HVDQREQNL NMD L @BGHVDSN @MSGDQ@UC RSNQ@FD BNMSGAMDOR " R@GTMSHLD BNOSGD K@TMBGNEBNMS@HVDQRSGD-9\$ SNNSIHSHRT FOOD V GHBG HWENT CORSCIO KAK/BKAQ@QX @RDSNETSHKSHDR K/B BOD@SD KVBRS@QS KVBRSNO KVBKR DGB SDLOK@DRENQATHKCHMF BN NGGANDOR GUC GROSNEAHNCHNFRENQ U@ INTROONFOQLL HNFK@ MFT @FDR **\*RNK@HNMHRB@QDEDCNTSTRHWFSGD** QDFTK@QLDBG@MFRLRNESGD-HMTW JDQMDK- M@LD-RO@BD
-BFQNTOR
-" **CO@L NQ4&-HMTW4DBBNLO** 

GSSOR R<del>S</del>FQ@ADQNQF **@MNTMBHVFHMBTR** 

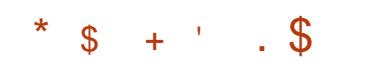

**6**MBGDCTKDC BNQDBSHUD-QDKD@RD-HR@U@H@AKDHM V GHBG @ONSDIVGH&KUTKMDO@AHKHSX \$7& HRIMNS@RRHFIMDC 5GD UTKMDQ@AHKSSX B@MSGDN@GB@KXADDWOKNHSDCVGDM XNT-SOX-SN-KN@C-ENNADDWSEEDNL

L GATHANTRFOQUORTRHMFSGD63-LLR-\*SIV NS@AKX e VDR @BQ@RG VHSG". % (16 @FODDMHANDHM ETHKREODDMINM8 HMCNVR @BQ@RGVHSG "7 GV @BBDKDQ@SHNM @MC @ATFHM SGD ET KKRODDMOGMDK

### GSSOR BNCDUHCDNK@MNOFUHCDNK@M UBS SOFF

 $\frac{10}{10}$  \* | | \* | + \*  $+$   $8$ ,  $\frac{1}{2}$   $\frac{1}{2}$   $\frac{1}{2}$  $( * )$   $"$ 

5 GO- BNL O GUAN" RSHQUN V GHBG HW  $\cup$ **@ARNQADCSGD. HCNQH** O QNIDBS @ NC STOLDC HSHWSN @ RBTLLX G@QLDRSHMF-AQNVRDQHMSQNCTBDC@ MDVAQQIARGENQ HCNQH VGHBGG@R L NUDC SN SGD. MHK@ DBJN DMFHMD TROCHM'HDENW5GDL@HM CDUDKIOLDINSFN@RNE. HCNQHR BNMBDQMENQTRDQQQHU@BX@MC

KHTGSMORRHRL DMSHNMDC SGD CDUDKNODORFDSSEDL FOKURSED S@RJ NEL @HIVF @AQNVRDQSG@SHRLNRS TMCDL @NCHNF @ NMF 'HODENW OQNCTBSR@ACRTHS@AKDENQVNQJ DUDMININITSC@DCRXRSDLR5GD **CONIDBSENCD HRCHRSDATSDC TMCDQ** SGD. 1-U KHBDMRD 5GDATHICR@D **CODO@DC ENQ-HMTW8 HMCNVR@MC**  $L$  @BO 4

5GD. HONOH BNCD ODONRHSNOX HR AQNV RDOODSTOLIDC RTOON OSBNO NODMRNTOBD @NC BOD@DC AX ANOUN HVF SGDF NNODBNCDA@RD CDUDKNODC AX @FQNTONE+@D@MDRD RSTCDWSR-@MC-ENL AHMHMF-SGD'HQDENW DNFHMDVHSG-GONLDRSXKD B@O@HKSHDR@ACHASO@E@BD. HCNQH HRFHLHK@QSNSGDfNNOD KHND<sup>\*</sup>SHR MSDC-SG@SGD-UDQRHNMV@RL @CDHM BNMTMBSHNMV HSG-SGD-SD@L\_NE' KNNOD CDUDKNODOR BNNODQ@SHNMV HK BN NGHN IT DHAN SGD ET STOD

GSSOR @RSHQMNOFLHCNOHDM DWOKNOD LHCNOH E@RSDQ@MC **KHTGSDQSG@MDUDQ** 

\*\$ +' ( \$%' ' &

**5 GD-COURD-CONNER ADD-COURD-COURD-COURD-COURD-COURD-COURD-COURD-COURT-COURT-COURT-COURT-COURT-COURT-COURT-COUR<br>START FOR SOLD HOLDER MARK COURT-COURT-COURT-COURT-COURT-COURT-COURT-COURT-COURT-COURT-COURT-COURT-COURT-COURT** DIDHD@RDNE1@KD.NNM

OQNUED GHFGDQDg BHDMBX OQNSDBS SGD-BA@RHB@KHVSDOE@BDLHVHLHYD LDLNQXBNNRTLOGHNM@NCOQNUGD @CCHSHNM@KBTFSNLHY@SHNMNOSHNMR G@RADDMODKD@RDC1@KD.NNM ATHICR@ DL @ DENO BHMCNVR @ MC -HMTWW ? 5GD O QNIDBSBN CDHR KHBDMRDCTMCDQSGD. 1-U. MHK@ 1 TAKHB-HBDMRD

\$NL O @ DC SN'HDDENWSGD DVSDMRHNMRTRHMF96- QMCSGD ON RHAHKS SNET RHVF ANSGET KKOUC KHTGSV DHFGSSGDLDRVDQDR@LDC

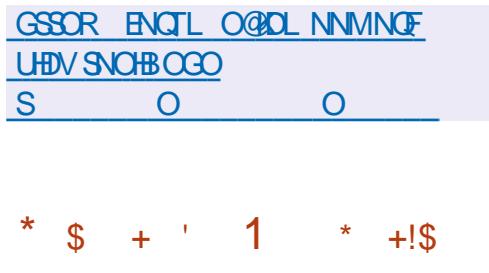

II ESDQL NOD SG@MSVNXD@DRNE<br>CDUDKNOL DNS SGD QDKD@RD NE CDUDKNOLDMS SGD-QDKD@RD-NE SGD-CDEDCD/VEDHLOKDLDING@SHNIVINE SGD: FFCQ@RHK OQNSNBNKVGHBG GTMRNMSNONESGD BNMUDMSHNM@K FKNA @ KNDSV NOJ SN CDOKNX @ RDO@@SDCDBDMSQ@KHDCOQHU@SD\*1U MDSVNQJ SN-CONSDBSCOHU@BX V GHBG TRORDING SN DING DIMBOXOGHNIM V @R **@MNTMBDC-5GD: FFCQ@RHKMDSVNQJ** BOLAT FOU OLAN DAWRISHNE \*1 U

**@OOKHB@GHNIVR 5GD BNCD HRV QASSDMHM** (0 GAC HRCHRSDATSDC TMCDQSGD  $-(1-U$  KHBD MFD - HMTWO ODM8 35 8 HWCNV R L @B0 4 ' QDD#4% 0 ODM#4% 7 X 04 @ MC 6 AHPTHSH & CFD3NTSDQOK@ ENQLR@D RTOONQSDC

: FFCQQRHKHRCDUDKNOHNF @MDV QNTSHYFBNWBDOSSNBOD@SD@FKNA@K CDBDMSQQKHDCMDSVNQJMNCDRHM V GHBGB@MADBNMMDBSDC ANSG CHODBSKY HML DRG MDSV NQJ L NCD ENQ DWQLOKD UH@8 H HNO#KTDSNNSG **@NCHNSDQ@BSNMSNONEDV#RSHVF\*1U** NQ\*1U MDSVNQJR @MDSVNQJNMSNO NESGD MDSV NQJ "CHRSHMBSHUD ED@STODNE: FFCO@RHKHRSGDRDHE BN NHE FTO COSHNINGSGE CNDRIMIS ODPTHOD **QMDVOKHAHSQNTSHMF RDSSHMF QNTSD** HMENQL@GHNMHRB@ASTK@SDCRS@CGHMF EDNL SGD KNB@SHNMNESGD MNCD HWISGD MDSV NQJ-QDK@SHUD-SN-NSGDQMMCDR %DUHBDR@DD@COORFDCU+@@QDFTK@Q \*1 U @CODRSG@SCNDRMNSBG@WFD HESSDIMICD HRL NUDC SGD TMTRDC QQMFDNE@CCODRRDR **HRTRDC** HM: FFCQ@RHK

5GDDMSHQD: FFCQ@RHKMDSVNQJHR MNSBNVRHCDODC @R@BNL AHW@SHNMNE CHRO@Q@ED RTAMDGR ATS@R@RHMFKD RSTBSTQDC A @BJANND SODD SG@SG@R NMD- QNNS GAC DGBG MNCD GGRNMD O@DMS@ACNMDNQLNQDBGHKCQDM 5 GHRSODD FSOT BSTOD @KKNVRXNTSN

ATHIC @ QNTSD-SN-SGD-CDRSHM@SHNM MOD **DIGGHD SN SCD FNT OED MNOD** TRHMFSGD KNB@SNQLDBG@MHRLSG@S CDSDQL HMDRSGDNOGHL @KO@SGSNSGD MODEDAL SGD-ONNS \*MENOL @SHNM **@ANTSSGDSODDHRCHRSDATSDC** ADSV DDMINNCDR@NC HRIMISRSNODC BDMBO**QK** 

GSSOR XFFCQQRHK MDSV NOJ FHSGTAHN

# $1, 1$

II QUADGROV GR@MANTMBOCNESGD<br>EDDD @TCHNIDCHSNQ" TC@BHSX EDDD @ CHNIDCHSNQ" TC@BHSX V GHBG-CONUHCDR-@TCHNIDCHSHMF-SNNKR 0 FF 7NQAHR '-"\$ . 1 @NC 8 "7 @ CHN QDBNQCHNF @ AC CHFHSHY@SHNM BG@VFDRHWISGDO@QQLDSDQRNESGD RNTMC-e KD-@MC-NUDQK@XGQBUR-@MC-**@OOKHB@SHNMNEDdDBSRDFMNHRD** RTOODDRHAM SDLON BG@MFD @MC SND "TC@HSX V @RSGDENTOSG RHFM&B@MSQDKD@RDBNQLDC@ESDQSGD SQ@MREDQNESSDOQNIDBSSN SGD G@MCR NESGD. TRD (QNTO 5GD" TCO BHSX BNCD HRCHRSQHATSDC TMCDQSGD (1-U **KHBDMRD AHM@QXATHICR@DD@U@H@AKD** ENQ-HMTW8HMCNVRQMCLQB04

### GSSOR VVV @TC@BBSXSD@LNOF AKNF @TC@BBX

8. / 
$$
\cdot
$$
 \* +!! 8', 8-  
\n4.  $18, *(* , *$ 

II ESDQ@D@DNECDUDKIOLDMS @<br>MDV @ND@DNESGD"8, MDV-QDKDQRDNESGD" 8, OONFOQL LHNFKGUFT GED EONL SGD (/6 (@VJ) **OQNIDBSHR** CODRONSOC "8, V @RCDUDKNODCHM SGD-RNESGDK@RSBDNSTQX@MCG@R MNSTMCDOFNMDRHFM&BG@MSBG@MFDR RHMBDSGDLHCR-5GDL@HM A @ BJANNONESGDK@ AFT @FDV @ R CDSDQL HMDC V GHBG-@KKNVDC-SGD OQDRDQU@SHNMNESGDOQHRSHMD RS@AHKSX @NC RHLOKHEHSXNESGD K@ AFT @FDNUDQSGDO@RSCDB@CDR %DROHED SGD @CU@MBDC @FD "8, HR RSHK@BSHUDKXTRDCAX@CLHMHRSQ@NQR SNODOENQL- ONTSHMD VNQJ-ODK@SDC-SN SGD-@M@XRRNEU@UNTRSXODRNESDWS eKDR@ACSGDFDMDQ@SHNMNERHLOKD RS@SHNF-RS@SHRSHBR

GSSO V V V FMT NOF RNESV @D F@VJ

\*  $\frac{x}{2} + \frac{y}{2} + \frac{z}{2} = 0$ 

II QOKDQRONESGO/HSQTW<br>CHRSQAATSHNM CHRS**CHATSHNM** 

ATHISNM%DAH@M,%&SDBGWWKNFHDR QAC SGD 0 ODMB \$HM<del>SHQAKY</del>@SHNM RXRSDL G@RADDMOTAKHRGDC 5GD OQNIDBSNO DORHFRNVM/9%DRJSNO CDRJSNO V GHBGHR@M@CC NMNUDQ , %& 1 K@RL@" RDSNESXOHB@KTRDQ @OOKHB@SHNNRHRCDUDKNODC VGHBG B@MADTRDCNMANSGCDRJSNO-@MC L NAHID CDUHBDR A @RDC NMSGD. @TH KAQOOX " OO"L GFDRHRADHWF OQNL NSDC SN HWRS@K@CCHSHNM@K @OOKHB@SHNNR5GDETKKKN@CHNFHL@FD HR (#5GDOONIDBSHRCHRSOLATSDC TMCDQEODD KHBDMFOR

5GD/9%DRJSNOCDRJSNONG DQR @CHdDQDNSFSXHOCDRHFMHSRNVM HLOKOLDWS@SHNMNESGDRXRSDLSQQX MNSHE B@SHNINNTSOTSEDMEDQ@MC U@ UNTROK@RLNHCRRTBG@R@ MDSVNQJ-BNMMDBSNQ@MCLTKSHLDCH@ @OKDSSN-BNMSQNKSGDUNKTLD-@MC BN NSO WAGA (BAJ NEL TKSHLDCHO) BN NEONS " COKHB@SHN N REQD@DC TRHNF SGD. @TH, HSHGQL DVNQJ XNT B@M MSDSGDe HDL @M@FDQ\*MCDWXNT BOLM @ RAN TRD % NKOGHM SDVSDCHSNQ / NSD 4S@SHNMSDQL HW@KDL TK@SNQ 77 QUDL TRHBOK@ADQ\$KHOUHCDN OK@XDQ/ 9 4NESV@D\$DMSDQ @DOKHB@SHNMBDMSDQ@MC1HWHL@FD UHDVDQ

GSSOR M/NRNOF BG@MFDKNF **ODKD@RD@MMTMBDLDWSMHSQTW** 

 $\overline{\phantom{a}}$ 

' (&\$ \*(' +!,' \*!+  $' * *$  \$ ' %(,!\$  $!+$ ,  $*!$  -,  $!$  &+

5 HUTW' REVENSION END. DC HW 0 ODM&- "O ODM&MSDQOQHAD" " TFTRSAX\$\*2 3NBJX-HMTW 0 QQBHO **@AC464&SNENLAHMDDdNOSRSN** DIVRTOD BNLO@SHAHKSSXVHSG3)& **@MNTMBDCSGD@D@CHMDRRNE@** OGBJ GFD CDONRHSNOX V GHBG-BGMAD TROC EN QBOD@SHMF CHRSQHATSHNMRSG@S **@DETKKAHW@XBNLO@SHAKDVHSG** 3DC) **@S&MSDQOQHRD-HMTW5GD** NO HH HW @ BN CD NESSED OQDO@QDC O BU GFDR @DD CHRSOANT SDC EDD NE BG@FD@WCVHSGNTS@RSQHBSHNMR

5GDMDV QDONRSNOX-IRRTOONQSDC AXSGD CDUDKNOLDMSSD@LRNE 3 NBJX - HWTWO QQBHO - HWTWQUC 464& - HADQSX - HWTWQUC HWBKTCDROQBJ QFDR SGOS@DDENLO@SHAKDVHSG3)& **@MC** \*MSGDETSTOD SGDXOK@MSN OT AKHRG O GEUREN QUARSOANT SHN WR SGGS QUD ENLO CHAHOV HIGSGD 3) & AQQIABG \*MQCCHSHNMSNSGDFNTQBD

O BU GFDR SGD CONIDBS GARN HINSDINCR SN CHRSDATSD SOD SNNKRINDED FRØLX SN BOD@SDCDOHU@HUDRSG@S@DETKKX  $BNL$  O  $@BA$  KD  $\vee$  HSG  $3)$  &-

5GD0 ODM&- " QDONRHSNOX OONL HRDRSN L @HVS@HVITRHWF @ETKKX NODMCDUDKIOL DMSOGNEDFR OQNUED **CONL OSOTAKHB@SHNINETOC@DR@MC** UTKNDO@AHKSHDR 5GD OONIDBSHRNODM HNCDODNCDNS@NC MDTSQ@K

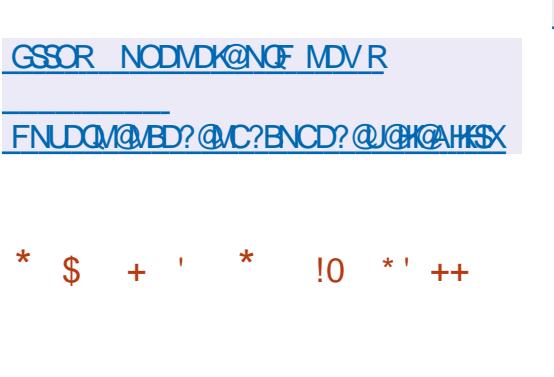

**5 GD-** KEED-COORHIMATE SCED-3 CEHW-<br>**SEQNER-HVITW-** ATHISTERIVE **BONRR-HVITW ATHISTRHMF** HERNV M3 @CHWOON ATHICDQ SG@S RHLOKHeDRSGDENQL@SHNMNE CHRSDATSHN/RENQDL ADCCDC RXRSDL R HRQUGH@AKD %HRSQAATSDC RSGTBSTODR@ @U@H@AKDENQCDUHBDR AGROC NM" 3. "3.  $.$  \*14  $QAC$ W W ? **@DBGHDBSTODR5GDANNS** HL GFDR QQD OQDO QQDOC GBENQUHVFSN SGDHWRSGTBSHNVRNESGD 1 K@SENQL %NV MKN@C-RDBSHNMBNMS@HVR@KNB@K OGEJ GFD CDONRHINOX GUC SGDODEND SGDHWRS@K@GHNMNESGDRXRSDL CNDR MNSCOPTHOOD BNIM/DBSHNIMSN SGD **\*MSDQMDS5GDATHIC RXRSDL BNCDHR** CHRSDAATSDCTMCDQSGD. \*5 KHBDMRD

 $8 \text{ HSG}$ SGDX-@CCDC-SGD ATHIC ENOSGED O O GOMED 1 H CDUHBD A GROC NMSGD 4N\$3, R \*MRSQTESHNIVRENQHWRS@KKHWF NQTRHWF HL GEDR GR-HUD \$% BGM AD EN TINCHM SGD \*MRS@KRDBSHNM

GSSOR QQCHWOQNOK@EENQLHWRS@K

 $\&\; /$  . \* +!'  $\&\;$  0!% %  $\frac{1}{3}$  + \*. \*

II QDAD@RDNE&VML<br>HIVENFODC@BBTLT - $V$ GHRG-HMBATCDC @BBTL TK@SDC ATF eVDR **GAC @CCDCMDV ED@STODR HRNTS** " BBNOCHNF SN SGD/NUDLADQ @TSNL@SDCRTQUDXNE@ANTS L GHAFDOLDOR SGD FG@DD NE& WHL HR @XD@Q@FN  $\mathbf{I}$ BNL O @ DOC SN 1 NRSe W @S  $\mathsf{S}$ -4DMCL@HK--. @H&M@AKD

. %@DLNM--. HBQNRNES&VBG@WFD NEL @HRDQLDQR

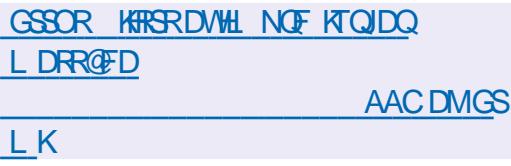

\*  $\frac{1}{3}$  + '  $\frac{1}{3}$  \* ''

II ODHO GRO NEEDD ANNSGAHD<br>
eQL V @D - HAQDANNS eQL V @ D - HAQDANNS  $\sim$ V @ROTAKHRGDC 5GDTOC@SDV @R **GRAHTMDC SCD RSGSTRNE GGDRS ODKD@RD-R@QDAD@RDR@D** OTAKHRGDC @ANTSNMBD @XD@QSGD K@RSFS@AKDQDKD@RDV@RHM+TMD5GD OONIDBSCDUDKNORSGD e MHRGDC ATHIC NESGD BNODANNSOONIDBS V GHBG QQNUEDRQDOK@BDLDWSNE OQNOQHOS@QXeQLV@QD6&'\*@MC # \*0 4 **ORONNRAHD ENQSGD** HMHSH@KHY@SHNMNESGD\$16 LDLNQX ODQHOGDQ@R@ACNSGDQLNSGDQAN@QC BNMDBSHNMR VHSGSGDL HMHL HY@SHNM NEAHW@ XHWRDQSR

- HAQDANNSHR@HLDC@SENQLHNF@ RXRSDL DMUHQMMLDWSSG@S@KKWR XNT-SN-CN-VHSGNTS-CONOQHDS@QX RNESV OLD ORL TEG ORONFRAKD OSSED eQ V@DKDUDK-HAQDANNS BNL OKOL DIVERSINGDANNSV HSGENQ DMCTRDOR ENQL HWF@QD@CXL@CD CHRSOMATSHNM-SGGSBGMADTROCAXGMAX TRDQV GN CNDRIMSG@LD RODBH@K **RJHKR** 

\*MSGDMDV QDKD@RDRTOONGSV@R **@CCDC ENQSGD \*MSDK**  $($  \$- $'$ L NSGDOAN@DR \*M@RDO@@SD

AQQUAG SGDXOTSSGD CDUDKNOLDMS NEe QL V @ DENQSGD%DKK-@BSTSD  $8<sub>z</sub>$ 5GDODG@LDADDML@MX BG@ / FDRSN SGD AT HIC RARSOL

### GSSOR KAQDANNSNOFCNBR GOODVOOD CFBKEGSLK

 $\frac{1}{2}$  +  $\frac{1}{2}$  +  $\frac{1}{2}$ 

II QUOGRONESSEOS \$<br>HE GEDCDENCHWF4"\* **KAQ@XNE** HL @FDCDBNCHMF4"\*-VGHBGBQMADTRDCSNBQDQSDHL@FD UHDV DOR TOKN@LHL@FDRSNLDLNQX CNV MAN@CODRNTQBDRHMF@LD CDUDKIOLDMSDGBV@R@MMHMBDC 5GD KAQ@QXBNNGHNTDRSNCDUDKNO JRPTHQODKHKARHL@FDENQL@S CDBNCDOREONL SGD, 4PTHQDX OQNFQQL VGHBG-VDQDQDVQHSDM EDNL \$ @NC\$5GD, 4PTHQDDK OONFOQL GGRADDMHMDVHRSDMBD RHMBD<sub>-</sub> SNC@XSEDOONIDBSHR DW@BSK XD@URNIC ATSSGD CDUDKNOL DIVSV @RCHRENIVSHVITDC HM **@KIMFVHSG, %&5GD4"** \*-BNCDHRHGEDMFDCTMCDQSGD. \*5 **KHEDMRD-4TOONGEDC-NM8-HMCNVR** L **@BO 4 @NC-HNTW** 

GSSOR FHSGTABNL) @DOX4D@NW R**@K@HD@RDRS@FU** 

 $\frac{1}{8}$  %&! + \* & ' (&!& ! & 

5GDOLM04\$NLLTMSX&CHSHNM  $\mathbf{L}$ HRNTS A GROC NMSGD VNQJ NESGD \*KTLNROQNIDBS@NC OQNUCHNF ETKKRTOONQSENQAGXUD @MC , 7. GXODQUHRNOR SGD BONFRANV UHOST @ KNDSV NOJ RS@BJ SGD; '4 eKD RXRSDL QUCSSDL DQUARSNGTM KHTGSV DHTGS-HWTWENNNS@HVDOR 5GD CHRSDATSHNMB@MADTRDCANSGSN ATHIC REGIGEARD V DA RARSOL RGLOCSN BOD@DRSNQ@FDRARSOLR

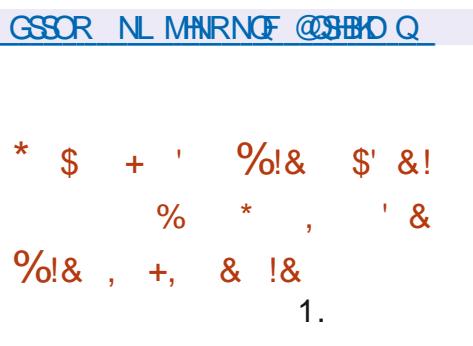

IIMTOC@SDNESGDFQLD<br>MDBKNM+QDFQLD-<br>AMDBKNM+QDFQR . HNDBKNMH@ V@R-**@MNTMBDC \*SHRL @CDNMSGD** . HIVDSDRSDNFHND @NC HRSGD ENQJ NE SGD. HINDBANND F @ D CONJUGHNF @ RHL HK@GF@LDSN. HMDBQ@ES5GDENQJ HRFSHKADHNF CDUDKNODC SGD ENBTRHR NMHL OONUHVF RS@AHKSIX DVO@VCHVF ETMBSHNM@KSK @MCNOSHLHYHMF

OD FRAU @ ABD 5GD OONIDBS BNCD HR VQASSOMHM-T@QMCCHRSQAATSOC TMCDQSGD (1-U KHBDMRD 5GDMDV UDCRHNING@RADDMODe MHVF UHK@FDR @ CORCONSR TO CO GO GT CA @ R @ AC HLOQNUDCF@LDOGXRHBR

### GSSOR BNMSDMSLHMDSDRSMDS OGBJ GFDR QALMEL HIVDBKNMH@

\*  $\frac{1}{2}$  + '  $\frac{1}{2}$  +  $\frac{1}{2}$  +

II QUAD@RDNESGED'DCNQ@-HWTW<br>CHRSQMATSHNMHRNTS'DCNQ@ CHRSDATSHNMHRNTS 'DCNQ@ 8 NQJ RS@SHNM 'DCNQ@4DQUDQ' DCNQ@ \$NODO 4 'DCNO@\$NODO 4 'DCNO@ \$KNTC#@RD 'DCNQ@\*N5&CHSHNM@MC  $-HIDATHCR$ ,  $%$  $3 HQR@$   $@$   $9 HDD$ . "5&\$HMQLNM-9%&1GNRG  $-92$  S # TCFHD QMC 4V QX QQD OQDO@QDC-5GDATHICR@QDENQLDCENQ W ? 1 NVDQ @MC" 3. **@BGHDBST@R5@DOTAKHB@SHNMNE** SGD' DCNQ@4HKLDQAKTDATHICR@D CDK@XDC

GSSOR EDCNQ@L@F@YHMDNOF **@MNTMBHMFEDCNQ@KHMTW** 

# $!%$

(\* 1 G@RADDM<br>
OTAKHRGDC 1@BJ@FDRHMf@SO@J **G@RADDM @ACRM@DENQL@SVHKKADOTAKHRGDC** ENQHWRS@K@GHNMHWISGDMD@QETSTQD 5GD ODKD GRD LGAMAX HWENT CDRATE e VDR @MC FL @KKHLOQNUDLDMSR" KK Dd NORSN HWBOD@RD ETMBSHNM@KSX@DD ENBTRDC NMSGD OQDO@Q@SHNMNESGD (\*. 1 AQQUABG V GHBGHRHWISGD SORSHUF RSQFDNEOQDKHL HWQQX QDKD@RDR \*SHRDVODBSDCSG@S(\*. 1 VHKADSGDODMTKSHL@SD **QDKD@RDHMSGD** -AQ@MBG-@MC-MDWS-XDQQV HKRDD(\*. 1

GSSOR VVV FHLONGFMDVR FHLO **DIOGROC** 

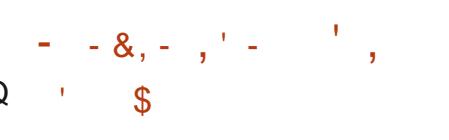

5 TO 6 # ON CROCALDES V GHEG SN 06#ONQROQNIDBSVGHBGSNNU 6 ATMST 5NTBGL NAHIDOK@ENQL @ESDQ\$@INNHB@KLNUDC@V@XEDNL HS HWEQNCTEDC SGD e QL V @QD 05" ' NBOK NUDQSGD @HQ 5 GHRHRSGD SGHQC QDKD@RDNE6 ATMST 5NTBG A @RDCNM SGD6ATMST -N**IC ONDGROR** VDODA GROC NM6 ATMST ta ang  $5\times$ 

OONIDBSHR@KRNCDUDKNOHMF@M DVODOHLDWS@KONGSNE6MSX VGHBG HRODM@LDC-NLHQH

5GDTOC@DSNSGD6ATMST5NTBG 05" 'NBOEN/UHKADENOLDCENO" RTR  $\downarrow$  DMENND.  $\circledcirc$  WI QN.  $\circledcirc$  GRIDGNND GMC WSDB10N 9 (NNFKD 1 HANDK @ @9-7NK@OGNND9 7NK@OGNMD97NK@OGNMD9 7NK@OGNMD +HMF1@" 4NMX 9 OD QHQINLHINDAN 9 / '\$ 9 9HONLH-BDCANV 10N 10N 1 QN "SSGD ADS@RS@FD @QD SGD 1 HND 1 HND1 GNND 1 HND1 GNND 1 QN QMC1HMD5@AQMC1HMD5@ATM+SR

GSSOR TAONGRBNL DMAKNF TAONORMDVR ONRSTATMST SNTBGNS@ ENB@KODKD@RD

\*\$ +' \$' &2!\$\$  $S$ !

5 GENER WAD NES KNAD THE GROEGES BY AND  $\cup$ CDRHFMDC-ENQE@RSBKNMHMF **@BDRRHVFNWXTRDCAKNBJRHRNTS** 5GDS@RIRODOENQLDCAXSGD CHRSDAATSHN MOOD RHL HKOOSN SGD **OQNOQHDS@QXOQNCTBS/NQSNM(GNRS** 5GD RYDNESGD CHRSDAT SHNMHRN HL@FDHR . # H @LC

5 GD CHRSDAT SHNMHRA @RDCNM %DAH@M(/6-HMTW@MCTRDRSGD BNCDNEOONIDBSRRTBG@R%3#-1 @ SHSHNM\*L @FD MSERBKNMD OCCHENNIND TOOBORS \* SHRONFRAHD SN TRDHSELANL \$%%7% 64# 'K@RG-@LAC UH@SGDMDSVNQJ19& \*SRTOONQSR  $-7.$  GMC 4 DWS DWS DWS QDHRDQER QDHRDQ VER IER ASQUER ER MHKER '"5 '"5  $'$  "5 / 5' 4 ) ' 4 6' 4 L HMHV 7. '4 @MC7. '4 7. 8 @RG&49 5GDODHR@LNCDENQL@RRBKNMHMF NUDQSGDIMDSVNQJ HMBKTCHMFSGD SQ@AREDQNESQ@GBHM@LTKSHB@RS L NOD V GHBG @KKW RXNT SN BKNMD SGDNOFFHWOXCHRJNM@K@OFDMTLADQ NEBHEDNSL@BGHNDR@SGDR@LD SHLD: NT-B@MBKNVDEONL NVDCHRJ SN-QIANSGDQ QAC BOD@SHAF-A QBUTORAX RQUHNFSGDCHRJHL@FDSNSGDeKD : NT B@MBKNVD @SGD KOUDKNED NGHQD CHRJRNQHUCHUHCT @ KO @ 25 SHNMR

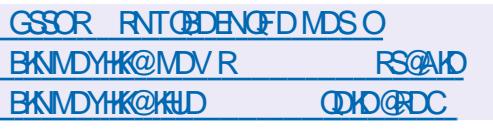

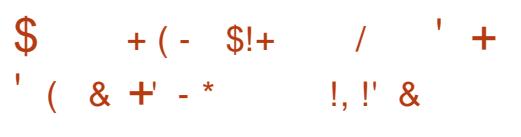

5GD-QDHD@RD-NESGD-NODMOK@ER<br>JV-DA040-ODM-4NTQBD-&CHSHNM ) ODKD@RDNESGDNODMOK@EENQL V GHBGB@MADTRDCNMU@DANTR ONOS@AKD CDUHBDR AN@QDR@ACB@Q **GMCDMSDOGGHMLDMSRXRSDLRHR** OQDRDMSDC-5GD-3@ROADQDX1H AN@QDR@DBNARCDODC@RSGD **ODEDQINED G@QCV@DOK@ENQL-5GD** OK@ENQL- HRCDUDKNOHNF-HMSGDOTAKHB QDONR#NOXTMCDQSGD" O@BGD **KHEDMRD @MCSGDCDUDKIOLDMSHR** RTODOLHROC AXSOD BNL LTMHSX **@CGDONFSN @INHVSCDLDKIOLDMS** 

GSSOR VVVVVDANRNRDNOFAKNF **VDANRNRD OHDGRD**  $8'$  % (\*' " %!\$\$!' &-\*' +' \*  $\sqrt{5}$ ' (% &,

L @M@FDLDMSLNCDK

(10. & NTMC@SHNMG@RODBDHUDC<br>(@LIHKGHMDTQNREDAL SGD **@LHKHNMDTQNREONLSGD** 4NUDQDHFM' NTMC@SHNMHM(DQL@MX SN RSHL TKØED SOD CDUDKNOL DIVSNE NODMCHFHS@K@MCNODMRNTQBD DBNRYRSDLR5GDETMCV@RBOD@DC VHSGETMCROQNUHCDCAXSGD (DQL@M . HMHRSOXNE&BNMNLX@MC\$KHL@SD 1 QNSDBSHNM @MC HRRTODQUHRDC AXSGD ' DCDQQK" FDMBX-ENQ4TAUDQRHUD

 $*$ MMU@SHNM413 $*$ /%5GDLNMDX **QDBDHUDC HROK@MDC SN AD RODMSNM** TO FOLCUHNE SGD ( / 0. & OK@ENQL HE OONLHUF SNNKR DVOGUCHUF ETMCR ENQODNOKD V HSG CHR@AHKSHDR @MC HLOKOL DIVENYFETIVESHNIVRINEOTAKHB **HMSDQDRS** 

\*MO@QSHBTK@QSGDXOK@MSN CDUDKNO @CONSNSXOD NE @MDV-RS@BJ ENQODNOKD V HSG CHR@AHKSHDR @MC L @ DHL OON UDL DN SRSN SGD DV WARSHMF RGEU SNOONLIED RTOONGSENQ RDKDBSHUD DMBQXOSHNIMNEGNL D CHODBSNOEDRNET FOOR LNCDOLAMD SGD RSNQ OF DNE O GRAV NOCR GLAC JDXR HLOONLD SGD PT @KSK NEDPTHOLDMS RTOONGS HLOQNUD PT @KSIX BNMSQNK DVD@NC-SGD' QDDCDRJSNO" 1\* @NC V NOJ NMSGD BNMRNKHC@SHNM @MC HLOQNUDLDINSNESGDOK@EENQL BNL CNMDMSR

 $M$  $\mathbb{Q}$ CH $\mathbb{H}$ M $\mathbb{S}$ N $($  / 0. & SGD 4NUDQDHFMETMC @KRNRTOONQRRNODM OONIDBSRRTBG@R0ODM44) 8 HOD(TOOD: 1XSGNM 3TAX(DLR BTQK0 ODM# (1C 0 ODM1L IIR  $( NODM (1 1 DMCTKL 4DPTNH@1 (1$ **@LC: NBSN 5GD@ NTMSNERTOONGS** HNQSGDRD-CONIDBSR-HRMNS-RODBHG-DC-" COKHE@GHNVREDAL RHFMHeB@MSNODM CONIDBSRENGE MOMBHAT BN WHSHAT D SN AD @BDOSDC 5GD SNS@KATCFDSENQ -HR-&63-L HKKHNM

### GSSOR ENTINC@SHNMFMNLDNOF [FMNLDQDBNFMHYDC@R](https://foundation.gnome.org/2023/11/09/gnome-recognized-as-public-interest-infrastructure/) OTAKHBHMEDODRSHMED@RSQTBSTOD

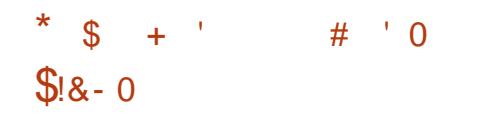

II ESDQ@ND@DNECDUDKNOLDMS SGD<br>"@ND@DNE#@BJ#NW-HNTW QDKD@RDNE#@BJ#NW-HMTW A GROC NM6 ATMST -@MC-RTOOKHDC V HIG @BNKIOBSHNMNESNNKR ENQROBTQGSXBGDBJR SORSHMF DWOKNHSR QDUDQRDDWFHMDDQHWF @M@KRRRNE MDSVNQJ-SQQG<sub>D</sub>-B-@MC-VHQDKDRR MDSV NOJR L@KV@DQDRD@DBG RSQDRR SDRSHMF CDSDBSHNMNEGHCCDMNQKNRS CC23G5GDTRDQDMUHQMMLDMSHR A @RDC NM9 EED \*40 HL @FD RHYD (# W ? 5GDMDV UDQRHNMMSDR @MTOC@SDNESGD9EBDDMUHQMMLDMS QMC-SGD-HMTWJDQMDK -SGD-RTOOKX NEMDV UDQRHNMRNERDBTQGSX UDQHE B@SHNM-SNNKR-@MC-TOC@SHNF-SGD \*40 ED@STQDATHKSHMGXAQHCENQL@S **GUC @COSDC ENQONV MAN@ NIVI6 &'\*** RXRSDLR

GSSO KRWTWA@BJANWNOF

# .  $| \$ \$ \tcdot \tcdot \tcdot 0$

**5 SOLD FOR A STRAIGHT CONDUCT A STRAIGHT CONDUCT JOONIDBS CDUDKIOHNF @MNODM** (1) 16 ACHOC NMSGD3\*4\$7 @DBGHDBST@DCDRHFMDCSNODQENQL O@@KOKBNLOTSHWFTRHWFSGD 0 CDM\$- "1 \* @ NCSGD4 \*. 5 4HMF-DMCHMF. TKSHOWD5GOD@CR L NCDKV @ROTAKHRGDC 5GD OQNIDBS BOLM OKRN AD TRDC HM % FOLLOGHBR **ODRD@DGG-@MC-HMSGD-CDUDKIOLDMSNE** MDV (16 @DBGHSDBSTODR %QHUDQR@MC **GBBNL OGMAHNF OONIDBS** CNBTLDMS@SHNM@DDCHRSQAATSDC TMCDQSGD" O@BGD KHBDMRD

5GD (1) 16 HRA @RDCNM @SXOHB@K \*4" 3\*4\$7 DVSDMCDCAXRNLD @CCHSHNM@KHWRSQTBSHNMRMDBDRR@QXSN RTOONOS (16 ETMBSHNMR QUICT NV L @M@FDLDMS \*MSGHRB@RDBG@MFDR HWISCHD @DEGHEDEST OD NESGED 3\*4\$7 BNL L @NCRDS@DDL HMHLHYDC @NC DVHRSHVF-UDBSNQHVRSQTBSHNVR@D TROCHEONRHAKD " RHL HK@QOOQN@BG HRTRDCHWISGED 37 9 OQNIDBS V GHBG **GARN CDUDKNOR GMNODM(16 AGRDC)** NM3\*4\$7 SDBGMNKNFX

### GSSOR FHSGTABNL UNCEDWFOFOT UNGSDWODKD@RDRS@FUW

# $\text{\$\$}$  +  $\text{\$\%}$  %(

II ESDQSDMLNMSGRNE<br>CDUDKICLDMSGGDL CDUDKIOLDMS SGDL TISHLDCH@ O@BJ@FD-''LODF--HR-@U@HK@AKD
-HWENT CHUF @RDSNE @DOKHB@SHNWR @WC @ BNKOBSHNMNEKAQ@HDRENQNODQ@SHNR NMU@UNTRL TKSHLDCH@ENQL@R QDBNQCHMF-BNMLDCSHMF-@MC CDBNCHNF NERNTMC @NC U+CDN ENQL@R 5GDO@BJ@FDHRCHRSQMATSDC TMCDQSGD-(1- QMC (1- KHBDMRDR %DUDKNOLDWSNE''LODFHRB@QDEDC NTSVHSGGED. 1K@XDQQQNIDBS

GSSO dLODFNQF [CNVMKN@CGSLKQDKD@RDR](http://ffmpeg.org/download.html#releases)

# $+ +$ ,  $+$   $+$

 $0$   $\stackrel{\#4}{\sim}$   $4$  st chn  $\stackrel{\#4}{\sim}$   $4$  st chn  $\stackrel{\#4}{\sim}$ **@RTHSDENQ** RSQD@LHMFBNLONRHSHMF@MC UCLON ODBNOCHNF HRMMV @U@H@AKD 5 GD EN CD HRV QASSOM HM\$\$  $\alpha$ CHRSDAATSDCTMCDQSGD(1-U **KHEDMRD #THICR@DBOD@SDCENQ-HMTW** f@SO@J-8HMCNVR@MCL@B04

4TOONGSHROONLHEDC ENQ BNL ON RUSHF VHSG REDIMD BNW-BSQTBSHNMA@RDCNM@QAHSQ@QX UEDN RSDIQL R C@S@EDNL VDA

BQL DQQR U+CDN BQOSTQD BQQDR HL GFDR SOVS SGD BN MSD MSR NE @OOKHB@SHNIM VHMCNVR NQSGDDMSHQD REQDOM %TQHMF AQN@CB@RSHMF XNT B@MRVHSBGADSVDDMFDUDQ@K OQDCDe MDC REDMDR- ENQDW@LOKD SN RVHSBGUHDVRVHSG @MDLOG@RHRNM REQDD MEN NG D MS @ MC VDAB @L-HL@FD 5GD OONFOQL @KRN OON UHCDRSNN KRENQ **@TCHNLHWHAF eKSDOAMFTRAMF745** OKTFHWR UNKTLDDPT@KAY@SHNM@WC MHHD **QDCTBSHNM** 

GSOR NAROQNIDBSBNL

### $, 7.$ ; DFG3> AJ & 7F1 AD=; @ (D? 7D) SNM/DESHAF QUC SNMe FT QHAF 7 HOST Q K QEGHADR

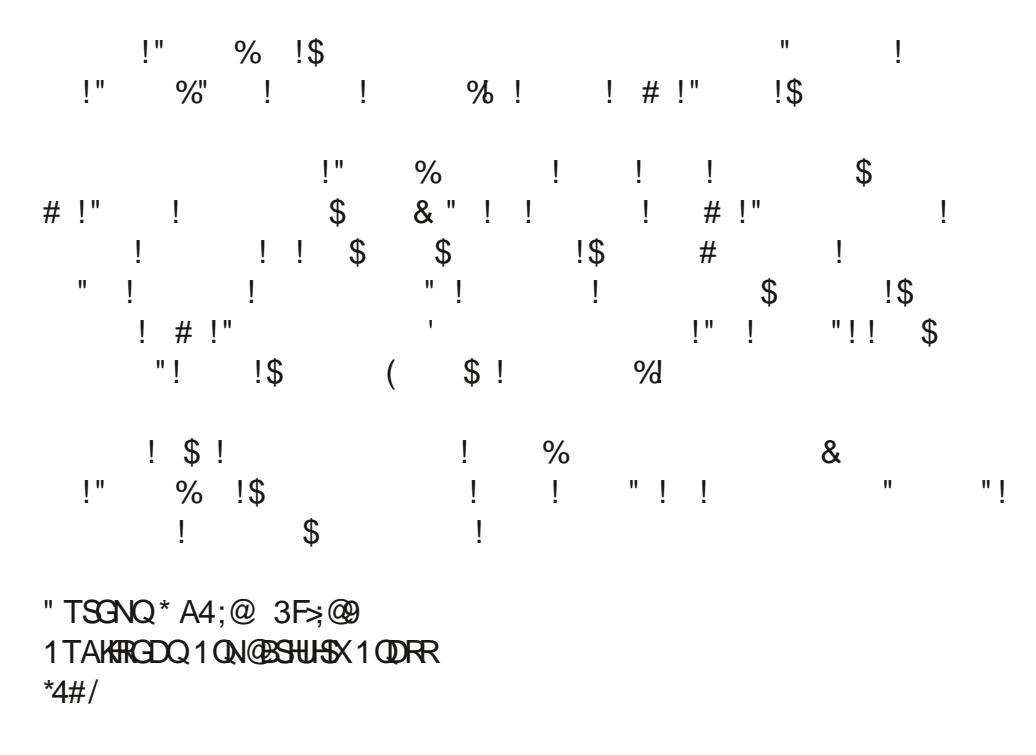

" $L$  @  $NMS$  4  $H$  $M$ 

GSSOR VVV @ @MMBNL CO

 $\textcircled{1}$   $\textcircled{1}$   $\textcircled{1}$ 

" L @NM6, KRWJ

GSSOR VVV @ @AMBNTJ 7HST@#NW DSVNQHMF1@HDQ SNMOBSHUF SNMOFTOHUF CO **ODE RO** ? CBGHC JDXV NOCR LHOST @ANW MDSV NOJHVF OOHL DQ PHC R ANNUR RO

, NAN

GSSOR VVV JNAN ENL TRIDM DANNU SOD UGST @ANWMDSVNOJHWF **COHL DO** 

<span id="page-14-0"></span>/ NV-SG@SANT-JMNV-GNV-SN<br>BOD@DANTGNV-MV-DA-RDQL BOD@DXNTQNVMVDARDQDQ\* V QIVSTRSNIKINJI HWSNIV DA @OOKHB@GHNIVR' NQSGHRVDVHKFS@QS VHSG%NBJDQ/ NVHEXNT JMNV VG@S @4M@DO@BJ@FDHRVDKKSG@SHR A @RHB@KXVG@S%NBJDQHRENQVDA @OOKHB@SHNMR

 $/$  DFF7@4K D=

"F@HVIVDVHKAFNENQSGDKAV G@MFHNFEQTHS@MCFDSANTRS@GDC@R E@RS@R\*JMNVGNV5GDQDHR@ KOMFSGXHWRSQIKHWRSQTBSHNIMININISGD CNBJDQGNLDO@FD ATSVD@D SQUHNFSGDDQRXQNTSD5GQMUR ! fD@AHSD \*]LFNHMFSN @RRTLD XNT QUID TRHMF 6 ATMST CDRJSNO

# !@EF3>3F;A@

0 CDMXNTQSDQL HWQKQMCSXOD

vxgr #dsw#l qvwdoo#gr f nhu1l r #0|

0 MBDHSG@RBNL OXODOC SXOD

### vxgr #gr f nhu#0y

0, VDG@LD%NBJDQMNVVG@S 8 DKK V D MDD C @ V D A @ O KHB @ SHN M 4NL DSGHWFKHD3DCHRATSGRVDGOD RS@ SHIVE NTS KOG RROSNT Q@HL KWDQ 4NL DSGHWF DUDQNWD B@M@DOODB+@BD **GMC-TMCDQRSGMC** BGDBJL@QJ-

%NBJDQG@R@BDMSQ@KQDONR#NQX HEXNT V HK ENQ@KSGDRD @OOKHB@SHNM HL GFDR 4NLD GOD OT A HEB GAC FNLD **@DOOH@SD: NTB@MFNKNNJ@SGD** HL GEDR@U@HGAKD GSSOR GTA CNBJDQBNL **@MC-SGDOD-VHKAD** HW-RSCTESHNM-RNMGNV SNFDS-SEDL " PTHEN VNOC KHD @ MX OTAKHB QDONRSNOX @ MANNO B@MOTAKHRGSN SGD CNBJDQGTA 5QXSN DXDA@K Ng BHAK@OOKHB@GHNVR SG@SHR KNNJ ENQ SGD UDQUE DC OT AKHRGDQ@MC

 $\frac{96\%}{8}$  &  $\frac{1}{8}$  &  $\frac{1}{1}$ 

# \$7FGEFDK;FAGF

### 5XOD

vxgr #gr f nhu#uxq#gr f nhu2 zkdohvd| #f r zvd| #er r

`CNBJDQQTMa HRSQD HMSH@KHR@SHNM BNLL@MC

`CNBJDQVG@KDR@X HRSGDHL@FD KNB@BHNINMCNBJDQGTA

`-BNVROXGDKKNaHRSGDLDRROFDXNT grfnhu#sv V @MSSNNTSOTSHMSGD @OO

4N GRXNT BOLARDD HSHRMNS CH<sub>d</sub> BTKS

4NVGGSGCOODMDCVGDMANT SXODC-SGD-BNLL@MC

%NBJDQKNNJDCSNRDDHEXNT GAD@CXG@CSOD@OOKHB@SHNM @MC SGDM-RS@SDC-OTKHAVF-HSEDAL-%NBJDQ **GTA** 

- DSJRSOX@ A@RHBBNLL@MCSXOD

&LDQNMDL@JDRLHRS@JDR0M RNL DCHRSONR XNT B@MMSKNFHM@R QNNS@NCXNTVHKANDDCRTCN#D RTQD ANT GQUD RTCN NQQUNS QBBDRR " RL XBNMS@HUDQHRMM KNMFDQ GTMANNF \* CNIMNSRODHSVHSGCNBUDQ OR \* MDDC SNS@BJ NM @ SNRDD" --SGD-BNMS@HUDQR-5GHR-HRSGD-SGHMF @ANTSBNMS@HUDOR5GDX@DDTRT@KX BOD@BOC-SN-CN-NMD-INA SGDMDVMS ATSANT BOLAGOLD @ OCHERGEHNNRSG@S BN NGHN IT DIGT MUHNE- 5N RSNO @CJT MUHNF BN NG GANDQ SGD JDXV NGC HRRSNO \$ GM XNT FTDRRSGDENLL GAC 4SNOOHNF @BNMS@HUDQQDPTHQDRDHSGDQHRM@LD NGHR\*% \*EXNT KNNJ @SDHSGDQ XNT BGMRDDHSHR@EDVBGG@QBSDQR

BNMSDM<sub>SR</sub>>

 $'$  %% &  $'$  &) - \*

) NV DUDQ XNT ITRSMDDC SN SXOD DIANTFGENQISSN AD TMIRTD \*MNTQ BGRD VDGGLDNMXXSCDNMD RNHSHR D@RX ATSHEXNT G@LDL @MX XNT MDC-SNAD-UDQX-B@DETKGDOD-5GD BNL L @MC RTCN CNBJDQRSNO SGD MQLDNE: 063 BNMSQHMDQ

\*EXNTVDOD NMSGDA @ KXNTL@X G@DMNSHBDCHWNTQBNLL@MC NTSOTSELNL ^CNBJDQOR @ SG@SGD RS@STRR@KRDVHSDC

/ NV-SG@SNTQBNMS@HUDQB@LDSN KHED CHCHERINA @MCCHEDC@F@HVIVD L @XADCNMDVHSGHS5HLDSNEDDD TORNL DCHRJRO@BD 5NODL NUD@ BN NGGANDQ SGD BNL LGAC HROL ITRS KHD HWISGD RGDKK5N CN SGHR SGD BN NGGHUDQMDDCRSN AD FSNOODC NQ DVHSDC-5XOD-

vxgr #gr f nhu#up#?wkh#qdph#r i # \ RXU#f r qwdl qhuA

5 GNTFG SGD BNMS@HVDQHRMMV FNND SGDOD HRFSHKSGD KNB@KX BGBGDCHL GFDSGGSANT FOGAADC EQNL-%NBJDQGTAN NMXNTQ1\$ L @UHNF-QDHN/RS@K@SHNMOD@K&XPTHBU 5N-RODVG@SHL@FDR@DRSNQDCNM SGDHAB@KL@BGHADTRDSGD ENKAN HWF EN LL @MC RTCN CNBJDQ HL@FDR

+TRSSNL @DRTQDXNT CNMNS **@BHCDMS@KXCDKDSDSDHL@FDVHSG** SGDQ BNLL@MCSNODLNUD@M HL GFD SGDODHR @RDO@Q@SD BNL L @NC QL H: NT MDDC SN L @D RTQDSG@SMNBNNNS@HVDQR@QDQTMMHMF NO GMHL GFD ADENOD XNT ODL NUDHS  $H\$ 

### 5 QXHSI XNT QRDHE

\*EXNTFDS@MDQDAQSG@SHB@MMS eMCXNTQHL@FDRHLOKXTRDSQD\*% 3DLDLADQVG@S\*R@HCD@DHEDQNEHS GOLHNF SN AD TMHPTD \*ML XBORD \* G@UDNWXXSGDNWDRN<sup>\*</sup>B@WSXOD RTCN QLH-A QUCHSVHKAD QDL NUDC

### \*RXNTQRFNMDXDS

8 DB @ MF Q @ASCOHL @ D @ F @ # MHE MDDCDC RHLOKXOTKAHS RTCN-CNBUDQ OTHKONBUDQVG@KDR@X @MCHSVHK CNV MKNOC HSOF OGM V HSGNTSCTMMHMF

# $A$ ? 7I  $A$  $E$

(QQA-SGD-6 ATMSTHL@FD-@MC-CTM  $H<sub>3</sub>$ 

8G@S-G@OODMDC

8 DV HKCHRBT FRSGHRIMISGD MDWS **HRRTD** 

" ROEV O2R HEVD OOD ANOUNF XNT CONO TR@ HHVD @S LHRB! ETKRHOLDAGE@YHMDNGF

D = GORADDMHM\*5 ENQ XD@QR-)D-G@RFODMSDBGIVNKNFXBNLD@MCFN ' ONL ODO GAGHNF V GRGHMF L GBGHND RYDC G@QCCQHUDRVHSGLTKSHLDSDQR@WC NFBHKNFBNODR KØXHVF BØAKD SN FBØKHVF (SNDORGDRONNDHS)

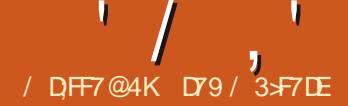

# $\frac{1}{\sqrt{2}}$   $\frac{1}{\sqrt{2}}$   $\frac{1}{\sqrt{2}}$

<span id="page-16-0"></span>(QDDSHNFR@F@HMEDKKNV#D<br>GNODANTQ0BSNADQ@MC R@F@AMEDKKAV#DHMFR\* / NUDL ADORN E@Q G@RADDMG@OOX 5 GHRL NWSG \* V HKS @ D @ KNNJ @ SGD 5 JHN SO QUYHOV KAA QQQX: NT BQM eMCHS@SGSORFHSGTABNL 5NL4BGHL@MRJX5JHMSDQ. @O7HDV

"R\*TRT@KKKCN\*TRDC1" (& SGDBTQDDMSQDKD@RDSNSQQAV SNFDSGDQ@(6 \* ENQSGD CDLN-#DRCDRSGDE@BSSG@S\*]L-SNNK@YXSN L @DSGDCDL NCHODBSKXHM5JHMSDQ SGHRRGNV RGNV DOEX-HSHRSN BODOED @ L @ UHDVDQVHSGHM1" (& VHSGNTS GOLHNF SN TRD @BTRSNL VHCFDS

#DKW HR@MHL@FDSG@SRGNVR SGDCDLNHWSGD1" (& CDRHFMDQ: NT BOLARDD GNV RHLOKD SOD (6\* HRSN OTS SDVSUODLOMAND ENQSSED 5& MASQX VHCFDS **SNFDSGDQ** 

8 GHO @KNESGDVHCFDSR\*TRDCSN BOD@D-SCD-CDLN-@DD-SSJVHCFDSR VHSGGDDVBDOGHNMNESGD 4 BONKIDC-HRSANW XNT BOMDORHK BG@NFDSG@SNTRDRS@NC@QC5J VHCFDGR 5GDQDHRIMASGHWF FODBH@K **@ANTSSGDVHCFDSRDS** " RXNT B@M ROD SGDOD @QDNMKXSVN' QQLDR SVN - GADKR RHW#TSSNMR NMD5&MSQX GMC SGD-4BQNKOC-HRSANW RN HEXNT CDBHCD SNENGEN SCD TRDNE1" (& ENQ 5JHWBDQHSVNWJSS@DXNTSNNLTBG BNCHNF-SN-ODBOD@SD-HS-5GD-NMKX SGHWFR\*^G@QCBNCDC\_HW1" (&@QD SGDV HCFDS @KHRENQSGD ATSSNMR SGDATSSNMB@KA@BJM@LDR@MCSGD

 $0$ MBD\*G@CLX $(6$ \*CDRHFMDC\* ROLDC-SGD-1" (& OONIDBS ONC FDMDQ@SDCSGD(6<sup>\*</sup>@MC4TOONGS 1 XSGNML NCTKDR

# DENOD XNT FS@CSENCHWF XNTQ CDL N XNTVHKMDDC SNHWRS@KSGD KHAQ@QX TRHMFQHO NQQHO

### sl s6#l qvwdoo#wnl qwhupdsyl hz

/ NV-SG@SANT-G@UD-ANTQRARSDL **QD@CXENQSGDOQNIDBS KDSJRKNNJ@S** SGD-RTOONGSL NCTKD-3DLDLADQ 1" (& BOD@DRRIDKDSN/RNE @KSGD BOKA OBJR OMC SOD A ORD EN CD EN Q RGNV HWF SGD 5JHWSDQQQNFQQL

'HARS VDMDDC SNRSQOSVHSG SGD HLONGER " R\* TRT @KXCN \*]KKRGNV SGD DNGHQD- ENQSGD ET MEGHNIVR ATS VGDMISSENLDRSNSGD1" (& ETMBGHNM RIDKOSNMENCD \*]KKOTSSGD ENCD XNT VNTKC MODC SN @CC HMANKC @MCSGD QDRSNESGD-BNCD-HM/MNQL@K\_E@BD

\*MOD@KSEX SGDNMKX KHMD SG@S MDDCRSN AD GDOD HRSGD HLONGS FORR **KHVD ATS\* BOD@DC @NC B@K@RL @K** ETMBSHNMSG@GTMR@RS@DTOSN

RGNV RNL DHWENQL@SHNM@ANTSSGD RXRSDL-SGD-CONFOQL-HRGTMMHVF-NM V GHBGHRNESDMGDKOETKENQ CDATFFHWF OT CONFOR 4N XNT CNMS MDDC-SGD-K@RSSVN-KHMDRHMASGHR RDBSHNMTMADRRXNTVHKADTRHMFSGD **^RGNV?DMU@NM?HMEN\_ETMBSHNM** 

l psr uw#v| v l psr uw#sodwi r up l psr uw#r v

/ NV-ENQSGED-5JHWSDQENCD-5GD NMX-SGHNF-SN-AD-@CCDC-SN-SGD RTOONGSL NCTKD HRSGD HL ONGSENQ SGDL DRR@FDANW

/ NV-ENQSGED-5JHWSDQENCD-5GD NMX-SGHNF-SN-AD-@CCDC-SN-SGD RTOONGSL NCTKD HRSGD HL ONGSENQ SGDL DRA@FDANW

l psr uw#wnl qwhu#dv#wn

l psr uw#wnl qwhu1wwn#dv#wwn

i ur p#wnl qwhu1f r qvwdqwv#l psr uw# -

l psr uw#wnl qwhu1phvvdj her { #dv# phvvdj her {

/ DWSSNIGPS VDMDDCSNIHLONGS SGD-SJHWSDQL@OUHDV KAAQ@QX4HWBD SGDOONFOQ VNMSGTMGSQK

 $'$  / ,  $'$  (1,  $'$  &

VHSGNTSSGHRHAQ@QX \* @CCSGDSQQZ DVBDOSB@BGSNOONUHCDHWENQL@GHNM SN SGD TRDQSG@SGD KAAQ@QXHRMJS **HMRS@KDC** 

5QX

i ur p#wnl qwhupdsyl hz#l psr uw# WhI qwhuPdsYl hz

### h{ f hsw=

pvj #@#%\ r x#pxvw#l qvwdoo# wnl awhupdsyl hz#xyl qi #sl s1%

sul qw+pvj ,

v| v1h{ l w+,

### 'HM@KXSGD(6\*OXeHDHR HLONGEDC FNNTQ 6\*CDeMHSHNNR@DD KN@CDC

l psr uw#wnl qwhupdsyl hzghpr

5NO QHTGSHRSGD L GAMETINESHNIM VGHBGGFGAM 1" (& BODGEDRENQTR 5GD N MK SGHN F SG GSMODCRSN AD @CCDCHR@B@KSNSODRS@QSTO ETMBSHNIN V GHBG OQNUHCDR HM<del>SH</del> @ GENM BN CD ENQSGD OON FQQL

5GDRS@GSTOETMBGRNMADKNV HR MNSO@DSNESGD1" (& CONUEDC RIDKOSNMFOSR FNDUDQXSGHMF HR @CCDC 'HOPSSVD-FDS@HEDV-FKNA@KR BOD@ED@ WIDLOSX KHRSB@KDC L @QJDQHRSCDeMDSGDCDE@TKS YNNL KOLDKENOSGDL @ @MCHWRDOS SGD5JHWSDQ @O7HDVVHCFDSHWSN SGD-RDBNMC5' QQLD. @JD-RTQD-XNT HMBRTCDSGDOK@BDWX MHMDRN SGDV HCFDSBNL OKOSDKX e HRRSGD 5'Q@LD

/ DVS V DOQNUHCD @RS@QSHWF KNB@SHNNENQSGD. @ VHCFDS \* CDBHCDC-SN-TRD-NMD-NEL X-E@UNQHSD-RONSRHWISSED V NORC (@QDDMNESSED (NCRHM\$NKNQ@CN 5GHRQDSTQMR@ ONHABOOSN SOD KNB@SHNMNAIDBS \* FOS SGDL @QJDQNOSHNMSN5QTD 5GDMSDKK SGDL@VHCFDSSNTRDSGD CDE@TKS; NNL - DUDK @NC @CCSGD L @QJDQQNHMSDQSNSGDL @QJDQHRS KHRS- GLAC BOD@SD-@U@QH@AKD M@LDC BMSQBNQSGDHSDL MTLADQHMSGD-HRS ANW

ghi #pdl q+- duj  $v =$ ####%%%Pdl q#hqwu| #sr l qw#i r u#wkh#dssol f dwl r q1%%% ####j or edo#ur r w  $\# \# \#$ ur r w#@#wn1Wn+, ####ur r w1sur wr f r o+%ZPbGHOHWHbZLQGRZ% #ur r w1ghvwur |, ####&#Fuhdwhv#d#wr sohyho#zl gj hw1 #####j or edo#bwr s4/ #bz4  $\# \# \#$ bwr s4 $\# \mathbb{Q}$ #ur r w ####bz4#@#wnl qwhupdsyl hzghpr 1W sohyho4+bwr s4, ####vwduwxs+, ####ur r w1pdl qor r s+,

vhduf kbpdunhu#@# pdsbzl gj hw1vhwbdgguhvv+%Jdugh  $\alpha$ #r i #wkh#Jr qv/ #Fr $\frac{6}{10}$ pdunhu@Wuxh,

pdsbzl gj hw1vhwb} r r p+ghi dxow] r r pOhyho,

pdunhuQ vw1dsshqq+vhduf kbpdun hu,

f awu#@#oha+pdunhuOl vw.

\* SGDM-@CC-SGD-SDV&SN-SGD-&MSQX VHCFDSHIVHOCSSGD SDVS VHSGSGD BNTMBDQMTL ADQ HMSN SGD 4BONKIDC-HRSANW5GDM\*B@KSGD RDS? AHNCHNFRETMBSHNINISN CD@KVHSG-SGD-AHMCHMFRMDDCDC RGNV SGD DMJADMLDMSCDATFFHMF HMENQL@SHNM/DWS\*CHR@AKDSGD \$QD@SD. @QJDQATSSNMRHMBDHSV@R

**ENGETSTOD CDUDKICL DIVS FDSSGD** SHD A @ @ C BD NBOSGD 5NOKOLDK V HOFDSHWISGD TROOGRABODDM MDWS O FID SNO OF HAS

8 HSGED-RSQUSTOETMESHNM eMHRGDC VDB@MMWKNNJ@SRNLD NESGD NSGDQETMBSHNMRSG@S\*TRDSN RTOONGSGDOONFQQL

5 GHR MDVSO OF DANSSNL OUT GS HR SGD-RGNV?DWUHQNM?HMENETMBSHNM \*S A GRHBGAK RAN RRNLDFDMDOHB RXRSDL-HMENQL@SHNMHMSGDSDQLHM@K VGDMSGDOONFQQL FDSRGTM

5GD FOS? AHMCHMFRETMBSHNM MDWS O FOR SNOWERS CNDRV GOSSED SHSPO RØR \* SFOGR SED AHMCHMFRENQSGD & MBO X V HOLF DS @ MC SGD 4BQNKDCK-HRSANW

) DOD HRSGD JDXOOD FREGIKA GEU ENQ SGD-&MSQX-VHCFDS-VGHBG-VHK+B@KSGD NMPASM(NETMBSHNINVGDMSGDTRDQ GURSCD & MADQUDX

ghi #vwduwxs+, = ####j or edo#pdsbzl gj hw/ #pdunhuOl vw/ #ghi dxow] r r pOhyho  $\# \# \# \mathsf{indumb}$  vw# $@ \mathsf{H}^{\wedge}$ ####ghi dxow] r r pOhyho#@#47 ####pdsbzl gj hw#@#Wnl qwhuPdsYl hz+bz41WI udph5/ #zl gwk@; 33/ #khl j kw@933/ #f r uqhubudgl xv@3, ####pdsbzl gj hw1sodf h+{  $\circledR$  / #|  $\circledR$ ,

<span id="page-18-0"></span> $' /$ ,  $'$   $(1, ' 8)$ 

########r qbewqJr +,

 $ghi \#r$  qbhqwu $|h|$  Suhvv+h,  $=$ ####l i #h1nh| v| p#@@#%Uhwxuq%= ########r qbewqJr +, 4HMBDSGD. @ VHCFDSRTOONGR QHFGSBHELL HAM SGO LOOSN FDSSGD - @ASTOD @NC - NNFHSTOD NESGD BHGBJ ONHVS \*JUDHVBKTCDCSED @AHKESXNE QHFGSBHGBJHNFHWISGD&MSQXVHCFDSSN **@KKW-SGDO@RSHWFEQNL-SGD** BKHOAN@QC ANSSNL KDES 8 GDMSGD TRDQBHGURNM @MHSDL HWISGED 4 BODNKIDC- HRSANW SGHREN CD FDS VHKYQDB@KK\_SGDHKNB@GHNMEDNL SGD KHRSANW@WCB@TRDSGDL@UVHCFDS SNODED NSOD SCD L@OKNB@SHNM ANSNL-QHFGS / M HSJRSHLDSNeKKHWISGDBNCD ENQ@KNESGDB@KA@BJETMBSHNMRENQ NTQATSSNMR3DLDLADQ1" (& BOD@SDRSGD-RIDKOSNMETMBSHNMR RN NMXSGD-BNCDSG@SANTMDDCSN@CC V HKAD HMANIC 5GD\$KD@Q.@QJDQRB@KA@BJVHK FNSGONTFGSGDL@QDQK#RS@NCTRD SGDL @O?VHCFDSCDKOSD LDSGNC SGDM@KSGDL@QJDORHMSGD 4 BONK DC- HRSAN W HKAD CDK DSDC / NSHED SGHRCDKDSD"--L@QJDQR MDVSO OF DSNOOFFGS 5GD-\$KD@Q1@SG-B@KA@BJ-RHLOKX-**BGKRSGD** L@OVHCFDSCDKDSD?@K?O@SG-LDSGNC-SNOLNUD-SGDDMSHQDO@GG EUNL SGDL @D MUVSO @ D ANSSNL QHFGS 5GD-\$QD@SD1@SG-B@KA@BJ-V@KJR- SGONTFGSGD KHRSNEL @QJDOR@NC B@KRSGDL@O?VHCFDSRDS?O@GG LDSGNC \*SCOQU/R@HAMDNMSGDL@O ADSVDDMSGDL@QJDQRMDWSO@FD ANSSNL KDES bz41vhduf kbdgguhvv1vhw+%Jdughq#r i #wkh#Jr gv/ #Fr %, bz41Vf ur oohgol vwer { 41l qvhuw+f qwu/ #bz41vhduf kbdgguhvv1j hw+, , vhwbel qgl qj v+, vkr zbhqyl ur qbl qi  $r +$ , bz41ewqFuhdwhPdunhu1f r qi l j +vwdwh@GLVDEOHG, bwr s41wl woh+i %~sur j udpQdph€#yhuvl r q#~yhuvl r q€%, f hqwuhbvf uhhq $+4353/$ #: 93, ghi #vkr zbhqyl ur qbl qi  $r +$ , =  $\frac{H}{H}$ ###r vYhuvl r q#@ isodwi r up1v| vwhp+, ####uhohdvh#@#sodwi r up1uhohdvh+, ####sodwi r upyhuvl r q#@#sodwi r up1yhuvl r q+, ####sy#@#sodwi r up1s| wkr qbyhuvl r q+, ####sul qw+%@/#-#68. ####sul qw+i %Sur j udp#qdph=#~sur j udpQdph€#~yhuvl r q€%, ####sul qw+i %V| vwhp#uxqql qj #~r vYhuvl r q€#~uhohdvh€%, ####sul qw+i %Uxqql qj #xqghu#S| wkr q#~sy€%, ####sul qw+i %Sur j udp#sdwk=#~or f dwl r q€%, ####sul qw+%@/#- #68, ghi #vhwbel qgl qj  $v+$ , = ####bz41WHgwul 41el qq+%Nhl UhohdvhA% #odpegd#h=# r qbhqwu| Nh| Suhvv+h, , ####bz41WHqwu| 41el qg+% Exwwr q06A% #odpegd#h=# r qbHqwu| Ewq6+h, , ####bz41Vf ur oohgol vwer {41el gg+%?? Ol vwer { Vhohf wAA% # r qbol vwer { Vhohf w,  $ghi \#r$  qbHqwu| Ewq6+h,  $=$  $#$ ####l i #bghexj =  $\# \# \# \# \# \# \# \# \$ sul qw+% qbHqwu| Ewq6%  $\#$ ###f xuuhqwSr v $\#$ @ ur r w1f ol ser dugbj hw+, ####I i #f xuuhqwSr v#\$@#% ########bz41vhduf kbdgguhvv1vhw+%%, ########bz41vhduf kbdgguhvv1vhw+f xuuhqwSr v, ahi #r abol vwer { Vhohf w+h,  $=$  $\#$ ###| gg{ #@#bz41Vf ur oohgol vwer { 41f xuvhohf wl r g+, ####l wp#@#bz41Vf ur oohgol vwer { $41$ j hw+l qg{ ^3` ####&#Vhohf whgLwhp1vhw+i %Vhohf whg#Lwhp=#~l qg{ ^3` €#0#~l wp€%, #### $\parallel$  i #bghexj = ##########sul qw+i %hohf whg#Lwhp=#~l qg{ ^3` €#0#~l wp€% ####vhduf kbpdunhu#@#pdsbzl gj hw1vhwbdgguhvv+l wp/ #  $p$ dunhu@dovh,  $\frac{1}{4}$ ###pdsbzl gj hw1vhwb} r r p+ghi dxow] r r pChyho, 5GHReM@KETMBSHNMRHLOKXEDDANSDDOWNDBSHNISGDTRDQJRFBODDM ghi #f hqwuhbvf uhhq+zl g/ #khl ,  $=$  $\frac{H}{H}$ ###zv#@#ur r w1zl qi r bvf uhhqzl qwk+, ####kv#@#ur r w1zl qi r bvf uhhqkhl j kw+, ####{ #@#+zv#2#5, #0#+zl g#2#5,  $\# \# \# \# \cong \# + k \vee \# 2 \# 5$ ,  $\# 0 \# + k \in \mathbb{Z}$  #2#5.

####ur r w1j hr phwu| +% g{ ( g. ( g. ( g%#( #+zl g/ #khl / #{ / #| , ,

### ETKGHOBHOL **OF @YHVD**

#########sul qw+% wnl qwhupdsyl hzghpr bvxssr uwlr qbewqH{ l w% ########v| v1vwgr xw1i oxvk+,  $\# \# \# \#$ v $\lor$  1 h $\land$  l w+,

 $\pi$  qhi #r qbewqH{ l w+- duj v, =  $\# \# \# \#$ l i #bghexj =  $\#$ ##########i r u#dui #l q#duj v=  $\#$ ############sul qw+ $\frac{4}{4}$ ##dqr wkhu#duj =% #duj ,

 $\# \# \# \#$ sr vl wi r q Ol vw#@ $\# \wedge$  $\# \# \# \#$ i r u#pdunhu#l q#pdunhuQ vw= #########sr vl wl r qQ vw1dsshqq+pdunhu1sr vl wl r q,  $\# \# \# \#$ l i  $\#$ ohq + sr vl wl r q Q vw,  $\# A \# 3 =$ #########pdunhuSdwk#@#pdsbzl qi hw1vhwbsdwk+sr vl wl r qQ vw,

5GDASWASB@KA@BJRHLOKXB@KRRRDWHS SNDWCSGDOONFQQ2

### ghi #r qbewqFuhdwhSdwk+- duj v, =  $\overline{H}$ ###l i #bghexj = #######sul qw+%wnl qwhupdsyl hzghpr bvxssr uw1r qbewqFuhdwhSdwk%,  $\# \# \# \# \# \# \# \# \# \#$ i r u#duj #l q#duj v=

 $\#$ ############sul qw+ $\frac{24}{3}$ #dqr wkhu#duj =% #duj ,

L @ 5GD QD ST QMED ALL DSGNCHR BGDBJDC-SN-RDDHESGDFDS-@COQDRR RD@DEGV@RRTBEDRRETK\*ERN SGD L @QJDQHR@CCDC \*EMNS @MDQDNQ L DRAGED ANW HKAD RGNV MSN SGD TRDQ MDVSO@FD

5G@GRHS5GDOONFQQLRGNTKC MV GTM @MC @KKW XNT SNRGNV

########v| v1vwgr xw1i oxvk+,

ghi #r qbewqFohduPdunhuv+- duj v, =  $\#$ ###l i #bghexj = ########sul qw+%wnl qwhupdsyl hzghpr bvxssr uw1r qbewqFohduPdunhuv%,  $\#$ ##########i r u#duj #l q#duj v= ############sul qw+%####dqr wkhu#duj =%/ #duj , ########v| v1vwgr xw1i oxvk+, ####j or edo#pdunhuQ vw  $\#$ ####i r u#po#l q#pdunhuOl vw= ########pdsbzl gj hw1ghohwh+po,  $\# \# \# \#$ bz41Vf ur oohgol vwer {41ghohwh+3/#ohg+pdunhuOl vw,, ####pdunhuOl vw#@#^`

L OOR L OODDRGACO GEGR

# $' /$ ,  $'$   $(1, ' 8)$

5GDASM NBOKA OBJ FDSRSGD @CODRR NOBNNQCHW@SDR EDNL SGD

L @ V HCFDSRDS? @CCODRRL DSGNCSN

& MBOX V HOF DS SCDMB@KRSGD

BOD@D@DNMSGDL@O8D @TSNL@GHB@KXXB@KSGDLDSGNCVHSG SGDL@QDQ5GTDO@@LDSDQSN L @DRT @DSEDODHR @ L @QDONMSGD

BNMSDM<sub>SR</sub>>

ghi #r qbewqFohduSdwk+- duj v, =  $\# \# \# \#$ l i  $\#$ bghexj = ##########sul qw+% whiqwhupdsylhzghprbvxssruwirqbewqFohduSdwk%  $\#$ #########i r u#duj #l q#duj v= ############sul qw+%####dqr wkhu#duj =%/ #duj , ########v| v1vwgr xw1i oxvk+, ####pdsbzl gj hw1ghohwhbdoobsdwk+,

# $' /$ ,  $'$   $(1, ' 8)$

ghi #r qbewqJr  $+$ - duj  $v =$  $#$ ####l i #bghexj = ########sul qw+%wnl qwhupdsyl hzghpr bvxssr uw1r qbewqJr %,  $\# \# \# \# \# \# \# \# \#$ i r u#duj #l q#duj v=  $\#$ ####################dar wkhu#duj =% #duj , ########v| v1vwgr xw1i oxvk+, ####dgguhvv#@#bz41vhduf kbdgguhvv1j hw+, ####vhduf kbpdunhu#@#pdsbzl gj hw1vhwbdgguhvv+dgguhvv/ #pdunhu@Wuxh, ####l i #vhduf kbpdunhu#@@#I dovh= #########vhduf kbpdunhu#@#Qr qh ##########wl wo#@#%Pdsyl hz4#Vhduf k#Huur u% ########pvj #@#%Wkh#vhduf k#hqwu| #f r xog#qr w#eh#i r xqg1% ########phvvdj her { 1vkr zhuur u+wl wo/ #pvj / #sduhqw@bwr s4/ #l f r q@phvvdj her { 1HUURU,  $\#$ ## $\#$ hovh= #########pdunhuQ vw1dsshqg+vhduf kbpdunhu, ########f qwu#@#ohq+pdunhuOl vw, ########bz41Vf ur oohgol vwer { 41l qvhuw+f qwu/ #dgguhvv, ########pdsbzl gj hw1vhwb} r r p+ghi dxow] r r pOhyho,

5GD-5JHMSDQ. @O7HDV-VHCFDS- $OQNUf$ CDR.  $6\$ ).  $6\$ ) LNOD ETMBSHNM@KSKSG@M\*JLDDWOKNQDC GDQD \* RSQNVFKX-RTFFDRS-XNTURRHS  $5NL$   $IR($   $H\$  $TA$   $QDON$  $R\$  $SNC$   $QnC$ CNV MKNOC SGD BNCD RN XNT BOLMFDS L NOD CNBTL DIVS@SHNM @MC GHR DWQLOKDOQNFQQLR

\*JUD BOD@DC @ODONR#NQXNM (HS) TA ENQSGD ENCO ENQSGHROQNIDBS : NT BOMe NCHS OSSOR FHSGTABNL FODFV@'\$.

6 NGHAND WSSHLD @R@X/@ARRS@X R**EED GDESGX ONRHHUD ELD CEUDESHUD**  D79/3 > F7DE HR@DDSHQDC OONFOQL LDOKHUHWFHWSDWSQQX5DWQR 64") DG@RADDM@OONFQ@LLDQ RHM<sub>BD</sub>  $\sqrt{2}$ **GACHMGHRROGODSHLDGDHR** @M@TSGNQ@L@BDTQQGNSNFQ@OGDQ KTSGHDQE@HQL TRHBH@M@MC @CODSSX C@MFNNCBNNJ) DRSHKHRSGDNVMDQ NE3 @HWX%@X4NKTSHNR@BNWRTKSHWF BNL O @ W @ AC GD RODWORL NRSNEGHR SHLDV QASHMF@ SHBHORENCI\$. @MC STSNOHOLR) HRV DARHSD HR VVV SGDCDRHFM@SDCFDDJWXY

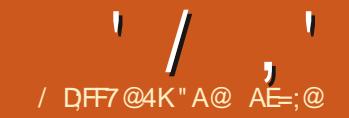

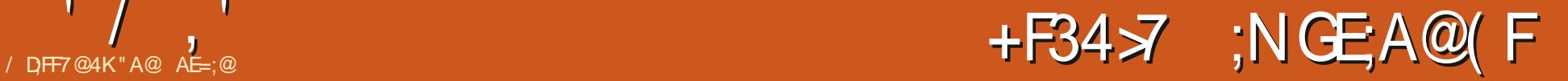

![](_page_21_Picture_748.jpeg)

 $'$  / ,  $'$  +, \$ ! - +!' &

KDESNE SGD 1 QNLOS QDC @QDW ADKW KOSRXNT 4GW NQ HOD SGD 1 @MDK @MCSGD RHL HK@QATSSNMSNSGD QHFGSQDC@QQNV KDGRXNTRGNVNQ GHCDSGD (QNTO5@FR5GDMTLADQR SN SGD OF FGSNESGD VNOC 1 QNLOS XDKKN @QQNV RGNV SGDMTLADQNE OONLOBRTROCNESCED L@WHLTL \*EMDHSGDQ@DFGNVMTRDSGD ATSSNIVRSN RGNV SGD1 @MDK@MCSGDM SGD(QNTO5@FR

' NODW@LOKD HESGDO@WDKHR RGNV M XNT ENTIC SXOD HWIND@DXX SDDNJHVISGD 1 HD@RD&MSDQ/DV , DXV NOC ANWADB@TRD HSJRMNS@M NOGHNM-RODBHEDC NQ@MX-NSGDQ O@QQ\_DSDQRXNTV@WSSNL@JDRTQD @DHWENTCDCHWISGDOONLOS5GDM RDKDBS1DQRNM8 HWFRQMC A GSPV HWFR SGEDWEDL GAD 8 HWFRGAC AK@BJ?VHWFRSNOONCTEDSGDOONLOS RGNVM: NT MDDC MNSSXOD HM **QUASGHIVE ATSANT BOLABOD@SD@** OQNL OSTRHWF ANSG SXODC HWOTS @MC 1" 0 \* RDKDBSHNVR ANSSNL OUTGS

5GDOD @DDL @ UX KHRSDC NOGHNIVR ENQDW@LOKD TMCDQ1DQRNMUHDV 0 AIDBSFOKDBSHVF&XDRNQ&@DR. @MX **@DODOHDCEDAL NSGDQK@VFT@FDR** 

NQ@D@AAQDUH@SHNMRVGHBGL@XAD TMEQL HKHOQ ATSGRANT ADBNLDLNOD E@ HK@QHSHMBQD@RDRSGD ON FRAHKGHDR 8 GHD SGD QDRTKR @D TMHLOODRRHUDVHSG@HALHSDC OONLOSL@HNF HL@FDRGDKORSN RTFFDRSU@DINTRNOSHNVRVGDMSGD TROOHRTMRTQD NEV GGSCHODBSHNMSN FNSNLDDSSGDCDRHQDCMDDC: NT BOLM ON OR SYOD HM CD FEOLOSN OR HE XNT JMNV VG@SCHODBSHNMANT V @WSSN OT QRTD \*MCHUHCT @ KOONL OGRB@M @ KRN ADL NOTE DC AXL NUHVF SGD BT QRNQ NUDOSGD OONLOS DOOLKSDDN HINISGHR BGRD 7 @DINTRNOSHNMRSN CDKDSD @MC LNCHEX, DXVNOC QMC, DXVNOC VDHFGS@DDSQDM@U@H@AKDVGHBGHR KHDKXD@RHDQSG@MLNCHEXHWF HUCHUHCT GKOONL OSRHESGD KHRS **@@@CXG@RDUD@AVNOCR** 5GDeM@KHL@FDADKW HR **CONCTEDC TRHNF & @RX %Hd TRHNM \*SR** @AHSK@EDENQ"KK)NKKAVR]&UDATS L @XADENQMDVSXD@Q4S@GBHWFVHSG@ OONL OSNE CDS@HOCBGNBNK@SD-RJTKKBGNBNK@D BOLOHDR SOPTHOGANSY DV HSGSVN FK@RDR= HM. DVHB@MBDLDSDQX @S

RC?WRA@RD? BKHO?RJHO E@KRD TRD? BNIVSQNAIDS?LNCDK MTKK TRD?U@D?LNCDK RQLOKDQ?MQLD-DTKDQ?@ VHCSG-GDHFGS-MTL?HMEDQDMBD?RSDOR FTHC@MBD?RB@D

TRD?RS@AKD?CHd TRHNM?LNCDK

TRD?DL ADCCHWFR?LNCDK MTKK SHAHF MTHK TRD?E@BD?BNQDDBSHNM MTKK TRD?TORB@KD MTKK

XNT RGNTIC AD @AKD SN FDS @ RNLDVG@SRHLHK@UHL@FD

![](_page_22_Picture_8.jpeg)

RTMRDS GHFG-ODRNATSHNM ATQUAHNF

BOLACHO OLAC RODC

![](_page_23_Picture_0.jpeg)

![](_page_23_Picture_1.jpeg)

<span id="page-23-0"></span>JOHN- GENNE HTTP CONTROL CONTROL CONTROL CONTROL CONTROL CONTROL CONTROL CONTROL CONTROL CONTROL CONTROL CONTROL CONTROL CONTROL CONTROL CONTROL CONTROL CONTROL CONTROL CONTROL CONTROL CONTROL CONTROL CONTROL CONTROL CONTR AFHLOKDRSSGRUSNON HM-GEDWSGGS VDG@UDDMBNTMBOODC

### $\frac{1}{2}$  xvhsdf ndi h~l asxwhaf / # f r r nl qj /  $#$ f r r nl qj 0xql wv/ $#$ pdnhl g{ / #k| shuuhi €

![](_page_23_Picture_500.jpeg)

" RXNT B@MRDDHW' HFTQD SGDQD **@DMWK#WRHWSGD5@AKDNE** \$NMEDMERSN @KNESGDBG@OSDQ GD@CHWFR5GHRG@OODWR @TSNL@GHB@KXVHGGSGDGXODQDDE O BU GFD 5GD ENQL GESHWF XNT FOD HR SGD-CDE@TKSENQL@SSHWFVHSGGGHR O BU GFD \* CN MNSKHD SGD QDC ANWDR @ NTMCD@BGHAWJ@ NC \* VHKHGG@ NFD SGNFOTRHWFED@STODRNESGD

- NNJHWF @SGDQDBHODENQ 4SD@LDC#TMRXNTB@MRDD@ BHS@SHNM 5GDQDHR@KRN @GNSHGHWJSN SGDVNQJHMSGD#HAKHNFQ@OGXSN L @BGSGHRBHS@SHNM 5GHRJHMCNEKHNU GOR OF CDDMANWO CANTING HS OF CHAMHER MNSSGDENQL@SSHMF<sup>\*</sup> KHD RN<sup>\*</sup> GNOD **SNBG@MFDHS** 

\* OHC MNSATHIC @UX HANJ RENQSGD HSDL RHMSGD (KNRAQX \* BNTKC QCC SGNRDHAMJRHMSNSGDQDHOU@MSeHOR<sup>\*</sup> MNSD-SGDOD-HRMNV @XHMASGD-HMHSH@K

CNBTLDMS-SN-QDSTQM-SN-SGD-5@AKD-NE \$NNEDNR@EDQG@LHNF@D@C@DDBHOD \* VHK@KRN S@ID @KNNJ @STRHNFSGD 5@AKDNE\$NMSDMSRSNL@D@ # NNJL @QJRENATL MHMSGD FDMDQ@SDC1%

# AD?  $3F$ ;  $@$   $\geq$   $@$ =E

\*MNODDOSN KD@DMGNV SNENQL@S SGD@TSNL@GHB@KXFDMDQ@SDCHGHWJR TRHMFGXODQDE \* QDQC SGONTFGSGD CNBTL DMS@SHNMENQSGDGXODQDE O BU GFD \* JIMN OD QCHINFS COD LGMT GK

![](_page_23_Picture_501.jpeg)

 $' /$ ,  $'$  \$, 0

HRENTMSDOHMSTHSHUD ENOL @MX ODNOKD HAUNKLDC HM\*5 5 GHAF REGNTIC AD FOKE DVOK@M@SNQX \* @FQDD a LNRS RNESV @ DRENTIC AD ROKE DVOK@ M@SNOX ATSL NFSRNESV@ DHR MNS5G@SHRVGXRNESV@QD CDUDKNODORV OKSD L@MT@KR \* EXNT HWSDMC-SN-TRD-@MTME@LHKH@QO@BJ@FD HMXNTQV NQJ V HSG-@SDW\* DMBNTQQFDANTSNQDQCQLAK CNBTLDMS@SHNMSG@SENLDRVHSGSGD O BU GFD GMC NO QD O CEO QDHOU GMS O FDRHM5GD- @ EDWSNLO @ MHNMAX . HSDKA @ BG @ MC 'HRBGDQ 5GD SGHQC DCHSHNIV @RODHO@RDCD@D#EDQSGHR **XD@2\*4#/** 

5GDCNBTLDMS@SHNLDR VHSG-SGDGAODQDEO @BUFRIANS ADFINANDQEQHOMCKX \*MO@QSHBTK@QI+S BNTKCTRDLNODDWOLOKDR1DOG@OR @RDO@@SDCNBTLDMSBNMS@HMHMF DW@LOKDRVNTKCADADSDQSG@M L NOD SOMS "KOOFD MTL ADONE ON FRAAKD NOGHINNR @ @D @U@H@AKD \*M SGDB@RDNESGHRBNNJANNJ \*V@MSDC RNL DHWCHB@SHNMSGDODVDODKHAWUR ATS\*V@MSDCSNDKHLHM@SDSGD ANVIDR \* TRDC SGD HWRSGT BSHNM GXODORDSTOV HSGSVNNOSHNIVR

\_k| shuvhwxs~sgi er ughu@3#3#3/ # f r or uol qnv@wuxh€

5GD CDE@TKSENQOCEAN@DQHR 4DSSHIVE SGD KØRSCHFHSSN STQLAR Nd-SGD-ANWDR) @UHNF@MXCNRHSHUD UGATD GRSGD KGRSCHFHSL GUDRSGD ANVIDRUHRAHD<sup>\*</sup> TRDC EN KNOKHWIR SQTDHWINQDOSNG@LD@UHRAKD HNCHB@SHNMRNLDSDWSV@RCHdDQDWS EDNL-SGDL-@HMSDVS-5GDCDE@TKSHR BNKNQKHUR E@KD MNBNKNQBNQ@UKNE SGD-GXODQKANJR " RXNT B@MRDD-EQNL SGDHL @FD @KNESGDSDVSHWSGD 5@AKDNE\$NMSDMSRHRMMV QDC VHSG M ANVIDRING KHUDR \* EXNT UHDV SGD 1% SGDL NTRDBTORNQVHKABG@WFD RG@DD-SN-HMCHB@BDBKHBJ@AKD-KHMJR 5GD ^ A @BJ KHWIR\_EDNL @DBHODRSN SGD 5 @AKD NE\$ NMSD WORR @DD @KRN QDC - HAURSN SGD#HAKHNFQ@OGX@D HNCHB@SDC AXFODDMSDVS

## $\frac{1}{2}$  $8 \frac{1}{4} + \frac{1}{1}$   $\frac{1}{2}$   $\frac{1}{2}$   $\frac$

4DSSHWFTO KHWU RADSVDDMSDWSHW SGD-QDBHODR-@MC-SGD-(KNRR@QX-HRMAS CH<sub>G</sub> BTKS \* ENTKC TRD SGD R@LD OQNEDFRCDFECANDC HVI3 DSTQMHAWURSN SGD5@AKDNE\$NMSDMSR) NVDUDQ SGD-QDSTQMHANURRGNTKC-@KKONHWS AGEJ SN SGD ROLD-RONSTMORR XNT V QIASSN L QUD QUANSNE^A QBU KHAVUR\_HM SGD (KNR@QX'NQDW@LOKD SGDQDHR @MDMBOXHMSGD (KNRR@DXENQRDR@LD NHK4DUDQ@KQDBHODRTRDRDQLDNHK \$GDBJSGDHWCDWSNFODGNVL@WX O **@FDRG@LDSGHRHMFQDCHEMS: NT** BNTKC- FOSTO FOO @Q@SD KHMJR-SNDUDQX **QDBHOD TRHMF FOR@L DNHK5GDMSGD** 

**COLORATIVE GOLD SN BGNNRD V GHBG** NND-SN-FDSA@BJ-SN-SQDX-CDB-6DD-SQDX-V DOD OD OZCHNF NOT FHANF ) QUHNF QAK SGDA@BJK#WIRONHWS5NSGD5@AKDNE \$NMSDWARLD@URSGDOD@DQVNTKC MDDC-SN-QDLDLADQVGHBG-QDBHOD SGDXVDQDTRHMFSGDMBKHBJEONLSGD (KNRAQX-SN-SGD-5@AKDNE\$NMSDMSR @NC-SGDM-SN-SGD @DBHOD-SGDXVHRG-SN TRD-8 GHO SGHRHR@KSSHO HMBNMUDMHDMSENQSGDTRDQHS RHLOKHBDRSGDBNCHWFFOD@BXX **QDCTBDRSGD SHL DMDDCDC ENQ** BNCHWF @MCFDMDQ@SDRNMXXNMD A GBU KANJ EN QDGBG DMSQX HMSGD (KNRA@QX MNSNMDA@BJKANNJENQ DUDQX-QDBHQD-VGDQD-@RODBHg+B HNFQDCHDNSNBBTQR

5GD RHLOKDRS@DOQN@BGVNTKCAD SNOTS^RDD (KNR@QX\_HM O @ DINGEDRDR @ ESDQSGD M @LD NESGD HIVE ODCHEING 5 GOSL HTGSFDSSOCHNTR HOGGD QD@DQ@AC V NTKC BDOGGHWX FDSSHDRNLDSNHWOTS @KSGNRD DV8Q@AHSRNESDVS " MNSGDQRNATSHNM VNTKC AD SN L @D @ ENNSMNSD HM D@BG-CODBHOD-SG@SBNMS@HMDC-@M HIVE QDOHDING KHRSDC HVISGD ( KNRA@QX 5GD ENNSMISD V NTKC AD ^RDD (KNROOX\_ "FOGMASGOSVNTKCAD SHOURNL D-SN-SXOD NOGINOX-@MC OGRSD HM GAKSGD ODHOUGIG ODBEDRATS MNSRN NASCT RHUD ENQSGED QD@CDQ / DHSCOQNESSORDL DSGNCRS@DR @CU@UAS@FDNESGDDKOBSQNMHBHAMJR

SG@S@D@U@H@AKDVHSG-@SDWHM@M NMRBQDDM1%

\*CD@KX DUDQXHSDL HMSGD (KNRAQXVNTKCADL@BGDCSN@ ONO TO HEDL \* ESGD TRDQNESGD ANNU GNUDORNUDQ@MTMJMNVMSDQL @ANW VNTIC ONO TO FILLING SGD HMENQL@SHNMHMSGDFKNRR@QX\*E\*@DC SGDOCHENLLDMSO@BJ@FDSNSGD CNBTL DNS SGHRJHNC NEONOTONQ BNL LDMSNQ@MMS@SHNMB@MAD L @ D @ J@H@AHD HMSGD 1 %' UDQRHNM NESGD CNBTLDMS<sup>\*</sup> GNOD HSHR NAUHNTRV GX ONOTOR@DIMNS QUQHQAHD HMOQHMSDC CNBTLDMSR<sup>\*</sup> GNOD HSHR@KRN NAUHNTRV GXONOTOR HNQSGDFKNR@QX @QDMNSMDBDRR@QX HM@OQHMSDCBNOXNESGHRBNNJANNJ

" RHLOKD DKDBSQNMHB RNKT SHNMENQ BG@OSDQM@UHF@SHNIVNTKCAD@ ANNJL@QJRXRSDL UDQXBNLLNMHM 1%' (QMC) 5. - eKDRa RDDADKW ENQ1%' ANNUL@DIR

\* , - \* & \$!&#+ , ' , \$ '  $' 8, 8, +$ 

5NFNEONL NVDOK@EDHW@ CNBTLDMS-SN-@MNSGDQSGDBHBBJ@AKD **KHAU G@RSNADBNCDC@ACSGDS@DFDS** ENQSGDHAWJ@KRNG@RSNADENCDC 0 MDV @XSNCNSGHRHRSNTHDK@ADK **@MCO@FDQDEHMRSQTBSHNMR5GD** 

 $' /$ ,  $'$  \$,0

SQOFDS SGD 5 @AKD NE\$ NMSDMSR G@R SNHWEKTCD@M@DOQNOQH@SDK@ADK

### $odeho~w$  f  $\in$

0 MBD SGD GXODQDEO @BJ @FDHR ADHNF TRDC SGDO@FDQDE HMENQL@SHNM@TSNL@SHB@KXADBNLDR @ BHGBJ @AHO HGMJHMSGD 1 % CNBTL DMS

### \_sdj huhi ~wr f €

- @ADKM@LDRG@LDSNADTM#PTD VHSGHM@CNBTLDMS NORDSNE CNBTLDMSRVGHBGHRVG@SVDG@LD ATHIS \* BGNRD ^SNB\_ADB@TRD HSHR DORX SNODLDLADQOAC NAUHNTRKX HCDM<del>Sd</del>BD-5@AKDNE\$NMSDMSR ) NV DUDQ@WX @KOG@UTLDQHB BNL AHM@BHNMHR@BBDOS@AKD 5GD RDMSDMBD<sup>\*</sup>TRDCHR

Uhwxuq#wr#Wdeoh#r i #Fr qwhqwv# \_sdj huhi ~wr f €

5G@SHRBHO@QDMNTFGENQITRS @ANTS@MANDSNTMCDORS@MC \* SGHMJ

 $,$  \$ ' ' &, &, +, '  $'$  '  $\#$ %  $*$   $\#$ +

5GHRHRSGDD@RHDRSO@DS5GDODHR MNSGHWF-SN-AD-CNMD-6 RD-@QDFTK@Q 1% CNBTL DMSUHDVDQSNNODMSGD

FDMDQ@SDC1%'CNBTLDMS5GD ANNUL @QJR@DMNSUFFAAHOHMSGD UHDV NESGD-1%' CNBTLDMSHM 5DWRSTCHN) NVDUDQ@QDFTK@Q1% UHDVDQV HKRGNV XNT SGD5@AKDNE \$NMEDMER@RFS@MC@QC1% ANNUL @QJR \*EXNT CN MNSFOD SGDL FNSGONTFGSGDLDMTRHMSGD1% UHDV DQ@ NC STO MSGD ANNJL @QJRNM

# &7JF,;?7

/ DVSHRRTD \* VHKDVODQHLDMS VHSGL NOG B@SHNIVRNESGD SHSID O FD \* SMODCRSN KNNJL NOD OONEDFRHNM@KSG@MFS@MC@DCSDWS " ESDQGG@S \* V HKAD QD@CXSN e MHRG L NCHEXHVF SGHRHGSSID BNNJANNJ @MC L NUDNMSN @MSGDQOONIDBSTRHMF -@SDW

ETKGHOBHOL **OF @YHVD**  $\overline{a}$ 

![](_page_26_Picture_1.jpeg)

![](_page_27_Picture_0.jpeg)

![](_page_27_Picture_1.jpeg)

<span id="page-27-0"></span>- @RSLNMSG \* RODMSGEDDMSHQD @QSHENDKNNUHWF@SGD1@SG 4 OK \$1 @ GRODQ@SHNMSG@SV @R @ CODC HMUDORHNM " KSGNTFGUDORHNM @CCDCS/NLN@DO@SGNODQ@SHNMR SGDXJOD DRRDWSH@KKSVNU@QH@SHNMR NMSGDR@LDSGDLDRNVNMSS@D PTHED GRL TBGFOGED SN CDFBOLAD 5GDRD@D1@SG- 'K@SDM@WC1@SG-' QOBSTOD - DS]RADFHMVHSGGM DWOL OID SGOSBNIN RHRSRNE @RS@Q CQQV MNUDQ@QDBS@MFKD

G@OODMHMFHMSDQLRNESGD47( BNAEDAS#NSG-SGDRD-NAIDBSR@DD-HM SGD-RQLD-KONDQATSSGDX-KHUDOS CH DODNSONRSHNNRHMSGD; RS@BJ TRT@KXCDSDQLHMDCAXSQDNQDDQHM VGHBGSGDX@OOD@QHMSGDeKD5GHRHR SGD/OGH/SDORL NCDK\_SGGS47(TRDR a D@MEDQNAIDBSRHMSGDe KDB@MAD ^O@HNSDC-NUDQ\_AX-K@SDQNAIDBSR-\*M SGHRB@RD SGD AKTD FS@QHRO@HVSDC NUDQSGD-QDC-QDBS@MFKD-@MC-RHMBD SGDQDJRIM SQQUARO@QDMBXHMUNKUDC V D FOD @ FN KKC AKTD BN KN QOUD WIH WISCO NUDQK@OHNF@FHNNR<sup>\*</sup>EVDVD@DSN HL GEHND KNNJHNF GESGHR **@D@MFDLDWSEDNLSGDRGDHS** L HTGSKNNJ RNLDSGHNF KHDSGHR

4N E@Q\* OQNA @AKX G@UDMJSSNKC XNT @UXSGHWF XNT CHCMJS@QD@CX JMNV DUDMHESG@SJMNVKDCFD CNDRYSTRT@KXOK@X@M@BSHUDQNKDHW XNTQTRDNE\*MJRB@D \*MCDDC ENQ LNRSODNOKD SGDV @XSG@SGD RG@DR@D\K@DODC]HROTODKX@M **@B@CDLHBBN/RHCDQ@SHNMHMOQ@BSHED** \*MJRB@DDCQ@VRRNKHCAKTDOHUDKRNM SGD-REQDDM@MC-XNT-CNM/SMODC-SN BNABDQMANTORDKEV HGG SOD E@BSSG@S SGDXJOD @BST@KXNARBTQHVFRNLDQDC OHUDKEONL SGD ODBS@MFKD ADGHMC #TSSGDOD@DD @EDV RHST@SHNMR V GDOD SGHRJMNV KDCFD HRUHS@K

\$NMRCDQRBQDDMOQHUSHUF a NESDM TRDC ENQOONWSHIVE CDRHFIVRNWSN 5 RGHGR ONRSDGR @MC E@AQHBRHM FDMDQQK\*SRRNLDVG@SE@KOMNTSNE EGRGHNMMV GRNMCDL GUC OOHNSDOR BGMOTSANT QETKKEN KNQCDRHFMNMSN **GKL GLADONEHIDL RVHGNTSSGD** G@RHONERDSSHNFTOXNTQNVMLHMH **CONSRGNO #TSENQ@GERSHB** ATCFDS@X NONSGDQ@@RNMR RBQDDM **CONGINE RSHKHLIDRNM \*MSGHR CONBDRR D@BGBNKNQHMSGD CDRHFMHR CON/SDC AX ENOBINF IN/J SGONTFG@** LDRG-FEODDMSG@SB@QD#DRSGDO@DSNE SGD CDRHFMRGNV HWF SG@SNVD BNKNQ

QKIMD 3 DODQSSGHRVHSG @CHdDQDMS REQDDMENQD@BG-BNKNQ @MCXNT-B@M **CDOONCTED BNL OKDIVCDRHFIVR** OON UHCDC SGDX NMXX G@UD @HHL HSDC MTL ADQNEBNKNOR

\*MSGDB@RDNENTQCDR#FM@ANUD **@M@HD@COON@BGVNTKCADSN** BOD@SD-NND-RBODDMV HSG-@ODBS@NFKD GUC NIND VHSG @ RS@Q'HQRST FOR SGD **QDBS@LFKDLDRGSNOORKGHKKQDCSGDM** @K#TMSGDRS@QLDRG-@MC-OQNMSSGD AKTDO@GR#TSHWAGGHRB@RDVDJOD MNSCD@KNFVHSGGH/DHRHMLDLNQX SG@SCNMSDV#RSTMBHKSGDeM@K QDMCDQHMF-RSDO-a VDJQD-CDQKHMF-VHSG-VDSHNURSGGSVHKLDGFDQMCCTM HVBN D@BGNSGDQ0 TQe M@KCDRHFM VNMSRGNV @AKTDRS@QACQDC QDBSQMFKD ATSQQSGDQQQQSRNEDQBG VHSGGL TOOKDC OTQOKD @QD@VGDQD SGD-RG@DRHMSDQRDBS

8 GOSVD OBST OKK V OLASHRENQ SG@SNLDQK@OHNF@D@SNAD QDL NUDC ADENQD CONVISHIVE 8 DV @ MS SGD-CDRHFM-VGDMUHDVDC-EQNL-SGD RED SNKNNL NOD KHD SGHR VHSG-SGD HNSDORDBSHNINBTSNTSNESGD ODC **ODBS@MFKD** 

\*MSGHRO@ SHBTK@ B@RD VHSGITRS

: NT OONA @AKX FHUD KHSSHO SGNTFGS SN-RTBG-K@XDQHMF-NEDKDLDMSRVGHBG XNT TMONTASDOKX TRD @KSGD SHLD HM XNTQ\*MJFB@DDQNIDBSR#TSSN TMCDORSGMCGNV SGDRDMDV NODO@SHNMRVNOJ HSJRHLONOS@MSSN BNLOQDGDMCVG@GR@BST@KX

\*JUD COQUY MSGHRSN KNNJ @RSGNTFG SGD-RS@HRB@RSHMF-@RG@CNV NMSGD QDBSQMFKD \*MOQQBSHED SG@SOTQOKD RG@CNV @BST@KXQDOQDRDM&RSGD **@D@NENLDQK@OADSVDDMSGDRD NAIDBSR** 

 $' /$ ,  $'$   $|8#+$ 

**GLAC FINN MISCOL NOD NAIDBSR BNKKOR** NOBNL OKOVASK SOD G@DDOHSHRSN L @MT@KXODQENQL @KSGDNODQ@SHNMR QDPTHQDC-SN-CONCTBD-@eM@KODRTKS VHSGIMNUDQK@OOHNFO@DR

SVNNAIDBSRSN BNMRCDQ HSRMNSSNN SOHEJX-SNCTOKHE@ED SED-RS@QQACTRD 1 @ GG %Hd DODMBD SN BTSHSNTSNE SGD-QDBS@NFKD #TSGNV @ANTSVGDM SGODD NOENT GNAIDBSRNUDQK@D a KDS **GANNDLNOD** 

+TRS-@CCHMF-@-XDKNV-QDBS@MFKD-**GAC @FODDMBH@BKDHMSNSGDLHW** RGOSRSNL@DSGDTRDNE1@SG %Hd DODMBD QQBGDQBNL OKDW5GD FODD M BHQHAD G GRSN AD BTSNTSNE GAK SGODD NAIDBSRADKN HS SGD XDKKN **QDBS@VFKDNTSNESGDSVNADKWHS** 

8 G@SHRMDDCDCHR@RHLOKDV@X SNL NCHEXSCDHL@FDRNSG@SGD eMOKODRTKSBNMRHRSRNMXXNESGD UFFIAND O @ URR NEO @ GR V HSG MN NUDDR@OHNF-FOBSHNNR \*MQ@RSDQ FO COCHER CONFO 2 R SGHRHR @ BNL L NMSGRJ ENQBNL AHMHMF L TKGGAD KOZO DER MASN NIVD V GDODI HGR **QDEDQDC-SN @RY @SDMHMF]SGD** KØDOR " MC FN V HSG \*MJ FB @DD VD-MV G@LD1@SG- 'K@SSDMSN@BGHDUD SGD-R@LDDdDBSVHSGO@SGR 4DKDBSHNF @KENTQO@SGRHMSGHR DWQL OKD QUC QDOKXHNFSGHR NODQ@SHNMODRTKSRHWISGD ENKKNY HWF **ENTONAIDBSR L NUDC @D@QS @NCVHSG** RSQNJDR@CCDCBNQBASK

SGHRVHKADEMD@MCQDOQDRDMSR@ L TBGE@RSDQV@XNE@BGHDUHWFVG@S VNTKCOODUHNTRKXG@UDADDM@ SOCHNTR GMC DODNQOONND FDOEDRNE #NNKD@MNODQ@SHNMR

5GDNSGDQMDVO@SGNODQ@SHNM CNDRRNLDSGHNFRHLHK@QATSAQD@JR DKOL DNSR@@QSDUDMET@SDQ8 GDM TRHMF-1 @BG 'Q@BSTQD XNT-MNSNMKX FDSSEDI @SDMHMFDdDBS ATSSED NUDDK@OOHNFRG@ODR@DETQSGDQ AQNUDM@D@D\$@RSGNTFGRNLD1@BG %HUHRHNMRGDM@MHF@MRG@C@KRN S@DMOK@ED: NTB@MRDDGNV HMSGHR DWQL OKD HSQDRTKSRHWE@QL NQD HUCHUHCT @KO@SGRSG@MSGD'K@SDM NODO@SHNM @F@HMLNUDC@D@QSGMC RSQNJDR@CCDCBNQBASK

5N AD GNMDRS \* G@UDWSXDS SGNTFGSNE@FNNCDW@LOKDNE VGDODI @SSDMHMF@MCROKHSSHMF OGBGRHWISGHRV QXVNTKC AD TRDETK #TSODGE@RSG@SR@XRLNOD@ANTS L XKOBJNEHL OF HWOGHNM QUAC SGHR ED@STODLHTGSADITRSGEDSCHNF XNTJUD ADDMV @GHMF ENQSN QUUNTSHIMHRD XNTQ\*MJRB@OD VNO<sub>I</sub>M<sub>W</sub>

8 GHOV DJOD CDOKHNFVHSG SGD #NNKD@MNODQ@SHNMRSGDQD]R@MSGDQ **BG@MFDHM** SG@SMDDCRSNAD CHRBTRFDC VGGSGGOODWRVGDMXNT TRD-1@SG-0AIDBSSN-1@SGVHSG@ SOVSNAIDBS \* EXNT] QD FDSSHWF @ ROMPONECCID UT HSJRADB@TRDSGHRHR @SNOHBSG@SG@REQNOODCTO OQDUHNTRKX HMSGHR FDQHDR @RSGD **\*MJRB@DCDUDKKODORRDDL HWRHRSDMS** NML NCHEXHVF SGD ADG@UHNTQDUDQX EDV-QDKD@RDR

' NOXNTQ@DQ@FD-RBQDDMOQHMSDQ

 $' /$  ,  $'$   $18#+$ 

6 O SN UDDRHNM **SGHR** NODQ@SHNMRHLOKXENMUDQSDCSGD DNSHDNSENNEDNSHNSN @RHMFKD BNL OKDVO@RG 5GHRL @DHS DVSUDLDKXCHg BTKSSNVNQJVHSGSGD HUCHUHCT @KBG@Q@BSDQR SDBGMHB@KX FKXOGR HESGOSV ORXNTOFNOX 7DQRHNM--BG@UFDCSGDADG@UHNTQ SN-BOD@ED@RHMFKDFQNTOENNAHRSHMF NENNDO@SGOOGFKXOG 5GHRL @DD RNLDS@RIR@KNSD@RHDQ@UCHEXNT **DOKX CHC V ON SITRS OR HIVF KD O OBG** TRHMF-1@BG-6MHNMQ@BGDQSG@M 0 AIDBSSN 1 @BG V NTKC FSHK@RGHDUD SGOSVHSGNTSGOLHNF SN TIMFONTO GMC BNL AHND FOO @Q@SD O @SGR "KKV @R VDKKTMSHKLDORHNM AQNJDSGD 1 @ SG 6 MHNMSOLBU[ ATSSGD CDUDKNODORE VIDC HSNIVED LNOD HW RDDO@QS NESGHRFDOEDRENQ LNODCDS@HR

4N GRHCD EUNL @AQHDEODOURIC **@ESDQLDQRHNM** V GROUND GENOCIOSHER ETMBSHNM@KSKG@RADDMOQDSSX RS@AKD-1@SG-0AIDBSSN-1@SG-BOD@SOR @FONTO-BNMS@HMHVF NMD OGBGODQFKXOG V GHD 1 GBG 6 MHNM BOD@SDR@RHMFKDO@SGENQSGDDMSHQD SDVSNAIDBS & LDOANVDV @RG@OOX **@NC-SGDQD-V @RCDeMHSDKX @ARNATSDKX MNDDCSNTORDSSG@S** RS@STRPTN QHFGS

" COQUING AX SGD \* MJ FBQQD CDUDKNODORDHSGDQCHCM/SFDSSGD LDL N NOGGDODJR@RDBODSB@A@KNE CHROTOGHLD TRDORV GN MOLDOQD@KX FNSNUDQSGDBG@UFDEDNLU ADB@TRDUDQRHNM AQHMFRA@BJSGD AC NIC CORV GDM0 AIDBSSN 1 OBG BOD@SDC-@RHMFKDO@SG-ENQSGDDMSHQD SDWS VHSG-INN NOGHNIN-SN BOD@SD RDO@@DO@GRENQD@BGBG@@BDQ #TSV@HS-%NMJSENOFDSK@RSLNMSGJR BNATL M V GDOD \* KNNUDC @SGED 1 @GG 4 OKHS1 @SGNODQ@SHNM 4TQDKXSG@S BOLM GDKO-8 DK K L OLXAD 4NL DGHL DR 4NGSNE

5NTRD1@SG-4OK#S1@SGXNTeQRS MDDC-@O@SG-SN-ROKHS-6 MENOSTM@SDKX HSV NVJS@ SN BNVLDOS@SDVSNAIDBS NMANTQADG@KE RN ANT G@LD SN TRD 1@SG-0AIDBSSN-1@SGeORS-@ACSGDM-SGHRG@RADDMDV&DDLDKXCNNQVHSG ENKAN HSTOVHSG1@SG-4OKHS1@SG-) NV DUDQ @R\* MNSDC K@RSL NMSG @R TRDETK@RSGD4OK#S1@SGETMBSHNMHR HSCNDRYSTMCDORS@WC-SG@SANT]OD VNQIHVF VHSGFKXOGR 5GD CNSNUDQ DUDQX\HIQMC\I]ADBNLDR@RDO@Q@SD OGSG-NAIDBS GRON GBBDIVBRNUDQ BG@@BDOR NQSGDCNSR@SGD ANSSNL NEPTDRSHNM @MC DVBKQL@SHNML@QJR\*EXNT]QDKTBJX XNTL HTGSFDS@V@XVHSGTRHMFSGHR ETMBSHNINCHODBSKX ATSL NOD NESDM SG@MMS SGDOD V HKAD @CCHSHNM@K L @MT @ KV NOJ ODPTHQDC SNOD BNL AHND SGD CHRBNMUBSDC O@QRNE RTBGBG@Q@BSDQR

5GDODJR@HRNKTSHNM\_SNSGHR OQNAKOL V GHBG RGNTKC AD OQDRDMSHM SGD--**QDKD@RD VGHBGVHK** OQNA @AKX @AD @ QX AD NTSAX SGD SHLD XNT QDOC SGHR 5 GHRUDDRHNM QUOR @ 5DWS- 5DWSSN (KXOGRL DMT DWSOX V GHBGB@MADTRDCSNROKHSI@GDWS NAIDBSHNON HNCHUHCT @ FKXOGRADENOD XNT TRD-1 @SG-0 AIDBSSN-1 @GGNM SGDL \* JUD-SOHDC-HSHMSGD  $\sqrt{2}$ 3DHO GRO \$ GLACHE GAD A THIC GLACHS VNQIR ATSHGRRSHK@CHNF@MDVSQ@ RSDO-SG@SV@RMJSMDEDRR@QX-ADENQD \*EXNT]QDRSHKNMUDQRHNM XNT-L @ XAD @ AKD SN TRD SGD 5DWS 4 OKHS 5DVSDVSDNRHNM HVISGD & VSDNRHNNR L DMT SN @BGHDUDSGDR@LD QDRTKSa SGNTFGL XNVMDVODQHDNBDVHSG SGD-**ROKSBG@@SDORADHVFA@CKX** LHROK@BDC

4 CD @ HMF NEA @ CKXL HROK@BDC BG@@BSDQR SGDMDV 5DVSSN (KXOGR ETMBSHNM- @KRNL NUDRXNTQSDWS **@NTMCHEXNTJUD@CITRSDCSGD** 

UDGBB@KONRSHNMNQSGDQNS@SHNMNE HNCHUHCT@<BG@Q@BSDQR

5GDDW@LOKDADKWRGNVRSGD **QDRTKSRNEANSGSGDDWSDNRHNM QMC** SGD MDV ET MBSHNM 5GD SDVSHM SGD L HCCHO HRSGD NOFFHWO K\* JUD CDKADQ@SDKXTRDCSVNENMSRVHSG NNDNESGOL HMCHd DODNSV DHFGSR **@MCRSYNOR \*JUD@KRNL@MT@KX** @CITREDCSGDUDGBHB@KGDHFGSNE RNL DNESGDHOSSDOR QUC SGD QNS@BHNMNENSGDQR

5GDHAND@SGDSNOHRSGDQDRTHS NETRINF SGD DVISDMRINM 5N AD BIO@Q\* G@DMSL NUDC HSSN SG@SKHB@SHNMa SGD DVSD/VRHNMCDBHCDC SN OK@ED SGD ODRTKS GESSED SNOWESSED O GED HFINNORMF SGD ONRHSHNMNESGD NOOFFHM@K SOVSNAIDBS \*SRCNMD@FNNCINANE OQDRDQUHVF-SGD-ENV/SR-V DHFGSR-@MC RSXHOR #TSMNSNMKXG@RHSHFMNQDC SGDUDGBHGK@UTRSLDMBR@MCSGD QNS@SHNM ATSHS@KRNG@RUDQXNCC HEDGR GANTSSED FOGEHNF ADSV DDM

# $'$  /  $'$   $'$   $|8#+$

### BG@Q@BSDQR

5GD ANSSNL KAND RGNVRSGD QDRTKSNESGD5DVSSN (KXOGETMBSHNM 5 GHR SHLD SGD FOKHS JOVS @OOD @DOC HM SGD- ROLD KNBOGHNM OR SGD NOHT HWOK FN \*G@UDLNUDCHSCNVM: NTB@WRDD SG@SGDENNSR VDHFGSR@MCRSXHOR G@DADDMOORDQUC ATSUDGBB@K @KHTMLDMS@MCQNS@SHNMG@LD@F@HM ADDMIHTMADDC O ESGD SVN GAV DUDQ HSCDe MHDKX FHUDRSGD ADSDQQDRTKS

- DGRENLO @QD SGHRSN SGD ADG@UHNTQNE W\*MSQHRB@RD SQD NOFFHWOXSDVSHR@SGDSNO @MCSVN BNOHDRG@LDADDML@CD@WCLNUDC CNV MRN XNT B@MRDD SGD ODRTKSNE D@BGNODQ@SHNMLNODBHD@DKX5GD ROBNIC KAND HRSGD QDRTKSNE 1 @SG-0 AIDBSSN 1 @ GG " RXNT BOLARDD HS KNURHCDMSHB@KSNSGDNOHTHM@KHM ANSGRSYHO @ NC ONRHSHNM #TSHM OQOBSHED SGHRHRMNV OF ONTONE HUCHUHCT @KO@SGR NIVD ENQD@BG

FKXOG 5GD SGHQC HRMD FGAV RSGD QDRTKSNE1@SG-6MHNMVGHBG@F@HM OODROODRSGD FSXHD @MC ONRHSHNM ATSKN FOR SED EN KNOBG@ VFD CTD SN GOLHNF BODOSDC ORHNFKD BNL OKDW OGBGENOGGED V GNHO SDWS

\*ML XNOHMHNMSGHRBG@MFDHM ADG@UHNTQHR@L@RRHUDRSDO A GEUV GOOR \* SSNSGAK OOL NUDRANLD ODOEDBSKX ODKH@AKDETMBSHNM@KSEX EONL

**CDOK@HIVF-HS-VHSG-NOGHNIVRSG@S @DE@UORRETMBSHNM@Ka ATSHS** CNDRYS@COD@GNNd DQ@MXMDV B@QQHH#SXSG@SL@JDRSGHRSQ@DNd VNOSGV GHID \* EXNT DUDQOK@X@NTMC VHSGGOD @KFFMLDWS@LACONS@SHNMNE HUCHUHCT @KBG@Q@BSDQRHWXNTQSDVS SODNMXV@XSNBOD@D@FQNTONE OGBGREDAL SOD-BOLDETKK OKGEDC FKXOGRHRMMV SNTRD0 AIDBSSN1@SG SGDM4OKHS1@SGGDML@MT@KKeW TO @ MK BG@Q@BSDQRSG@S @ QD L @ D TO NEL TKGGKOO COOSR #TSXNTJKKGARN

KNFD @ UK BNKNQBG@ UF DR @ KNNFSGD V QX QUC VHKGQUD SNOD QOOKX SGNFO L QUIT QAKX QRV DHK\*SSTQUR QRHMFKD RSDONODQ@SHNMHMSNRNLDSGHMF UGRSKIL NOD BNLOKDW

\* V NMCDQGNV KNMFHSVHKAD ADENOD "IL VORSHINF @BNATLMSN" CDREQAND XDS@MSGDQBG@MFDHMSGHR ADG@UHNT<sub>O</sub>

> %3D=TRDR\*MJRB@DSNBDD@SDBNLHBR ENQSGDVDA<u>VVVODOODQSNOBNL</u> @RVDKK@RENQOONNS: NTB@MENKKW GHL NM5VHSDQENQL NOD BNLHB @MC \*MJRB@OD-BNMSDMS-(7BB7DFABA?;5E

# The Daily Waddle

<span id="page-31-0"></span>![](_page_31_Picture_1.jpeg)

![](_page_32_Picture_0.jpeg)

#"  $$, 7895. 075)$ 

<span id="page-33-0"></span>![](_page_33_Picture_0.jpeg)

![](_page_33_Picture_2.jpeg)

# $/$  !', \*%!& \$( \*,

\*SRG@QC-SNADKHDUD-SG@SGHRHRSGD-<br>SG. HEQN5GHR-HEQN5G@S-5HLD-SG. HBQN5GHR HBQN5G@S5HLD CNDR fXV GDMXNT QQD GQUHNFETM NQITRSV GDMANT @QD NHC

#@BJ-HM-'\$. -\*VQNSDLX eQRS@QSHBHONMSGD4DDDC4STCHN 4HMBD. HEQN1XSGNMG@RTOODCSGDHQ UDQRHNNRENQ@KSGDU@UNTRAN@QCR SGDX-RTOONGS \* SGNTFGS\*JC-SOX-SN TO COSD L X KHSSID 8 HN SDOL HWOKOLAC **ID SPSSED CONFOR SG@S\* G@C** VQASDOMSNRODHEHSRSHKVNQDC+TRS RNANT JMNV SGHRV @R @ESDQSGD **@ANUDLDMSHNDC@GSHSD@AC\*ITRS** MOUDQG@C@FNNCBG@MBDSNS@KJ **@ANTSHS** 

/ NV ITRS@KSSSDA@BJFQNTMCNM VQHSHNF-SN-SGD-8 HN- FEODDM-\*SHFN/SGR DORX ORSGED MAQL ON REQUEDIMINT SOTS **ENQKOSJRR@X@RRC** 

3DL DL ADQCONDORSOXSNAD EGEOLEX FDNDOHBHMINGSTOD V GHORSHK ADHNF@AKDSNS@D@RLTBG @U@MS@FDNESGD@AHKSHDRNESGD CHROKOX ORONFRAAKD 5GD COLUDOENQ SGDHKH HRIV NO DV BOOSHNIM "RXNT RQ WHAL XQQSHBHOHNI'\$. -SGHR-CONLDONNSNMXG@NCKDRHANDR BHQBHOR RHMFKD CHMDHR GMC AKNESJR HS @KNG@MCKDRSDV\$\*SDUDMG@MCKDR L @ WENNSCDe M&BHNNRENQCHd DODNS SDVSNTSOTSSN SGD FEODDM

4SOOSAXTOCOGHWFXNTQ . HBONOXSGNMe QLV @DDSNUDORHNM  $\mathbf{U}$ : NT BOLM CNV MANO LAS OS GSSOR L HBQNOXSGNMNOF CNV MKNOC 4&&&%?8\*0?5&3. \*/ "-

/ DVSL @DRTOD XNT G@DSGD K@DRSLDQRHNMNESGD-\$%CQHLDQ 5 GHRANT BOLMEDSEANL GSSOR [FHSGTABNLQC@FFDQLHBQNOXSGNM](https://github.com/rdagger/micropython-ili9341/blob/master/ili9341.py) HKH AKNAL@RSDQHKHOX

' NO SGHR@ SGHBUD V D] KKEN BIT RNM CDL NMRSQ@HMF-SGD W CDE@TKS . HBONOXSGNMENNS 8 DJKKKNNJ @S

### ahi  $\#$ whvw $+$ ,  $=$

####%%%Whvw#f r gh1%%%

####&vsl #@#VSL+4/ #edxqudwh@73333333/ #vf n@Sl q+47, / #pr vl @Sl q+46, ,

####&gl vsod|  $\#\circled{H}$ Gl vsod| +vsl / #gf  $\circled{S}$ l q+7, / #f v $\circled{S}$ l q+49, / #uvw $\circled{S}$ l q+4: ,

####edf nol j kw#@#Sl q+%OHGbOFG% #Sl q1RXW ##&#edf nol j kw#l v#qr w#d#SZP#sl q  $\# \# \# \# \vee s$   $\# \mathbb{Q}$   $\# \vee$ SI  $+$ 

########: / #vf n@Sl q+%OFGbVFN%, / #pr vl @Sl q+%OFGbPRVL%, / #pl vr @Sl q+%OFGbPLVR%, / #edxgudwh@7333333 ####,

@RHTMLDMSR@R\*]UDCNMDGDQD "KRN

TRHWF CHO DODNSEN WRRHW @K@SDQ

i ur p#wl ph#l psr uw#vohhs

%%LOL<674#ghpr #+i r qww#; {;, 1%%

 $i$  ur  $p#i$  i of abi r aw#l psr uw#[ i of al r aw

i ur p#l ol  $\langle 674 \text{#}$ l psr uw#Gl vsodl / #f r or u898

i ur p#pdf kl qh#l psr uw#Sl q/  $\#VSL$ ##&#w| sh=#l j qr uh

8 DJKK MOLD SGHROONFOQUE

/ MV VDL TRSCDeMDSGD A GEUN HTGS OHM ADKN GAC SGD FOH NAIDBS " ESDQSG@S VDB@MHMHSH@KHD SGD-CHROK@XNAIDBS / NSHBD HEXNT@DD FNHNF SN TRD SGD CDL NOONFOOL R

VHKMDDCSNBG@MFDSGDROH

0 EBNTORD VDMDDC SNONSGD

CONLDON DARHSD XNT

^CDLN?SDWSWOX\_

H ONOR SNO OFF GS

EQNL-SGDHKH

@QSHBKD

####gl vsod| #@#Gl vsod| +vsl / #gf @Sl q+%OFGbGbF%, / #f v@Sl q+%OFGbFV%, / # uvw@Sl q+%OFGbUHVHW%, / zl gwk@653/ khl j kw@573/ ur wdwl r q@<3,

MNSHED-SGOS-VD-RSQOS-SGD-CHROK@X VHSG-@CDE@TKSQNS@SHNMNE 5GHR-OTSRSGD CHROK@XHWIVG@S\* BNNAREDQ SGD-BNQDDBSNQHDMS@SHNM VGHBG-HR VHSGGD-64#\$@AKD@SGDANSSNL NESGD-8 HN-SDQLHM@K-8DVHKARDMC NSGDQQNS@SHNMNQHDMS@SHNMRMD@Q SGD DMC NESGD CDLN

/ DWS V D MDDC SN CN RNLD RSCOSTO GRAFFINL DNSR MDVSOGFD ANSSNL KDES #DRTQDSNL@D@B@K SNA@BJK#TGSNM 0SGDQVHRDXNT VNMSFOD @UNSGHWF NMSGD CHROK@X **@MCCN@A@BJK#FGSNd VGDM** DUDQXSGHWF-HReMHRGDC

### $\frac{9}{0!}$  \* '  $,$   $! + \%!$  \* '

/ NV VDBQMPSQOSFONCHNFSDVS SN SGD CHROKOX SCONTFG SGD CO2V?SDMS W LDGGNCNESGD CHROKOX CONLDO OHTGS

'HWOW SKY V D FOSSED SHI D SGOSSED CHROKOX V HKADNM BOKSGO BIO QUITO LDSGNCNESGDCHROKOX QUCSTOMNO SCIDA@BUK#FGS5GDK@RSSGHMFVDCN HRB@KSGDSDRSETMBSHNM

####vohhs+48. ####gl vsod| 1f ohdqxs+, ####edf nol i kwlri i +.

whvw+.

5G@RHS

### \*ILD FOSTO @INSEDQODONFHINOX @S L XFHIGTA CDONRHINOX RHID GSSOR FHSGTA BNL FODFV@  $\therefore$  5.5  $^{\prime}$  \$.

### 6 NGHANDWISSHL D QRQAY QAR RSQA ROED GDOASGX ONREHID ONC BODOBHID

####gl vsod| 1gudzbwh{ w, {; +3/ #3/ #\* Exl ow0l q\*/ #f r or u898+588/ #3/ #588, ####gl vsod | 1gudzbwh w { : +49/ #49/ #\* Pl f ur S | wkr q\* / #f r or u898+588/ #588/ #3, ####gl vsod| 1gudzbwh{w; {; +65/ #65/ #\*; {; #l r gw\*/ #f r or u898+3/ #3/ #588,

### 0 MED V D UD FONGNT SSED A GRO SOMS V D BOM FSOCS COOM HMF SOMS OSSED NOHONS@HNMRNESGDCHROK@X

####ql vsod| 1qudzbwh{w; {; +{ bf hqwhu#0#73/ #453/ #%Ur wdwh#@#3% ############################f r or u898+3/ #588/ #3. ####gl vsod| 1gudzbwh{ w; {; +3/ #| bf hgwhu#0#77/ #9Ur wdwh#@ +< 3%  $\frac{1}{4}$   $\frac{1}{4}$  ####ql vsod| 1qudzbwh{w; {; +{bf hqwhu#0#7; / #ql vsod| 1khl j kw#0#</ #%Urwdwh#@#4; 3% ############################f r or u898+3/ #588/ #588, / #ur wdwh@4; 3, ####ql vsod| 1qudzbwh{ w; {; +ql vsod| 1zl qwk#0#</ #| bf hqwhu#0#7; / #91 wdwh#@#5: 3% 

### / DVS SED SDVSHROOD/ MV HSG @A@BJFONTMC

####gl vsod| 1gudzbwh{ w, {; + { bf hqwhu#0#73/ #473/ #% Ur wdwh#@#3% ####gl vsod| 1gudzbwh{ w, {; +53/ #| bf hqwhu#0#77/ #%Ur wdwn#@#<3% #f r or u898+588/ #3/ #3, / ###########################ur wdwh@s3/ #edf nj ur xqq@ r or u898+3/ #588/ #3, ####ql vsod| 1qudzbwh{ w; {; +{ bf hqwhu#0#7; / #ql vsod| 1khl j kw#0#5</ #%Jr wdwh#@#4; 3% ############################# r or u898+3/ #588/ #588, / #ur wdwh@4; 3/ ############################edf nj ur xqq@r or u898+3/ #3/ #588, ####gl vsod| 1gudzbwh{ w, {; +gl vsod| 1zl gwk#0#5</ #| bf hqwhu#0#7; / #%Ur wdwh#@#5: 3% ############################ r or u898+588/ #588/ #588, / #ur wdwh@: 3/ ###########################edf nj ur xqq@r or u898+588/ #3/ #588,

####{ bf hqwhu#@#ql vsod| 1zl gwk#22#5 ####| bf hawhu#@#al vsodl 1khl i kw#22#5 ####&#JGZ#Dgghg#45#Qryhpehu/#5356 ####enj qg#@#3{36<l ##&#Eudgghl v#Eoxh  $\# \# \# \#$ gl vsod 1gl vsod br q+, ####al vsod 1f ohdu+enj gg. ####edf nol | kwlr q+, 

D79 / 3 F7DE HR@DDSHDDC OONFOR L DOKHUHVF HVISDIVSORSDVAR 64") DG@RADDM@OONFOQ LDQ RHMP<sub>D</sub> **QUIC HVIGHRFOQOD SHID GDHR** MATSONO AL ABOTOOONSNFOADOODO KTSHDO EGADL TRHHHQM QUO QOODSSX COLMENNC BNNJ ) DRSHKHRSGDNVMDQ NE3 @AWX%@X4NKTSHNNR@BNMRTKSHNF BNL OGLY GLO GD RODVCRL NFSNEGHR SHIDVORSHNF@DSHBKORENO \$. @NC STSNO@AR) HRVDARSDHR VVV SGDCDR#FM@EDCFDDJ WXY

ETKGHOBHOL **OF @YHVD**  $\overline{a}$ 

![](_page_35_Picture_1.jpeg)

![](_page_36_Picture_0.jpeg)

![](_page_37_Picture_0.jpeg)

![](_page_37_Picture_1.jpeg)

![](_page_37_Picture_2.jpeg)

ETKGHOBHOL **OF @YHVD**  $\overline{a}$ 

![](_page_38_Picture_1.jpeg)

![](_page_39_Picture_0.jpeg)

# $\%$  1 +,  $\%$  1  $\%$ K 3HAGD;F7 BB>;53F;A@EA@-4G@FG

<span id="page-39-0"></span>**QUOCSGHYF NWG ATIVST HRL X<br>CHEQINOGED HYBRTCHYF RW@R \* CNWS** NM6 ATMSTHRL X G@LD@MXHFRTDRVHSGGGDL 5GD 6 MHSX CDR US SNOW GRMHED SNN TM SHK SGHWFRV DWSCNV MGHKV HSGSGD " L @NMHWEDFQ@SHNM \*MSGHR@GSHSHD \* Q FNHWFSN CHHRSTRRL XSGODD EQUAT QHED QOOKHE@GHNMRNESV QQD NM - HWTW\*TRDSGDRD@DOKHB@SHNWRC@HK @AC\*VNTKCR@XSGDQD@DDMND@RX @SDQM@HUDR@U@H@AKDNMNSGDQ NODO@SHMFRARSDLR

, -% &!% . !/ \*  $/$ !,  $+$ \$#-!

eQRSBGNHBD@R@MHL@FDUHDVDQNM @MX-HMTWCDRJSNO-DSHSAD6ATMST %DAH@M NQ HMS F5GTLA HRSGD TKSHL@SDBGNHEDENQLDSNNOF@MHRD L XOGNSNR 5GD TRDQHVBO EQED HR BHO @M @MC HWSTHSHUD \*SGDKORL DSN ENBTRNMSGHWFRSG@S\*MDDCSNCN VHSGNTS@WAKN@S

(MULDCDUDKNODORL@HWS@HM F5GTL A GAC HSHR @U@HGAKD EODD NE BNRSBNOL NRSNESGD CHRSDATSHNMR \*S HRD@RXSNHWRS@KF5GTLANM6ATMST @MC-QDK@SDC-CDAA@RDC-CHRSDAATSHNNRHSID-HWTW. HWS

\*M@SDQLHM@KDMSDQ

vxgr #dsw#l qvwdoo#j wkxpe

" MC UNHK@ SGDQD XNT @QD

) DOD HRV GOSF5GTLARKNIN RIKSID NMLXBNLOTSDQ<sup>\*</sup>CODVSG@S COLOV HIVE LXROKENM QUAHA QC AGBU HIVI

: NT B@MRDD \* CHUHCDC SGD HL @FD HMSN-SGODD-AKNBJR-5GD-eQRSAKNBJ GDKORL DSNL @DBG@UFDRHM@M HL @FDeKD'NQHWRS@MBD \*B@M BG@NFDSGD@RODBSQ@SHN@NCRHONE **@MHL@FDAXBGNNRHMFSGDNOSHNNRHM** SGD-ENQL@SB@SDFNQX@U@H@AKD@S

SGD DMC NESGD AKNBJ

\*B@M@CeKSDOR@MC@CITRSBNKNOR TRHNF NOSHNINR @U@H@AKD HMSGD BNKNQ B@DFNQX\*SHR@RRHLOKD@RSVN BHGBJR@RRGNVMHMSGDENHKNVHMF HL@FD

#KNBJSVNGDKORLDSNQNS@SD **@ACYNNLSGDHL@FDR\*MAKNBJ** SGODD YNT B@MRDDSGD @RODBSQ@SHN RYD @NC YNNL KOLDK@KHWINNDOK@ED "KASOD-FORHLOKD S@RJR@DD@AHS CHG BTISHMNSGDQHL@FD L @MOTK@SHNMRNESV @DKHD(\*. 1 VGHBG@DDS@FDSDCSNV@QC OQNEDRRHNM@KOGNSNFQ@OGDQR

![](_page_39_Picture_14.jpeg)

F5GTL A **@KRNGDKORL DSN** BN NLDOSHL GFD EN QL GERHWENT CHIVE SGDL NCDQMNMDRHGID8 DA1 @MC "7\* \*SG@R@QD@KXMHBD TMCDORS@MCHMFNEBNLOODRRHNM KOLDKRV GHIO BNNUDOGHNFSGDHL@FDR \* @L UDQXG@OOXVHSG@KKNESGDRD ED@STQDR

/ NV-KOSTRGNO-SN-SGD-MDWS-@OOKHB@SHNM

 $8'$ ,  $'$   $'$  #

) DOD BNL DR5GD3DC/NSDANNJ **@MDVEDKOMSNH HMDCH@QX5GHR** @OOKHB@GHNMRNESV@DHR@MHWEDFQ@K O@DSNEL XC@HKCHFHG@KHED<sup>\*</sup>SG@R GDKODC LD-SN-@BGHDUD-FN@KR-SQ@BJ

**@MCBG@MFDLXG@AHSR** 3DC/ NSDANNJ HRUDQXCD@QSNLD **GMC \* @L- OD @KX FO @DETKSN SGD** CDUDKNODOENQJDDOHNF-HSEQDD NE **BNRS** 

+DMCQH4DHQOEQNL4VDCDM CDUDKNORSGD-RNESV@DD-HM-1XSGNM ) DG@RL @CDHS-@U@H@AHDENQ@KSGD NODQ@SHMF-RXRSDL RHMSGDVNQKC-0M 6 ATMST 3DC/NSDANNJ HR@RHLOKD SN TRD @RTRHMF @SDWSDCHSNQ5GD SUVSDCHSNORITRSCN MNSG@LD SGD FTSSNVNQJ@R@NTQM@KSGNTFG

: NT BOMe NC HSHMSGD6 ATMST 4NESV @DB@S@KNFTDNQ@R@KV@XR BGNNFD SGD FDDJXV @XSNHWFS@KA+S

\*M@SDQLHM@KQTM

 $\overline{\phantom{a}}$ 

vxgr #dsw#l qvwdoo#uhgqr wher r n

0 MBD HWRS@KDC SGD CDUDKNODQ VHKGNNJ XNT SN BHD@M@DRSGDSHBRNE SGD TROCHNSDOE@ED @RRGNV MADKNV

3DC/ NSDANNJ RTOONGER L @ Q JCNV MATSHSHRENLOKDSDKX NJ @ X HE\* CN MNSBGNNRD SN V QHSD HM

L @QJCNVM5GDRNESV@DENBTRDR NMINTQM@KHVF@NCFHUDROQHNQHSXSN ENOL @SSHNFSGDSDWS" F@HVIHM L @QJCNVMNMXX " TRDQB@MDVONQS SGDHQINTQM@KRHM) 5. - @MCSGDM NODMSGGS) 5. - HMSGD AQNV FDQSN O QANSSN @1%'eKD5GHRVNQJR ODGEDBSKENGLD<sup>\*</sup>MDUDQDVONGSDC SN-@DW@MC\*@@KXCNMNSV@WSSN **@SGHRSHDONDNELXOONEDRRNOR** GRIDC LD-SNV QHED-SGD TMCDOF QQUT @ BSORHRHM- @BOWGAC\* **GAL NESF GLD TO NMSGD SGDRHR** @KSNFDSGDQ

) DOD HRSGD DVONGS FEGDDM @MC XNT-B@MRDD-SGD-CDUDKNODQJDOS-SGD-OQNEDRR RHLOKD \* SB@MMNSAD RHLOKDQ SG@MSGHR

#DRCDR3DC/NSDANNJ \*NMX-TRD L XVDARHED ENQCOLESHMF ATSHMSGD

# %1 +,  $4 \times 1$

K@RSSVNXD@QRLXCQ@ERG@UDADDM RSSHMF NM@RDQDQSNK@XRNLDDFFR vxgr#dsw#lqvwdoo#kwrs \*LHTGSOTAKHRG@KSGDCQ@ESR@S NMBD @ESDQOTAKHRGHMFSGHR@QSHBKDHM  $'$  \$.

/ M L XCD@QD@DQ\*V@WSSN RGOLD SCD KORS-RNESV OLD SGOSCDKOR LDC@HKVGHDTRHMF6ATMST

# ,' (

\* VNTKCROX VHSGNTS) SNO \* VNTKC G@DMDLDQADDM@AKDSNNLD@ENLD BDCSGAM-HWTWHARTDR) SNOHRN ND NE SGD-ADRS-CONBDRRUHDVDOR-@U@H@AKD HOG-HWTWTFDOR. NFSNESGD SHLD NMX-RARSOL @CLHWRTRDHS ATSHE@ MNQL @KBNLOTSDQTFDQKHDLDOTSR RNL DDd NOGRYNQHMF VHSG SGD ) SNO SGDMSGD RIX HRSGD HELL HSENQ SGD ON RHAHKGHDR @ UC RV HESMDRRNE e MHRGHWF @ S@RJ: NT B@ MSGTKXe MHRG @S@RJTRHMF) SNO

) HRG@L. TG@LL@CDUDKNODC ) SNOTRHNFSGD\$K@MFT@FD) D@KRN L GAWSGAWDC HSENCE ESDDMXD@DR ) SNOTTRSGOL INTO HAD NO @DOKHB@SHNMHM-HMTWRXRSDLR<sup>\*</sup> @L BTQQDMSKX TRHMFU NM6 ATMST

\* SHR RHLOXD SN HWRS@K(SNONM 6 ATMST \*M@SDQL HMOKDMSDQ

" RRODMHMSGDHL @FD S@JDM EQNL-SGD) SNOVDARHSD SGHRRAREDL L NMSNOFHUDRL D @BHD@QHWRHFGS HVBN @KSGD OQNEDRFORGTMMHVF @S NMBD: NT-B@MRDDGNVL@MXS@RJR **@DOTMHNF GNVLTBGLDLNQXHR** TRDC @NCVGHBG @DOKHB@SHNNR @D BN NRTL HNFL NOD NOYD RODRNT OBDR

\* CNIMISMODC SN SNTBG SGD

LNTRDV GHOV NOJHNFVHSG) SNO \*SJR ODFODSHS @KROSTOVHSGETMBSHNMJDXR@MC@ EDV BTRSNL AHNCHNFRNEL XNVM

## $' 8 5 - 1' 8$

\*EXNT G@LDIMISTRDC @MXNE SGDRD- RNESV@QD \* VNTKCHLOKNQD XNT SNSOXSEDL SNC@X\*EXNT@DQD \*. 1 TROQATSYNT NMKX ODRHYD SGD HL OF DR NOBG@UFDSODENQL@RSODMFHUD F5GTL A @SOX \* VNTKCR @X XNT VNM S

' NOINTQM@KHWF \* VNTKC QDBNL LDMC-SOXHMF-3DC/NSDANNJ NMBD@SHD@RS: NT-B@MBDD@DMNSDR @NCSNCNHFFGRENQVNQJ@NCSGDM DVONGSGDL SGDV @XXNTV @MS

\*]KKODSTOMMDWSLNMSGSNFDSGDQ VHSG@ NDV @ NC @L@YHNF@ NC LNOD SDBGMHB@K@CSHBHO 6 NSHKSGDMS@D BOLD NEXNTORDKE GIVC DUDQXANCX @QNTMC-XNT

![](_page_41_Picture_537.jpeg)

ETKGHOBHOL **OF @YHVD**  $\overline{a}$ 

![](_page_42_Picture_1.jpeg)

![](_page_43_Picture_0.jpeg)

# $/$  DF7 AD G $\gg$ ; L5>7 %393L; @7

### $-!$   $$!8 +$

SO RHAFING THO ENQ @ ON @ SHEK )RHYFKDQTKDENQ@M@@SHBKDHR >;@=76FA-4G@FGADA@7A8F:7 ? 3@K67DH3F;H7EA8-4G@FG #G4G@FG0G4G@FG\$G4G@FG7F5

 $*$  - \$ +

`5GDQDHRMNVNQCKHLHSENQ@QSHSHQR ATSAD @CUHRDCSG@SHANF @ BHBHOR L **@XADROKHS@EQNRRFDLDQ@XHFRTDR** 

`' NQ@UHBD OKD@RD@DEDQSN SGD  $'$  O 5;3> G $\gg$ ;D5 $\frac{7}{5}$ +FK $\frac{7}{5}$  G67 GSSO AHSKXEBLVQGSHMF

` 8 QHAD XNTQ@GGHBHD HMV GHBGDUDQ RNESV@DIXNTBGNNRD \* VNTKC QDBNL LDMC-HAQD0 g BD ATSLNRS  $H$  CNCS@MSX  $($ \$ +  $+$  $($  \$\$ & \* %% \* #!,

`\*MXNTQ@CSHBKD CKD@RDHWCHB@SD VGDOD XNT V NTKC KHD @O@QSHBTK@Q HL GFDSN AD OKGEDC AX HWCHBGEHWF SGDHL@FDMQLDHW@WDVO@Q@FQ@OG NOAXDL ADCCHNFSGDHL@FDHWISGD 0%5-0 ODM0 g BD CNBTL DMS

`\*L@FDRRGNTKCAD+1(MVHCDQ SG@M--**CHIDIR @NCTRDKW** BNL CODRRHNM

`%N\_M\_NSTRDS@AKDRNQ@MXSXODNE 4 A > 6 N Q ! ENQL@SHMF

\* EXNT @ QD V QASHNF @ QD UHDV OKD@RD-ENKNV-SGDRD-FTHCDKHMDR-

8 GDMANT @ DD @ COXSNRTALHS XNTQ@SHEHOOKD@RDDL@HKHSSN @QSHBKOR ETKKBHQBKOL@F@YHMDNQF

### $, *$   $8+$$ ,  $"$   $8+$$

\* EXNT V NTKC KHD SN SO QUARK GED 'THK \$HOBHOHMSN XNTQM@GHUDH@MFT@FD OKD@RD- FOLMC- @MDL- @HKSN QNMHD! ETHKBHDRDL@F@YHMDNQF@MC V D V HKOHSGDQOTSANT HMSNTBG V HSG **@MDV#RSHVFSD@L NOFHUD XNT @BBDRR** SN-SOD-QQV-SDVS-SN-SQQUAR@SD-EQNL 8 HSG@ BNLOKDSDC 1% XNTVHKAD @AKDSNTOKN@CXNTQeKDSNSGDL@HM 'TKASHOEHDRSD

# \*  $\frac{1}{4}$  +

 $% +$  ((\$!,!' & +

/ :7@D7H;7I ;@993?7E3BB>;53F;A@EB>73E7EF3F75>73D>K

- `SSHONESGDF@LD
- $\dot{\ }$  VGNL @DRSGDF@LD
- `-HRHSELDD NQ@O@HCCNVMKN@C
- `VGDODISNFDSHSEDNL FHUDCNVMKN@CGNLDO@FD63-
- `-HRHS-HMTWM@SHUD NQCHC XNT TFO 8 HMD
- ` XNTQL @QJRNTSNEe UD
- `-@RTLL@QXVHSGONRHSHUD@NCMDF@SHUDONHMSR

### $*$  /  $*$

- / :7@D7H;7I ;@9:3D6I 3D7B>73E7EF3F75>73D>K
- `L@D@WCLNCDKNESGDG@QCV@QD
- ` VG@SB@DFNQXVNTKCXNTOTSSGHRG@QCV@QDHWSN
- `-@UN FHASBGDRSG@SANT L@XG@LDG@CVGHIDTRHMFSGDG@QCV@QD
- `-D@RXSNFDSSGDG@QDV@QDVNQJHWFHM-HWTW
- `CHC-XNTGQUD-SN-TRD-8 HMCNVRCQHUDQR
- `L@QJRNTSNEeUD
- `-@RTLL@QXVHSGONRHSHUD@NCMDF@SHUDONHMSR

# 1AG6A@F@776FA473@7JB7DFFAIDF73@ 3DF;5>7 | DF7 34AGFF: 7 93? 7E 3BB>;53F;A@E 3@6:3D6I 3D7F:3FKAGGE77H7DK63K

![](_page_44_Picture_0.jpeg)

![](_page_44_Picture_1.jpeg)

<span id="page-44-0"></span>**\*SHR@K/@AR@MHVBOORSHNFCDOMC<br>NESHLDVGDMVDFDSMD@QSGDDMC BHR@KV@XR@MHVBDQDRSHMFODQHNC** NESGD6 ATMST QDKOGRD BXBKD SN RDD HESGHWFRFNPTHDGKX HWSN SGD MHTGSNQ HESGDOD HR@ ET QX NEK@RSL HWTSD **ESSHUSX-GATMST BNLDR@S** RTBG@ONHVS @AC HVISGHR@UO@RD BYBHD SGD @URVDQHRL NODETQXSG@M **PTHDSTCD** 

5GHReM@KHWSDOHL ODKD@RD HWISGHR BXBHD BQL DNTSNM 0 BSNADQ **@MCAQHMFR@RTQOQHRHMF** UNKTL DNEMDV SGHWFR @KGNTFG LNRSNESGOL @DDRL@KABG@MFDR 0 UDQ@KKG ATMST HRSGD SG QDKD@RDENQ6ATMST @MCSGD SG VHSGGODLNCHEDC (MNLDCDRJSNO RN-ISHROONA@AKXE@HOLSN-BK@HLSG@S 6 ATMST HR@CODSSXL @STOD CHRSDATSHNMSGDRDC@XR \*SBNLDR VHSGMHVDL NIVSGRNERTOONGS TIVGHK +TKX
--5GD MDWS6 ATMST QDHO GRD VHKADSGDHNNFSDQLRTOONGS UDDRHNMSGGSENLOKDSDRSGHREXEND -54 CTDNTSHM" OOHK  $\mathcal{L}$ 

& UDMSGNTFG6 ATMST -V@R-NTSNM SHLD HSV @RMNS@U@H@AKDENQ KNNF \*V@RKTBJXSNFDS@CNVMKN@C UH@#HSSNQQDNS@HTGS@V@X@RVHSGHM SGODD GNTORSSD CDRISNO LDORHNM

GCC ADDMOTHOC CTD SN SGD ONRS **QDKD@RDCHRENUDQXNE@L@KHBHNTR** SO@VFK@GHNMNE@ONK#GHB@KW@STODHW SGD-6JQ@HMH@MH@MFT@FDHMRS@KDQ\*S V GRONFSDC OF GIMENDON MANOC **ENTQC@/RK@DQNM 0BSNADQ GROENDY LDORHNM 6 ATMST** \*SRNTMCRHGD@SKN@RSNMD 6 ATMST SQQMRK@GHNMENMBQAATSNQV HK FDSSGD ANNS

(HUDMSGD-BNCDMQLD<sup>^</sup>. QMSHB . HYANS@TQ\_6ATMST HRIMNSSGD eQRSQDHQ@RDSNAD@QSGDM@LDNE@ LXSGHB@K@UHL@K\*SENKKNVR6ATMST -^+@TMSX-+@BJ@KNOD\_
-6ATMST- **16 SNOHB6 MHBNQM\_@MC-6 ATMST**  ^8HKX8DQDVNKE\_\*MB@RD @MNND@RJRSQDSDQL^L@MSHB\_ L DGARGGLHAF SGDOW DONE CHUHM@GHNMNQQQNOGDRX5GD . HIVINS@TQNE(QDDJLXSGNKNFXV@R SGD-G@KEL @MG@KEATKKSG@SKHUDCHM SGD-K@AXQHASG-NM\$QDSD-SG@SV@R CDRHFMDC AXSGD @DBGHDBS%@DC@KTR @MCGHRRNM\*B@QTRNE@UH@SHNM LHR@CUDINSTODE@LD "ESDQD@SHNF@ KNSNEODNOKD SGD. HYNNS@TQV@R JHKOC AXSGD" SGDMH@MGDQN 5GDRDTR

#DB@TRDSGD6ATMSTOONIDBSHR MN VNQHNFHSRV @XSGONTFGSGD GAOGGADSENQSGD FOBNIC SHLD

XDQRQDQQSSGHRHRSGDFOBNNC^.\_ BNCDC **ODKD@RD ENKKNV HWF6 ATTNST** -^. @LDOHBJ. DDQJ @S\_V GHBG V@RODHO@ROCNM 0BSNADQ

# $!8 + 55$ ,  $! 8$

\*-CNVMKN@CDC-SGD-QDKD@RD-EQNL-SGD Ng BH@KRNT OBD UH@#HS5NQDDWS VGHBGOONA@AKX@KKNDCLDSNFDS@ BNOXNMOUND@RDC@X \*SV @RPTHBUKX QDL NUDC QMC V QRMN KNIMFDQ QUQHQAHO EQNL SGD MNOL@K CNV MAN@R @SGNTFG#HS5NQDMS JDOSVNQJHNFNMBDQTMMHMF<sup>\*</sup>CHC-@M  $4)$  " RTL BGDBJ SNL @DRTOD SGD CNV MAN@C V @RMNSBNQTOSDC V GHBGHR @ W @ R @ FNNC HCD@\* SDRSDC 6ATMST--**EQNL** @64# **RSHBJ** DPTHOODC VHSG-7 DMSNX @MC-HS-ANNSDC CDOEDBSKX

5GDCNVMKNOC ENQ6 ATMST -V @ R (# V GHBGHR AHFFDQSG@M SGD KORSODKD OP DE ATIVIST -VGHBGV @R (#6ATMST -HR-MV OK NRSCNTAKD SGD RYDNESGD QDKD@RD-EDNL-SVNXD@UR@FN6ATMST -VGHBGV@R (#

5GDQD HR@PSNOXGDQD ATSMNS NMDVHSG@SQTKXG@OOXDMCHMF'NQ@  $\frac{1}{2}$ 

MTL ADONE **ODIO GRORMAN** 6 ATMST JR HVRS@KDQG@RNdDQDC@UNOSHNM@K ^L HMHL @ HMRS@K@SHNM V GHBG HMBATCDC ITRSSED A @RHBCDRJSNO 'HODEN W DA AQN RDQ (MILD-5DWS & CHENQ @ MC ( MNL D 5D Q HM @ KOKTR SGDFQ@OGHB@K4M@D4SNQDSNHWRS@K **@MX@CHSHNM@KRNESV@DCDR@DC\*** @BST@KXKHDSG@S@OOQN@BG@RH\$ **@KKWRITRSHWRS@KHWFSGD @OOKHB@GHNMRXNTMDDC@MCMMS** G@UHNFSNODLNUD@ATMBGNEBATSDQ XNT CNMJSV @ US 5N BTSCNV MSGD RYDNESGD\*40 eKDCNVMKN@CSGD CDUDKNODORV@WSDC-SNL@DSGD L HMHL @KHWRS@K@GHNMSGDMDV CDE@TKS@AC-RNKDHARS@K@SHNMNOSHNM 5G@SOQNONR@KODRTKSDCHMRNLD GD@SDCCDA@SDVHSG-RNLD-CDDNOKD **@FTHMFSG@S6ATMSTJRF@D@EDRS** RSODNFSGHRHSROD@CXSNTRD NTSNE

SGD ANWENNE FTO COSHNIM L @ HIVF HS D@RXENQADFHMMDORSNITLO@HTGSHM \*MSGDDMC@BNLOQNLHRDV@R **DEGDC SGESGDL HWHL @K** HWRS@K@GHNMVNTKCADBNLDSGDMDV CDE@TKS ATSSGDHWRS@KDQV NTKC @KRN BKD@DXXNdDQ@^ETKKHWRS@K@SHNM\_ NOSHNM @ NC SG@SHSV NTKC ADVHSGHM SGD CNV MKN@DC \*40 e KD a MNSITRS EDNL SGDHWBDQMDS5G@SLD@MRSG@S @KSGD@OOKHB@SHN/RK@BJHVFHWSGD L HWHL @KHWFS@K@GHNMRTBG@R - HAQDO G BD QIAC 5GTMCDQAHQC @DD QIK RSHKSGDOD HWISGD \*40 e KD ITRSIVINS TROC a TMORR @ETKKHWRS@K@SHNMHR BGNRDM5GDAHF@CU@WS@FDNE@ L HMHL @KHWFS@K@SHNMHRSG@SHSQDRTKR HM@RL@K\*40 CNVMKN@CRHYDATS SGHRENLOONLHEDLD@WRXNTFDS@ GTFDe KDSN CNV MKN@C @NCSGDM@ CDE@TKSL HMHL @KHMPS@K@BHNMa

OQNA @AKX SGD V NORSNE ANSG V NORCR

\* SHRVNOSG MNSHNFSGOS VGDM ANNSHUF TO SGD \*40 SN @KHUD FOR FINN XNT FDSSGD^ETKKHWRS@K@GHNM\_ DVODQHDMBD-@MC-MNSSGDL-HMHL-@K CDE@TKS CDRISNO

# $+1+$ , %\* ) - !\* % &, +

5GDODBNL LDMCDCLHMHLTL RXRSDL-QDPTHQDLDWSRENQ6 ATMST -G@DMNSBG@VFDCRHWBD  $\sqrt{2}$ -54 **@NCODL @HM** () YCT@KBNODOQNBDRRNQ (# 3" . (# NEG@QCCQHUD 64# RSHBJ LDL NOXB@DC NODVSDOM@KCORUD RO@BD

4BODD MB@O@AKD NE W-**OHIDK** 

### RBODDMODRNATSHNM

&HGDQ@\$%%7%CQHDNQ@64#CNOS **ENQSGD HVRS@K@SHNMLDCH@ \*MSDQMDS@BDRRHRTRDETKATSMNS** DRRDM**B**GK

5 GHRL DOID RSGOS6 AT NOT -RGNTIC GTMe MD NMG@QCV @QD CDRHFMDC-ENQ8 HMCNVR NQM@SDQ @KGNTFG\*VNTKCRTFFDRS@SKD@RS  $($  # NE3". HRMDDCDC  $@R@V$  NQ HMF LHMHLTL

# &/

" RIVANSDC SGHROUND@RDHWBONCTBDR @K@DF DMTLADQNELNRSKK RL@K BG@ AFDR HMSHLDSNFDSSGDL HM ADENCO SGD MDWS-54 QDKD@RD " EDV **@DBG@AFDRSG@SCDRJSNOTRDQRVHK** 

![](_page_45_Picture_14.jpeg)

 $\frac{1}{2}$ 

MSHED @NCSCD @DRS @DLN@D ^ADGHMCSGDRBDMDR\_

5GDBG@VFDRSG@SCDRJSNOTRDOR VHKIV NSHED HWENT CD SGD TRD NESGD  $(ML)$ CDRJSNO HWENTCHWF **@RNBH@SDCTOC@SDC@OOKHB@SHNMR@** MDVKXQDVQASSDM'NTSSDQA@RDC "CO \$DMSDQVGHBGGDOK@BDRSGDNIC4M@O 4SNOD @NDV RS@NC@KNND'HQLV@DD 6 O C @ D Q @ O KHB @ SHN SGD (M L D \$KNBJR@OKHB@SHNMVGHBGHR HWENT CDC AX CDEQTHS VHSGHER VNQIC BKNBJR FSNOV@BGGMCSHLDQR@MDV VNQJ FO@ED HVCHB@NQHVISGD SNOKDES NESGD-REODDMV GHBG- ODOK@BDRSGD OQDUHNTR @BSHUSHDRLDMT @MC DVO@VCDCVHVCNVSHKHVF B@@AHKSHDR HMBATCHMF PT@SDQ@MC G@ EREODDMSHAMF

5GDL NOD ADGHNC SGD FEDNDR BG@MFDRSG@GDFTK@QCDRJSNOTRDQR VHKOONA@AKXMNSMNSHBDRNLTBG HMBATCD ^OQDUHDV RTOONQS\_ENQ GOOD V OOD A GENDC ET KKCHRJ DMBQXOSHNIMVHSG-SGDDMBQXOSHNIMJDXR HR-@U@H@AKDHMSGD@DBGHUD-1DQK RSNQDCHMSGD5QTRSDC1K@EENQL . NCTHO 51. @NCODENLDODC @TSNL@SHB@KX-AX-@TSGDMSHB@SDC-ANNSRNESV **@D** RTOONCSENQ 3 @POADQDX1H @NC4HHUD) HHUD1QN ATHKCR / &5 O@BJ@FDRVDQD 1 / DSOK@M MDSV NOJHVF BN N E FTO CEHN MISNING HAT CDC % NBJDQ O CEU GE DRV DOD TO CGEDC SN VHSG%NBJDQQXTFHWR CNBJDQ ATHICWOUC CNBJDQBNLONRD U RTOONGSENQ ' 4 FTHCDC HMRS@K@SHNMR-TOC@SDC-6ATMST-ENMSR
-WCFCDRJSNOONQS@K-UDQRHNM--**QUCL QUIX FORTQGEXH CONLDL DIVER** HWENT CONFOQL RSN

GQLD" OO" QLNQQQNeKDR

'TOGODOL NOO L @MX-SNNKJHSR-@MC NSGDQA@BJFQNTMCO@BJ@FDRG@LD ADDMTOC@SDC. DR@ FQ@OGHBR- $CCHIDCR$  (\$\$ $-1$ AHNTSHR FK<del>A</del>B 1 XSGNM  $V<sub>H</sub>$  $\frac{1}{2}$ ---7. VHSG HRQUQHQAKD HWISGED @DEGHUD 3TRS  $0$  ODM $+$ % HROQNUEDC V HSG0 ODM+%, QUQHQAHD ATSIVINSTRDC ENQOQBJ QFD TOC@DCSN -GMC / &5 - $(N \#$ KTD;  $$$  GHON / DSVNQJ. @M@FDQ--1HODVHQD-**@TCHN-1NOOKDQ-**@MC-5 GHR RGNTIC @CCTOSN ADSDQ #KTDSNNSGD@COGNMD @MC SQ@BJO@C RTOONGS

5 GHRODHO GRO HWENT CDR-HWTW JDQMDK V GHIO SGD HMHSFRARSDL HR RXRSDLC- $\mathcal{L} = \mathcal{L}$ 

8 GDMBNL AHMDCVHSGGD BG@WFDRHWBONCTBDCD@DXEDQHWISGD CDUDKIOLDWSBXBIO SGHRHRFNHWFSN @CTOSNPTHED@AHSaGD@CHWFHWSN SGDTOBNL HWF-54 QDKD@RD

### $+$ ,  $\frac{18}{16}$  +

1QDCHBS@AKX
-SGDQD-@QD-MDV-. HIVINS@TQSGDLDCV@KO@DOR OON UHEDC EN QSGHROUND (GRD \*ME@BS NE SGD V @KO@DORCONUEDC SDMNE SGDL- G@LD. HANS@TORNMSGDL- 0 MD HRDUDM@M AHS. HMNS@TQQDMCHSHNM SG@SHANNRHGDHSDFB@DCEDAL 4TODQ-. @QHN

![](_page_46_Picture_9.jpeg)

 $\vert \vert$  /

![](_page_47_Picture_672.jpeg)

# $($  (  $\$\,$ !  $\$\,$  +

4NL DNESGD@OOKHB@SHNMR HMBATCDC V HSG6 ATMST -ETK-HWRS@K@GHNM@D " CBGHUD. GMOFDQ e KD QNKADQ  $\mathbf{r}$ 

@QBGHUDQ \$GDDRD--VDAB**@L**@DOKHB@SHNM  $$614$ **CONVENYE RXRSDL** %NBTLDMS7HDVDQDUHMBD  $1%$ UHDVDQ %NBTLDMS4B@MDQRHLOKDRB@M -NOSHB@KRB@MDQ %TOKHBHSX e **KDA** (**B**) TOR 'HIDRM@TSHATR 3\$eKDL@M@FDQ 'HODENW VDA-AQNVRDQ (MLD\$@KOMC@Q CDRJSNO-B@KDMC@Q (MNLD\$KNBJR **BKNBJR** (MNLD%HRJR CHRJ L @M@FDQ (MNLD5DQLHWQK SDQLHM@K-DL TK@RNO (MNLD5DVS&CHSNQ SDVSDCHSNQ  $($   $O@NSC$  $\mathcal{L}^{\text{max}}$ O**@DSHNMDCHSNQ** \*L@FD7HDVDQ&XDNE(MNLD HL **@FDUHDVDQ** -HAQD0g BD--Ng BD-RTHSD

1HOD8HQD--@TCHN-BNMSQNKDQ 3DLLHM@--QDL NSD CDRISNO **BKHDMS** 3 GXSGL ANW LTRHBOK@XDQ 4GNSVDK--OGNSN-L@M@FDQ 4S@STO%HRJ\$@D@SNQ TRA BOD@SNQFSJ 64# \*40 VQHSDQ 4XRSDLC--HMS-RXRSDL 5GTMCDQAHQC- $\mathcal{L} = \mathcal{L}$ DL @HGHENNS 5QQIVRLHRRHNM AHSNOODMSBHEDMS 6 ATMST "OO \$DMSDQ @KOG@-OGBJ GFDL GMGFDL DNSRXRSDL 7 HCDNR SNSDL L NUHDOK@XDQ 8 FDS BNLL @MCKHAMD-VDAO@FDCNVMKN@CDQ

HWCHB@SDRR@LD@COKHB@SHNMUDQRHNM **@RTRDCHM6ATMST** ta ang RTOOKHOC @R@RM@OFRNUOD@RHNM CDODMCRNMSGDTORSQD@LO@BJ@FD L@M@FDQ

HWCHB@SDRHWBKTCDCNMSGD\*40 ENQANNSTOATSMNSHMENTCDCHM@ ETHKHWRS@K@GHNM. @XADHWRS@KOC EQNL-SGD-QDONRHSNQHDR

5GD @ OOKHB@SHNMHBNKKDBSHNM QDOQDRDWSR@LHWNE(MNLD UDORHNIVR ATSL NFGKKEDNL (MNLD VHSG@ EDV GNKCNUDQREDAL (MNLD @MC 5GD@CCHSHNMNE (MLD\$KNBJR@ACSODODVQASDM " CO \$DNSDQQDOK@BHNFSGD NHC 4M@O 4SNOD @DDSODN NKX BG@NFDRSN SGD OON UHCDC RTHSD NE @OOKHB@SHNMR

5GD" OO\$DMSDQ@BST@KXHR@ VNOSGV GHO TOC @SD 5 GHRHR @ ODV QHSD NESGD4M@D4SNQDTRHMFSGD'KTSDQ SNNSHS ATSHSVNQJRADSDQ\*SHRIMS NMX E@RSDQ@UC KHTGSDQATS ADRSNE **@KHSMW @KWRHMPS@KHWFANSG** 

ETKGHOBHOL **OF @YHVD**  $\overline{a}$   $*$   $\vert$   $\vert$  /

4M@D@MC%DAeKDRVGHBG@DDSGD SVNOODEDOODCO @BJ @FD ENQL@SRNM 6ATMST-SGDRD-C@XR

5GD'HIOR / @TSHATR eHOL @M@FDQ MDWSHAWF SDQL RTOONGSUDQRHNM UDDRHNM 3\$ GORHLOONUDC OD CENOL @ VBD a KN @ CHWF @ VC CHROK@XHWFeKDRLNODPTHBJKXQMC FDMDQ@HMFE@RSDQSGTLAM@HR

5GD'HODEN W DA AQN ROGHRRSHK@ 4M@ O@BJ@FDATSMWVNQJRHM 8 @ WAQUOL NOD AX ODE@TKSHWRSD@C NE9V@ WAQMC 5 GHRL D@ URSG @ SO VDA O FD QUINCDONNFHRL TBGL NOD BHO @Q **GAC RGCOD OF RISHMENT CDRETK** SNTBGRBQDDMRTOONQS

 $'$  & \$- +!' & +

6ATMST-

6ATMST--

-

-54
-

-

6ATMST-

DVODBSDCNTSHM" OQHK

0,\*& \$\$!&#+

0g BHO&VDARHSD GSSOR TATMST BNL

L HNTSDBG@NFDRSNSGHR

RTQOOFFHN/FKX K@DFD MTLADQNEK@RS

CDUDKIOLDWSBXBHD 5GHRLD@URSGD

-54 VHKAD RHFM&B@MSKXCHdDQDMSEDNL SGDH@RS

-

 $-54$  HR

AQHMFR@

63? GOF RSOUSDC TRINF6 ATINGT HIM **GAC GORTROC - TATINGT RHMBD** ) DHSLDRHMOSS@V@OMS@DHN  $$$  @M@C@HM@GNTRDVHSGMN8 HMCNVR

![](_page_48_Picture_7.jpeg)

![](_page_49_Picture_0.jpeg)

![](_page_49_Picture_1.jpeg)

<span id="page-49-0"></span>HWHO 4 HRANSG @ VDV @ JC @ JNKC<br>HWTWCHRSQAATSHNM \*SHRJHWCNE HMO 4 HRANSG @MDV @MC @MNKC  $@$ ^ $@$  $@$  $@$  $@$  $@$  $@$ 

\*SV@RNQHFHW@KXRS@QSDCHM **@R@HFGSVDHFGSCHRSDATSHNM** HMSDMCDC SN AD CTMEDAL @64# RSHEU QUCA QRDCNM. QUOQUUQ<sup>\*</sup>S K@RSDC@RKNNF@R.@UCQAU@@UC VGDMSG@SOQNIDBSDMCDCHM RNCHC. HMHO4 @ESDQADHMF@U@HK@AKD ENONMK ENTOXD@R 4DUDMXD@R **KOSDQHM** HSV @RODRTQDBSDC ATSA @RDC NM%DAH@MHWRSD@C

5GDQD HRIVANS@KNSNEHMENQL@SHNM

%HRSQN8 @EBGO@FD @NCSGDQDG@LD ADDMEDV QUHDVR<sup>\*</sup>SRGHLHRSNAD@ **AKHTGSV DHTGS @NC E@RSCHRSDAT SHNM\_** SG@SB@MADHWRS@KOCBNMUDMSHNM@KX NM@G@DCOHDNQOTMEONL @64# RSHBJ5G@S@HLADFRENLO@DHRNMR VHSGNSGDQHFGSVDHFGSCHRSDATSHNMR NUDQ@MCJDDOGGHMFRQTMMHMF **@KRN**CDRHTMDCSNADGTMEUNLRSHBUR HSHD1TOOX-HWTWQA/C4H55QY

5GD. HWHO 4 OONIDBSFODL RSN AD GTMAXITRSNMD@WNMLNTR CDUDKNODQ5GHRHRMNSMDEDFR@DHK@ ACC SGHIVF HIM GIAC NEHERDHE GRRDUDQQK CHRSDATSHNUR@DQTMAXNWKXNWD ODORNMATSHSCNDRL D@MSG@SHE

SGDMSGD CHRSDATSHNML @XMNS RTQUHUD + TRS-RNLDSGHMF-SNJDDO-HM LHMC-8 HSGAHFFDQCDUDKNODQ BNL L TMSHDR SGDOD HRTRT@KX RNLDNMDVHSGGODENLLHSLDMS DVODOHDMBD-@MC-DMBGTR+@RL-SN-S@JD-

### $#$  \* ' - &

 $" RNE$ E HMHOI4 BNLDRHWHANW CH DODNSDCHSHNNR SGJ @LDQXHFFGSVDHFGSLDQRHNM TRHMF' KTWANWNMXXLHMHL@K RNESV @ QD @ MC MN AQNV RDQ  $\alpha$ AHSLDORHNNR@U@H@AKD@@NTMC

 $.$  # SNCNV MKNO $\mathbb{C}$ %;@? G? A GROC NM QUINICDQ UDORHNMNE%DAH@MVHSGSGD9EBD CDRJSNO-@MC-LHMHL@KRNESV@DD **HMBKTCDC** @MC-: AHS QONTMO  $#$ +F3@63D6 @EDVLNQDED@STQDR@WC SGD-BTQDDVSLDQRHNMNE%DAH@M9EBD CDRJSNO GMC AHS GONTING . # %3J;? G? @ LNOD-BNLOKDSD CDRJSNOHMENTCHMFNg ED @MCLDCH@ OK@DORNESV@D AHSNMXX @DNTMC -. # - **FD3** HMBATCHMF UHQST@KHY@SHNM@MC %LNCDKHWFRNESV@QD AHSNMXX

![](_page_49_Picture_11.jpeg)

 $*$   $\vert$   $\vert$  /

1TYYKD @RXRSDL ATHKCDQLDQRHNM CNVMKN@CHRTMBNQQTOSDC SG@SNdDQRLNCTK@Q@CHSHNNR AHSNM<del>X</del> . # NQ -. #

0 MDNESGDL @HWE@BSNORSG@S L @QJR. HMH04 @RCHdDQDMS HRHSRTRD NERXRSDL BNMeFTQ@SHNMLNCTKDR 5GDRD SDWSe KDR TRDC NMANNSTO **@KKWD@RXBTRSNLHY@SHNMVGHBGHR** UDQXTRDETKVGDMANNSHVFEQNL @ 64#5GDRDB@MADR@LDCENQ ^ODQRHRSDMBD\_
-LD@MHMF-SGDX-VHK-@TSNL@GHB@KXKN@CNMODPS@GS@AC L @XADDCHDCAXG@MC

" R@ CONIDBS. HMH04 HRK@ BJHN/F RNL DSGHWFRMADL@KKENTMCHM - HNTWCHRSOAATSHNMR HWBKTCHWF #HSSNOODWSCNVMKN@CRLHMHLTL RXRSDL-RODBHeB@SHNMR @MC-@MX-RNOS NEBGDBJRTL RSN DIVRTOD SG@SANTQ

 $, 18 \frac{9}{181^{1}} +$ 

"KON MAN@R@DEONL SGD Ng BHAX/DARHSD UHAGSSOR \* CDBHCDC SN-SOX-NTSSGD. HMHL@K@MC-4S@MC@QC DOGGHNIVR @ MC FIN CNV MAN@DC ANSG

5GD. HMHL @KUDORHNMHR. HMH04  $\#T$ RSDQ9 $\text{H\!D}$ . HMHLTL ". %

?
- $@V5V@R +$ SNOW MAN@C-5GHRQDHD@RDC@DR  $EM$ -"TFTRS
- $-$ ATSHRA@RDC NM%DAH@M #TRSDQVGHBGV@R **ODKDGRDCNM** + THX L @IHVFI+SS ENTOXD@DRNKC @MCSVNUDORHNMR ADGHMC-BTQDMS

 $.$  HMHO 4  $\#$  NNJVNQL 9'\$&

4**SQAC@D".** % ?-V @ R . # SN CNV MKN @ 5GHR **ODKD@RDO @KRNC@DREDAL** "TFTRS **@MCHRA@RDCNM%DAH@M** #NNJVNQL
-QDKD@RDC-NM--+TMD
-V GHAG HRSGID BT QQDINS LDQRHNM NE-%DAH@M

# $!8 +$  \$\$!&

\*-SDRSDC-ANSG-AX-CQNOOHMF-SGD-\*40 eKORN NOS 4# RSHBJ DPTHOODC VHSG7DMSNX @MC-ANNSDC-SGDL TOEDNL SGDOD / NUDORHNMNE . HMHO 4 HRHARSDC AX7DMSNX QRGQUHMF ADDM-SDRSDC @MC-RTOONQSDC ATSSGD . HWHO 4 V DARHSD R@XRSGDXV HKKV NQJ  $N$ M7DMSNX @MCSGDXCN #DHMFA @RDC, \*1!& '-, % !&!' + NM%DAH@M HSHRMNSSNS@KX RTQDODRHMFSG@SHSVNQJR. HMH04B@M

**@RNADANNSDCTRHMF3TETR** 6 MDSANNSHVI @MC # @KDM@&SBGDQ QL NNF NSGDQQDOKHB@SHNMR

. HMHO 4 BQMAD ANNSDC HM @ 6&' \* NQ@SQQCHSHNM@K#\*04DMUHQNMLDMS

&@BGUDORHNMENLDRVHSGHSRNVM HVRS@KDQENQG@DCQHUDRNQ64# RSHBUR @NCNdDQR@BGNHBDNEeKD RXRSDL R @SHWRS@K@SHNMHWBATCHWF ASQUER DVS NO. E@S @MCMBER\* @ MSRT@\*G@DDLDQRDDM@HWTW RXRSDL CTMMHMF NMSGNRDH@RSSVN e KD RXRSDL R \* EXNT @ QDMSRT @ SGDM DVS HR@R@EDADS

 $*$  **RS@SDC V HSG @KNNJ @S. HMH04** 

![](_page_50_Picture_18.jpeg)

 $*$   $\vert$   $\vert$  /

. HMHL@K\*SANNSRTOSN@MHED9EBD CDRJSNOVHSGSCDBH@FRHHLOKD LDMT- \*MCDDC-SGD-VGNKD-SGHMF-HR-PTHSDL HWHL @K@UCCNDRMNSBNLD VHSGL TBG@S@KK0MDNESGDSGHMFR HSCNDROD@KXK@BJHR@MXRNOSNE FQ@CGHB@KFNESV@DL@M@FDLDWSSN GTMTOC@EDRNQ@CC@OOKHB@SHNMR " 15 VNQJReMDEONL SGDENLL@MC **KHVD @MC NMBDXNT CTMTCC@DR@MC** TOFQ@DRSQDMSQDVGNKDMNQL@K %DAH@MQDONR#NQHDR@QD@U@H@AKD **ENQTRD #DB@TRDSGHRHRA@RDCNM** %DAH@M#TRSDQSGNTFGSGHRLD@MR SGD-QDONRHSNOHDR@DRHLHK@DKXNKC **@UCG@DNC@OOKHB@SHNMUDQRHNMR** 

5GD TROGB@RD ENQG@UHMF@ BTQDINGQINO@RDA@RDCNMENTQXD@Q N**IC %DAH@M** HRMNSBHD@DXX DVOK@HUDCHMSGDQ@SGDQ^LHMHL@KHRS\_ . HMO 4 CNBTL DMS@SHNM ATS ODGGØRHSHRSN JDDO e KD RYDR RL@KOQ3DF@QCKORRGDQDHM  $H<sub>B</sub>$ VNQRATSHRMNSQD@KX@FQD@S **BGNHRD** 

 $*$  MDWSF QLD. HMH0 44SQMC QQQQQC  $@$ SOX5GDVDARHSDBK@HLRSGHRUDORHNM HR^SGDL NFSA@@ABDCUDQRHNMNESGD RXRSDL V GHBG BNL AHMDR BNL OGBSMORR GUC MOBORROOX ETMBSHNM@KSK@KNMFVHSG@TRDQ EQHOMOKXHMSDQE@BD\_\*SBDQS@HMKXCNDR BNL DVHSG@ EDV LNODED@STODR # DHNF A @RDC NMSGD BTQDDNS%DAH@M

LDORHNM HSGGR @BBDRRSN SGD BTQDDNS %DAH@MQDONR\$NQHDRVGHBGHMBKTCD SGD MDVDQ@OGHB@SHNMUDQRHNMR" KK NESG@S@CRTOSN@ADSDQQDKD@RD

4SQMC@DCTRDRSGDONOTK@Q **18 GHRIDQ L DMT HMOK@ED NESGD** MNOL@K9EEDLDMTL@JHNFHSKNNJ **GAC GESL TEGHSD 9TATMST CNDR** 

#NSGUDORHNMRG@LDOODSSXLTBG RSNBJ ^U@MHK@\_%DAH@M9EBD CDRJSNOR @ NC V HKHANNJ E @L HKH@QSN **@MNNDVGNG@RTRDC9TATMSTNQ** %DAH@MVHSG9EHDHMSGDO@RS\*M E@BSHEXNTBGNNRD. HMHL@KHSQD@KX RSHKHRSGDO@RS

 $+$ ,  $\frac{18}{16}$  +

#NSGLDORHNMRG@LDMNOL@K9EED RDSSHWFRLDMTRL@UHWF BTRSNL HYHNF @E@LHKH@QS@RJ ENQ @MNNDVGNG@RTRDCSGHRCDRJSNO ADENQD

5GD. HMHL @KUDQRHNMENLDRVHSG ITRSS/NHCDMSHB@KFODDM. HMH04 V @KO@DOR NNDVHSGSGDKNFN @MC SGD-NSGDQV HSGNTS \*SG@RSVN VHMCNV-SGDLDR (QDXAHQC-QMC-3 @ DHG SOD K@SDQNEV GHBGL @ DRHS KINJ KHD8 HWCNVR \*S@KRNG@R **ENTQHENMFDSRDKDLDMS@QX9EED** COQJDQ QAC COQJDRS VHSGCOQJ @RSGDCDE@TKS-5GDX@DD@KKeMD KINJ FNNC @NCCNFHUD@AHSNE BTRSNL HY@SHNM

5GD4S@MC@DCDQRHNMBNLDR

V QKOQODQR QKNESGDL

. HWHO 4 SGOLDC ATS@SHO@RSXNT FDS@U@DEDSXNEENKNOR: NTB@M @KV@ARTRDXNTQNVMV@KO@DQSNN 5GDQD @QD FSHKATFSSVNVHMCNV SGDL DROQUHCDC HWSGHRB@RD (QDXAHQC-@MC-(QDXAHQCC@QJ

# $(65! , 18+$

![](_page_51_Picture_863.jpeg)

 $9S$ DQL @MC-SNISRM@LD "RB@MADRDDMISHR K@BJHNF@KNSNE@DOK#B@SHNMR SYOHB@KXENTMCHMLNRSCHRSQMATSHNMR RTBG@R@MDL@HKBHBDNSNgBDRTHSD @TCHNI @NC U+CDN OK@DQ NQDUDM@ 1% QDQCDQ" KRNL HFRHMF HR RNLDSGHWFVDRNESV@DQDUHDVDQR MDDC SGD9 EED REQDDARGNSSNNK W**EBD REQUONRGNNSDQ** 1 QNA@AKXLNRSMNS@AKXSGDQDHR

 $\overline{\phantom{a}}$ 

 $V$ H $\mathbb{S}^-$ 

 $*$  . ! /

@OKHB@SHNMSNQTMTOC@DRNQHWRS@KX V@R@AKDSNHWRS@K4XM@OSHB@WC@UX QUAK QOOKHB@SHNNR#DB@TRD. HMH04HR NSGDQMDDODC QOOKHB@SHNNR0E A @RDCNM%DAH@M "15 VNQJReMD ENOSGDRD-S@RJREONL-SGD-ENLL@MC KHYD " ESDQQTMMHVF TOC@SDR@MC TOFQ@DRSGDVGNKD%DAH@M QDONR#NOXHRSGDQD SNHWRS@K@WX CDRHQDC-@OOKHB@SHNMR<sup>\*</sup> @CCDC 4 XM @ OSHE @R @ RHLOKDF Q @ OGHB @ K O BU GFD L GIM GFD Q GIMC & UHMBD ENQ 1%'R&UDMSGNTFGSGDX@DDNC UDQRHNNR SGD#TRSDQQDONR#NQHDR GOLD RTBGOONFOQL ROR-HAOLD  $g$  BD  $(*. 1$  @NC\$GONLHTL5GDX@KRN G@DVEBDFBODDMFGNNSDQ@U@H@AKD **@ACRN\*V@R@AKDSNFDSRNLD** REQDDIVERY SNR GROUGHT SNN

. HMHO 44SQMC@DCCRRNLD DKOL DWERSN SGD A@DD A@RHERENTMC HM. HMHL @KHMBATCHMFSGDLNOD LNCDQM9EBD CDRISNO<sup>\*</sup>S CNDRVS @CCL @MX @CCHSHNM@K **@OOKHB@SHNMRSGINTFG NMKX** WEBD REQUIDING NINSDQ **REQUINGNSSNNK** 3DLLHM@--QDL NSDCDRJSNO **BKHDMS** 

5GD HWEKT RHNIVINE SGD REQDDIVRGNS SNNKHM. HMHO 44SQMCQDC AX CDEQTIS V @R @DODDEH@SDC ATSSGDOD HRFSHK MFQ@OGHB@KRNESV@D L GUNGFDL DIVS " RV HSG. HWHL GKAX GTMHNFTOC@DR@NCTOFQ@DR

MNFQQQQHB@KRNESV@QDL@M@FDLDWS-EDNLSQDBNLL@MCKHWDVHSG"15 \* BNTORD HEXNT @ TO HAD LD @ AC DMNX TRHMF" 15 EDNL SGDENLL @MCKHMD SGDMXNT VHKe MC. HMH04 @KQD@CX G@RDUDQXSGHWFISMDDCRSNFDS RS@QSDC

> #DB@TRD-ANSG-SGDRD-UDQRHNMR-QDPTHQDBNLL @MC KHMDRJHKR MDHSGDQ **@DD@KXRTHS@AKDENQ-HWTW** ADFHWNDOR 5GD RJHLOX CNBTL DMS@SHNMOQNUEDC NMSGD Ng BHAX/DARHSDHRIMSL TBGGDIO DHSDQ5GDQDHR@SDKDFQ@LBG@MMDK **@MCSGD(HS) TA ENQTL ENQRTOONGS** ATSSGDXFODL QQQDKXTFOC #DB@TFO . HWHO 4 HRA @RDC NM%DAH@M SGD OCODING CHRSDAT SHNIV RL TEGL NOD DVSDMRHUD CNBTL DMS@SHNML @XAD-NE

L NODGDKO

### $\frac{1}{6}$  %  $\frac{1}{6}$  +  $\frac{1}{6}$  +  $\frac{1}{6}$  +

\* SHRSDLOGHN F SN BNLO @QD  $\blacksquare$  HMHO 4 HMHSR. HMHL @ K@NC4S@NC@QC UDORHNMRSNNSGDORL@KWHUD64# NOHD NO SOCKER COMPONENT SAN IN REFLECTION 1 TOOX - HWTW @MC 4 KH5 @Y ATSSGNFD SVNCHRSOANTSHNNR@DDFDMDQ@KX KHTGSDQL NOD BNLOKDSD @MCOD@CXSN TRD MNSSN LDMSHNML NOD-HMTW ADFHMMDQEQHDMCKX-

 $*$ ML QMXV QXR. HMH04-HR BNL OCCORAHO SN 4 CHOHORK HWITWANSG ADHNF CHRSDATSHNNRSG@SOD@KX OGBJ GFD%DAH@MHMV @XRSGGSL @D HSL NOD OD OCK SN TRD NTSNESGD ANN **@SHO@RSENQDVODQHDMBDC-HMTW** 

### TRDQR

 $'$  & \$- +!' & +

. HMHO 4. HMHL @K@MC4S@MC@QC ANSGOONLHOD MHBD RHLOKD 9 EED CDRJSNOR 5GDXANSG-VNQJVDKK@MC DUDMSGNTFGSGDXBNLDVHSGUDQX KSSOH MSGD V @XNE @OOKHB@SHNM RNESV @ DB@MADBTRSNLHYDCVHSG **@MSGHVFMDDCDCEDAL SGD%DAH@M CDONR#NOHDR** 

6 MADRENATIG QUDQX RODBH B **QDORNMSN AD TRHMF @LDORHNMNE** %DAH@MSG@SHRNIC@MCNTSNEC@SD \* VNTKCOURNLLDMCITRS CNV MKN@CHWF-4S@WC@QC@WC-RJHOOHWF . HMHL@K

%TDSNHRODKH@MBDNMBNLL@MC **KHADTRD @NCLHMHL@K** CNBTL DIVS@SHNM SGHRHRMNSQD@KX@ CHRSDATSHNMENQ-HMTWADFHMMDOR ATSL @X@OD@KSNTRDQRVHSGRNLD DVODOHDINED-VGN-@DDHKNNJHNF-ENQ RNL DSGHWF KHTGS @NC E@RS

### $0, *8$  \$\$!&#+

0 g BH0&VDARHSD GSSOR L HMHNRCDUDM

![](_page_53_Picture_0.jpeg)

# "A;@GEA@

E@BDANNJBNL ETH**GHENDL** OF COMMD

SVHSSDQBNL ETKKBHQBKDL@F

KHAUDCHMBNL BNLO @MXETKK BHQBHOL **@F@HHD** 

TATMSTENCTL RNOF [ENQTLCHROK@XOGO E](http://ubuntuforums.org/forumdisplay.php?f=270)

 $-$  \$\$  $!$  \* \$ & + 1' -

8 HSQNTSQD@DQHNOTS G>>;D5>7 VNTKCAD @M DLOSX1%' eKD VGHBG\*CNMS SGHW L @ MX ODNOKD V NTKC eMC O@QSHBTK@QXHVBDQDRSHVF 8D@QD **WW ORKNUHVF ENQ OCSHBACR QDUHDVR @MXSGHMF-&UDMRL@K** SGHWFRHGDHOSSDOR@WCCDRJSNO REQUONRGONO e KKSGD L @F@YHND

4DDSGD@CGBHBKD/DF;@98ADG> ; D5>7-HMSGHRHFRTD-SNOD@CNTQ A**@RHBFTHCDKRMDR** 

) CLD COKNU CSSED KORSO OF DNE **@MARTDSNFDSGDCDS@HRNE** V GDOD-SN-RDMC-XNTQ **BNMSDATSHNMR** 

BNMSDM<sub>SR</sub>>

<span id="page-54-0"></span>**8** DATE DAGEJ SN-GLANSEDQ DCHSHNINNE2 TDRSHNINR @MC " MRV DOR "MSGHRFDBSHNIV DV HK DMCD@UNTQSN @MRVDQANTQ6 ATMST PTDRSHNNR # DRTQD SN @CCCDS@HRNE SGD-UDDRHNM-NE-XNTQNODQ@SHMF RXRSDL- QUIC XNTQGQQDV QQD \* V HKSQX SNODL NUD @MX ODORNM@KX HCDMSH @AKD FSOHWFREDAL PTDFSHAMR ATSHSHRADRSMASSNHWENTCDSGHWFR KHD FOOLOWNTL ADOR 66<sup>\*</sup>%R NO \*1 **@CODROR \*EXNTQPTDRSHNMCNDR** MNS@COD@OHLLDCH@SDKX HSHRITRS ADB@TRD-SGDQD-HRRTBG-@KNS-@MC-\*CN-SGDL eQRSBNLDeQRSRDQLDC

**5GDQD-V @RSGHRDL-OKNOD-NVAD**<br>JV NQIHVF ENQSGD-R@LDENLO@V W NO HMF ENOSGD R@LD BNLO @MX\* CHE VGNV@RSDQLHM@SDC "LNMSG L @XADSVN ADENQDSDQLHM@SHNM<sup>\*</sup> V DNSSN GHRFS@SHNMSN BGDBJ NMGHL **@ACMSHDCGHRL@BGHADV@R** DVBDOSHNM@KXFQHLDX<sup>\*</sup>NdDQDCSN BHD@MHSENQGHL @NCG@CSNV@RGSGD **BKISG @ESDQV @DR @RHSITRSL @D** RSOD@JR@BDQ@VGHDNEBHO@UHNF **QUCVDNSEDAL AKTDSNFODX: DRHS** V @RSG@GHOSX " ESDQGHR SDQL HW@SHNM \*G@CSNE@QL-SGD K@SNONTSSNSCDMDWSFTXSNS@D GHROK@ED<sup>\*</sup>fHOODCSGDK@OSNONODM

@ACENTMCHSV@RHMSGDR@LDRS@SD HSV @R @ EDV LNMSGRD @ @ HEDQ 5GDQD V @RE@SB@DC @QNTMCSGDJDXR 8 GDM\* R@XSGHR\*LD@LASGD@LNTMS NEGO COC KOL FOOL DC SNITRSES HIVRHOD SGD GNHORV GDMANT CDOQDRR @ JDX " RO H FTRSHIVF @R HSV @ R \* MDDCDC SN-BHD@MHSNTS@R\* BNTKCMNS FHUD-ISHGID SG@SN-SGDMDWSFTX 0 MBD<sup>\*</sup> V @ RCNMD FEQ@OHMF Nd SGD KOLD \* CD@KFFDC SG@SSED JDXAN@QC RDDLDC-BQTMBGX<sup>\*</sup>fHOODC-HSNUDQ @MCFDMBXXO@SDCHSNMSGDA@BJ 4NL DSGHNF<sup>\*</sup> **QDFQDSSDC GRL XCDRJ** ADB@LD-@AD@BG \*G@C-SN-QDOD@S SGHR@BSHNMNUDQ@MCNUDQ TNGHKSGD @ NTMSNER@MCBNL HMF NTSV @RLHMHL @ K\* G@LD NN HCD@ VGGSGCOONDCNQHESSED FTXITRS VNQJDC EUNL SGD AD@BG ATSOKD@RD MOLDQ DUDQT FOR FOR NO FBGL @ SYSN KTAD XNTQJDXAN@ QRSGDQD HRSNN L TBGR@NCHMHS&RODBH@KXVGDMSGD KOOSNO ADKNIVFRSN FNLDNIND DKRD

2-\*G@D@%DKK **GACL XVHD** GORL XNIC %DKK a 4GDG<sub>GR</sub> **@MH @NC \*G@LD @MH 0 SGDQ/HRD** SGDL @BGHVDR@DA@RHB@KXHCDVSHB@K 8 DVD TO TO TAKE GATIVIST -**ATS** CDBHCDC SN S@D SGD OKTMFD @MC

**HMRS@K** 5G@GRVGDMSGD OQNAKOL RESCUEDC 8 DBCMMSFGTS CNV MNQQDRS@QSV HSGNTSGNICHWF CNV MSGD ONVDQATSSNM 4KDDO CNDR MNSETMBSHNM-8 D-G@LDENKKNVDC-@K SGD-@CUHBD-NMSGD-HMSDQMDS-VD-BNTKC eMC ATSHSL @DMNCHdDQDMBD 8D CN MNSCT M @ UX OQNOQHDS@QX RNESV@DINQ@UNSGHWF MNS EQNL SGD-@OO-RSNOD-0MD-SGHWF<sup>\*</sup>CHC-MSHID HRSGGSSED CONLDORFDBSHN MHR DLOSX DUDMSGNTFGVDANSGG@UD  $/$  UHCH $\omega$ **ENORTOD ISPENTIC @S** KD@RSNdDQTRSGDNOGHNM

II 'ONL VG @S\* F@SEDQHSHR @<br>JDOLDK HRRTD a SED V @XS JDQMDK HRRTDaSGDV@XSNeW HSHRSN @BST@K&XHWRS@K@UNNCDQ / UHCH@OONOOHDS@QXOOHUDQ HWRSD@CNE SGDMODANNS@MCFN SN SED FSNOD @DO SN TOC @ D XNT V HK MV-RDD@%DKKeQLV@DDTOC@SD SGOSV ORVISSEDOD ADENOD \*MRSOK SGOS \* SV HKAMV AD QAKD SN RGTS CNVM-14 \* EXNT TRD SGD \$ @dDHWD HINCHB@NQL@DRTQDHSHRCHR@AKDC VGDMRGTSSHWFCNVM

### 2 TRASDAD @V @XHWG ATIVIST SN<br>STQWING SGD\@TSNOWDQNM **\*RSGDQD** @ V @ KHVI6 ATIVIST SN V GDM\* NODMSGD K@GNOKE \* CNMS

RDD- @UNSGHWF-HWISGD-CNVDQRDSSHWFR \*G@D5-1 HWRS@KDC ATSSG@SCNDR MSGDIO 5GD **@@RNMIRSG@S** RNL DGHL DR<sup>\*</sup> ITRSV @WSSN BHD@ML X JDXAN@QCVHSG@AQTRGNQVHODLX REQUOM V HEGNTS6 ATMST ANNSHVF

<u>and</u> i

II 5G@SHR@L@MTE@BSTQDQRDSSHNF<br>HMXNTQK@DSNQR#\*04 6&'\*a HMXNTQKQOSNO]R#\*04 6&'\*a SGDCD COD L GEMDSRHMISGD FBODDM **GMC A GRD SGGSF HD SGD HMSDQMGK** RVHSBG ISHRIMNS6 ATMST QDK@SDC

2 \*GOLD ODOHL OF DRSGO \*G@D@OH @FDRSG@S@D BNMS@HMDC-5GDXVNQJ NM-9TATMST--ATSCN MNSV NQJ NM (MLD6ATMST -) NV BOLAISCHR AD a HESGD FN BOKOC FOKEBN NSOHUDC @OOKHB@GHNMBNMS@HMRDUDQXSGHMFIS MDDCR-SN-VNQJ 5GDRD-@QD **@OOKHB@GHNNR\*B@MNSFDS@WKLNOD @R\*MDDC@RODB+BLDQRHNMRNSGD** RM@DHRIMNSFNHMFSNVNQJENQLD

II "RSNGW FOKEENWSGEWOO" OO<br>"LGEDROOD \*BGLAMSENLLDWS" \*L@FDR@D\*B@MMSBNLLDMS ATSSGDHRRTDL@XADSG@SANT@DDHM @8 @XK@MCRORRHNMMMVAXCDE@TKS : NT BOLM @ WAR KNOC TO @ UHOST @ K L @BGHMDVHSG9TATMST -ENQ-

ITRSGGS@OOKHB@SHNMHEHSHRRN HL ONOSGIVS 7 HOST @ # NWG@RSGD NOSHNINISN FG@DD @ENKCDQADSVDDM SGDGNRSGIO SGDFTDRS04 HEXNT MDDC-SN-R@LD-XNTQV-NQJ-SN-SGD-GNRS

### \*V @RKNNJHWF NM

 $\big)$ 

2 \*V @RKINUHVF NM<br>2 %HRSQNV @BGBNL @SGD6 ATMST **ODKD ENQ @MC \* MNSHEDC SG@S** SGDOD V @RINNG ATINGT \$HMM@LNM KHRSDCHMSGDQDKD@RDR " R@ HMS TRDQ\*@LUDQXHWSDQDRSDCHWISCHR@R . HNSHR@KV@KRRHFGSKXADGHNC 6 ATMST \* BGDBJDC SGD 6 ATMST \$HWM@LNMO@FD@WCHSCDeMHSDKX G@C- $\mathcal{L}_{\rm{max}}$ RNHRHSITRSENQSDRSHMF OTQONRDR \*CD@KX\*V@WSSNSOX

II "REQUER" JMN HSHRIMS XDS<br>ATS QEEN QUHIVE SN SCEURIQUE ATS@BENOCHNFSN SGDHQVDARHSD HSHR ^6 ATMST \$HMM@L NMHR@ BNL L TMSX CONLDMF @UNCINE 6ATMST^

2 ) DXL @M MDV TROQGDOD \*G@<br>HMRS@KOC6ATMST ATS\*B@MMS ) DXL @M MDV TRDQGDQD \* G@LD VNOJ VHSGSGD (MLDV @XRN\* HWRS@KOC@FKNA@KLDMTDWSDWRHNM\* CDBHCDC SN-SOX-NTS-6 ATMST -ITRSSNeMCHSLDMT CNDRIMNSVNQI SGDQD \*RSGDQD @INSGDQL DMT \* B@M TRD

II \* ENTMC SGHRUEDN ENQANT<br>GSSCR VVV XNTSTAD ENL GSSOR VVV XNTSTAD BNL V @BG U 0 ' @;,, F\*?F \*SRDDL R SGGS SOD DVSDAM RIMARMSTOCGEDC QWA'L NOD QUAC SGHRENNSQHUR@ VNQJ@NTMC#58 XNTB@MTRD RNLDSGHWFD-KRDHGD6ATMST. "5&HE XNT OODEDQSGD BK@RHBV @XNE BNL OTSHWF

2 JUNNY V GOSSNENDO OBGENOWN FNNFID@R\*FDSLHWDCQDRTKSR \* @L CNV MANQCHNF @CHRSQN EQNL CHRSQNV @EBGUH@SNQQDMS-0 MSGD O FD MDVSSN SGD SNOQDMS SGDOD HR @ R<sub>G</sub>@  $\cdot$  # 4) " SNQQDIVS \*B@MCNVMKN@CHSATS\* CNMSJMW GW SNBGDBJ HS \*SR@XR\* LTRSCN RG@RTL B 4) " 46. 4 . @XADLXGD@CHR SNNf **@GNQ6 ATMST** 

II 4HLOKORS\*B@ML@IDHSSXOD<br>RG@RTLTATMST RG@RTLTATMST **KHID RDQLDQ@L C HRN \*MRDQS** XNTQHRNM@LD CNMSTROLHMD @MC QQDFRDMSDQ\*SVHKS@ID@EDV ROBNICRSNENL OTSD \* BNOX OGRSD ANSG-SGD-BNLOTSDC-MTLADQ@MC-SGD RG@ EDNL SGDVDAHMSN@SDWS DCHNQTMCDQMD@SG-D@BG-NSGDQ@MC L XDXDHRE@RSDINNTFGSNENLO@QD

2<sup>\*</sup> @ MDV ADDMQTMMHUF<br>6 ATMST ENQ@DD@MW \* \* @ MDV ADDMGTMMHMF TMCDORSOMC SGOSBOOKBHRENOX ATSHW SGD SDQL HM@KGSHRAQD@J ATSV GX CNDRESOKUENQO@RSDIMSVNQJ@R HMSDMCDC

5 GHRL @X-RNTMC RHKX ATS\* CNMS SGD SDQLHM@X\*SVHKADBNLDRDBNMC II \$NVRHRSDWBX 5G@SHRSGD<br>HRLICHO @WRVDQ6RDSGDRG RHLOKD @URVDQ6RDSGDRGHES  $JDX$  \$53- 4)  $*$  5 \$ QMC  $$53-4$   $*$  5 7 VGDMXNT VNQJ VHSG M@STQD-RNNM

### $2\frac{4 \text{C} \cdot \text{TC}}{\text{C} \cdot \text{C}}$ 4GNTKC \* TOFQ@DSN -

II "|CROXVOBS SGDOD OQD OEDV<br>SGHWFR MNSVNOJHWFHM SGHWFR MNSV NQJHWFHW  $\overline{1}$ KHD UHOST @ANW SG@SV HKAD HQNMDC NTSV GDMSGD-54 @QDHUDR

NQ-

2 v @ASSNODRBTD) NVDUDQ @ESDQ \*G@LD@M"BDQ"ROHQD3  $\mathbb{S}\mathbb{C}\mathbb{C}^*$ HWRS@KHWF6ATMST SGDODHRMNANNS CDUHBD<sup>\*</sup>G@UDBGDBJDCSGD CNVMKN@DC<sup>\*</sup>40 @MCUDO & DCHS<sup>\*</sup> GOLD SOUDC ANSG6 ATMST - $\alpha$ GAC ENQUHBUR. GAM GAN 8 GGS CNDRSGHRL D@M

II 5GDQD HRITTRSSGD e WENQONNT<br>GSBOR HENENRENL MN GSOR H<del>JRI</del>NRBNL MN ANNSGAKD CDUHBD ENTMC TATMST

2 MRSQKOC SOD / UCHQOOHUDORM \* HWRS@KOCSGD/ U+CH@CQHUDQRNM CNHWFSGGSLXEQUARGQLDADDM GTMANNFETKKS@R<sup>\*</sup>G@LDSOBDCRNLD NESGD RNATSHINR KHD 5-1 @MC ONVDQ ROUHNF L NCD / NSGHNF RODL RSN VNQJ \*LD@MHSJDDORLXL@BGHMD MHBD @NC BNNK ATSHSHRMNSF @D@S V GDM\* MDDC HSSN AD RHDMS

II \* EXNT QD@KXG@LDSQHDC<br>DUDQXSGHNF SGD914Q@M DUDQXSGHMF SGD914 QQMFDG@R@ RDSSHIVF HWISSED# \*04 6&' \*) @DOX MN 1 DMBD SGGSGAKWRXNT SNRDS SGD EQMSN ETHKAKGRS RHIDNS NOSHL HFDC DGB 1 KD@RD FDSXNTQE@M **@RD@BGNESCDRD@AC@DANNSADEN@D** e MQKX FDSSHVF HSSN RHDVS \*SRGNTKC MV FNAQEU SNADHWF RHOWS \* SGHWJ HSHR@ ATFHMSGD e QLV @ QD # XSGD SHL DYNT QD@CSGHRHSL @X@AQD@CXAD eWDC

D = GORADDMHM\*5 ENQ XD@QR-)D-G@RFODMSDBGIVNKNFXBNLD@MCFN ' ONL ODO GAGHNF V GRGHMF L GBGHND RYDC G@QCCQHUDRVHSGLTKSHLDSDQR@WC NFBHKNFBNODR KØXHVF BØAKD SN FBØKHVF (SNDORGDRONNDHS)

![](_page_56_Picture_0.jpeg)

#"  $\frac{6}{3}$ , / & 95. 0/5)

+NRG) DOSDKHR@GTRA@MC E@BODQ L @BOL @BBRDCTB@NQS@AKOSNO FOLDQSDBGHD QMCFDDJ GSSOR SVHSDOPNL GDOSDKS

ETKGHOBHOL OF @HND

**BNMBDMBR>** 

![](_page_57_Picture_0.jpeg)

#"  $\frac{6}{3}$ , / 895. 0/5)

![](_page_58_Picture_0.jpeg)

# $\frac{9}{6}$ ' &, \$1 (, \*' &+

"KDW\$Q@ASQDD " KOWINODRBT " MCX (@QQX #HK#DQMHMFG@TRDM #NA-\$ #QHQM#NFC@M \$#HM. 7 %@QDM %DMMHR-. @BJ %DUHM-. B1GDQRNM %NTF-#QTBD &KHY@ADSG-,-+NRDOG &QHB-. DCCKDSNM (@QX-\$@LOADK (DNQFD-4LHSG ) DM  $X\%$ . HKR ) TFN4TSGDOK@MC  $+$  $\circledR$ +@BJ-)@LL  $+$ **GRNM%.** NR +N@N-\$@MSHMGN--NODR +NGM" MCQDVR +NGM-. @KNM +NGM1QHFFD +NM@SG@M1HDM@@Q +NRDOG(TKYH@ +5 ,@SQHM@ , DUHMO # QHDM -DD-"KDM

-DD--@XK@MC - DN 1 @DRDM  $-HMC@1$ . @QJ-4GTSKDVNQSG . N $\mathsf{R}\# \mathsf{K}$ / NO @M1 GHKKOR 0 RB@Q3HUDQ@ 1 @TK" MCDORNM 1@TK-3D@CNUHM 3HMN-3@FTBBH 3NA-'HSYFDQ@KC 3NAHM8 NNCATQM 3NX-. HKMDQ 4BNS-. @BJ 4NMX7@FGDRD 5@XKNQ\$NMQNX 5NL-#DK 5NMX 7HMBDMS-+NA@QC 7NKJDQ#Q@CKDX 8 HKKHOL UNM) @FDM +!& \$ ' &,!' &+ ' KNAC4LHSG 3HBG@QC-"KLDHC@ ( @UHM5GNLORNM 3 QXL NMC. BBOLSK

> . HBG@DK QTFDK - HWC@1 QHWRDM 5 GNL @R" - @VDK

3NM@ C-D#K@MB 3NM@KC-&HJD , DMADSG. @QSHM  $Q$ MBD +  $Q$ BNA 3NADQSN-. @BGNQN-. DIH@ 1@TK-3@CNU@M \$GOHRSNOGDQ-@4NS@

5GDBTQDMSRHDV@RBD@DCSG@MRSN DG@EDNL NTQ5DKDFQ@LBG@MDKVGN SNNJ NMSGD SØRJ NEBNLOKDSDKX QDATHICHMFSGDRHSD EDNL RBQ@SBG HMGHR NVMSHLD

5GD1@SODNNO@FDHRSNGDKOO@XSGD CNL @HM @NC GNRSHMFEDDR 5GD LNMDX @KRNGDKORVHSGGSDDMDVL@HKHVFKHRS

### 4DUDQ@KODNOKDG@LD@RJDCENQ@1@X1@K RHMFKDCNM@SHNM NOSHNM RN\*JUD@CCDC@ **ATSSNMADKW**

4;9F:3@=KAGFA3>F:AE7I :AMH7 GE76(3FD7A@3@6F:7(3K(3>4GFFA@ !FME3 - :7>B

### $\pm$  FFBE III B3FD7A@5A? 8[G>5;D5>7?393L;@7](https://www.patreon.com/fullcirclemagazine)

: FFBE B3KB3>? 7 DA@@7FG5=7D

 $\pm$ FFBE 6A@AD4AJAD9D75GDD;@9 ?A@F:>K 6A@3F;A@

 $\mathcal{L}$  $\mathbf{r}$  $\frac{0}{0}$  $-$  \$\$ !\* \$ & +1' - $736 \times T$ " LO FOCHAND HRVISOL OF OCHAND V HEGNTS ON SHEAR ON C'THASHEARD HRIVN 4TMC@X SG%DB DUBLICABINA & DADDC XNTONCHAHNAR CORLENCR RENDERR GNA SNR ODLHON R  $*753F7$ GAAC GAAKSCHINF DHRD XNT V GAASSN SDHKXNTOEDHAKN ATINGT TRDOR 4DNC XNTO 'ORCOX SG%DB @OSHBKORSN @OSHBKOR ETKKBHDBKOL @F@MHVDNOF

8 D @DD @K/@KRKNNJHVFENQMDV @CBEHORSNHWEKTCDHW'TKKSH@BHO'NQGDKO @LC @CUHEDOKD@ED RDDSCD' O 5;3> G>> ;D5>7 + FK>7 G67 GSSO AHSHX EEL VOLSHMF

4DNC XNTQ5A? ? 7 @FENQ HNTWDV@DQHDMBDRSN KOSSOOR ETHGHGHBIOL @F@YHVDNOF @ 000V@ DIRNESV@ DIDTH7IERGNTKCADRDWSSN QDUHDVR ETKKGHOBKOL @F@ YHVDNOF GTEF, A OF ENO2 " RENTIC FN SN PTDRSHIVR ET KEIGEADL OF COMMONT 7E=FAB REODOMRRENTIC ADDL @HOCSN LIREL ETHEREMENTL @F@HIND NOF NOXNT BOLUHRSNTOEF7 U+@ETKBHOBL OF @HIVD NOF

# ADF: 7  $G \gg 1557 / 77 = X871$  E

: NT BOLUDDO TO SN COED VHSG SCD 8 DDJIKY DV RTRHAF SGD 344 EDDC GSSO ETHGHGHQL @F@HH/DNOF EDDC ONCB@RS

0 QHEXNT ODNTS GAC GANTS XNT BOLIFDSSOD 8 DDJIKY DVRUHO 4SHBGDQ3@CHN "MCQNHCH04 VDA

GSEO VVVRSHEGDOBNL ReC **ODe CROO** 

@AC UHOSTMOMM@SGSSO STMOHMENL QQCHN'TKK\$HOBHO8DDJKK / DVRO

 $G\gg$ :  $L557$ , 73?

6:FAD 3NMHD5TBJDQ QNMHD! ETHGHGBHOL @F@YHNDNOF

 $/7423$  H<sub>7</sub>D **@CLHM ETKREHOBACL OF @MHVDNOF** 

6; F; @ (DAA8D736; @ . HD, DMADCX (NOC \$@ OADK 3NADOS 0 CRHW +NRG) DOSDK#DOS+DODDC +HL **%XDQ@NC&LHKK (NMXDQ** 

0 TOGG@UIRFNSN\$@MMB@KSGDL@UK SO TARK@HIMSD@ R@NTMCSODVNOC  $@$  C, : ADEF7  $@$  ;  $\leq$  EENQSGD' \$. KNFN

 $7FF$ ;  $@$   $G\gg$  ;  $D57$  %393L;  $@$ 

(- AD? 3F, NFSDOGSHN/RG@D@KRWJSNSGDDOTAeKDNM SGOSHRTDROW MANOCO GED "EXNT GOLD QUACONAKOL RV HSG SCODOTA e KD DL @HKL NAHD! ETHGEHENDL @F@YHVDNOF

!EEGG 'ONL 'DA \*FRIT @DODL NUHVF @KEODHEDL R VHSG OFF DR 4N LNFS HEMNS GAK HRATDRNE'S. VHKUGMHRG

% ( , \* ' & GSSOR VVV OCSUDNMENL ETHREHENCL OF COMMD